**Philipp Thaler, BSc**

# **Bestimmung elastischer Konstanten von isotropen Metalllegierungen mittels der Resonant Beam Technique**

# **MASTERARBEIT**

zur Erlangung des akademischen Grades Diplom-Ingenieur

Masterstudium Technische Physik

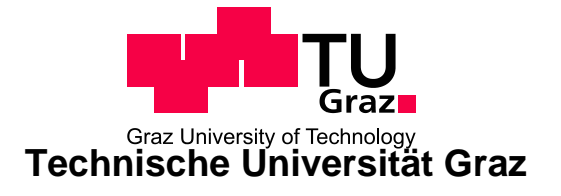

Betreuer: Ao. Univ.-Prof. Dipl.-Ing. Dr.techn. Gernot Pottlacher Institut für Experimentalphysik

Graz, März 2012

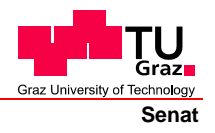

Deutsche Fassung: Beschluss der Curricula-Kommission für Bachelor-, Master- und Diplomstudien vom 10.11.2008 Genehmigung des Senates am 1.12.2008

## **EIDESSTATTLICHE ERKLÄRUNG**

Ich erkläre an Eides statt, dass ich die vorliegende Arbeit selbstständig verfasst, andere als die angegebenen Quellen/Hilfsmittel nicht benutzt, und die den benutzten Quellen wörtlich und inhaltlich entnommene Stellen als solche kenntlich gemacht habe.

Graz, am …………………………… ………………………………………………..

(Unterschrift)

Englische Fassung:

## **STATUTORY DECLARATION**

I declare that I have authored this thesis independently, that I have not used other than the declared sources / resources, and that I have explicitly marked all material which has been quoted either literally or by content from the used sources.

…………………………… ……………………………………………….. date (signature)

#### **Zusammenfassung**

Für Computersimulationen von Metallgießvorgängen ist es essenziell, die Materialparameter der verwendeten Gusswerkstoffe und deren Temperaturabhängigkeit genau zu kennen. Zu den benötigten Parametern zählen, unter anderen, die elastischen Konstanten: Elastizitätsmodul und Schubmodul. Das in dieser Arbeit verwendete Verfahren zur Messung der elastischen Konstanten ist die "Resonant Beam Technique", welche auch für Hochtemperaturmessungen geeignet ist.

Im Rahmen dieser Diplomarbeit wurden die für das Verständnis des Messverfahrens notwendigen theoretischen physikalischen Modelle hergeleitet, die Messapparatur aufgebaut, geeignete Probendimensionen bestimmt, ein Computerprogramm zur Auswertung der aufgenommenen Messdaten erstellt, sowie Messungen an verschiedenen Werkstoffen durchgefuhrt. Durch die ¨ Auswertung von Biegeschwingungs- und Torsionsschwingungsresonanzfrequenzen können mit der aufgebauten Anlage sowohl E-Modul als auch Schubmodul sehr genau bestimmt werden.

#### **Abstract**

The quality of computer simulations of casting processes depends on the knowledge of the material parameters of the used casting materials and their temperature dependence. Among others, these parameters are Young's modulus and shear modulus. The measurement methode which is used in this thesis is the "Resonant Beam Technique". This methode is particulary suitable for performing high temperature measurements.

The work for this thesis included the derivation of phyisical models to give the theoretical background for understanding the measurment methode, the construction and assembly of the measuring apparatus, the determination of adequate dimensions for the specimen, the developement of a computer program to calculate Young's modulus and shear modulus from the measurement data as well as the measurement of different casting metals. The analysis of bending vibration resonance frequencies and torsional vibration resonance frequencies allows a very accurate determination of both Young's modulus and shear modulus.

# **Inhaltsverzeichnis**

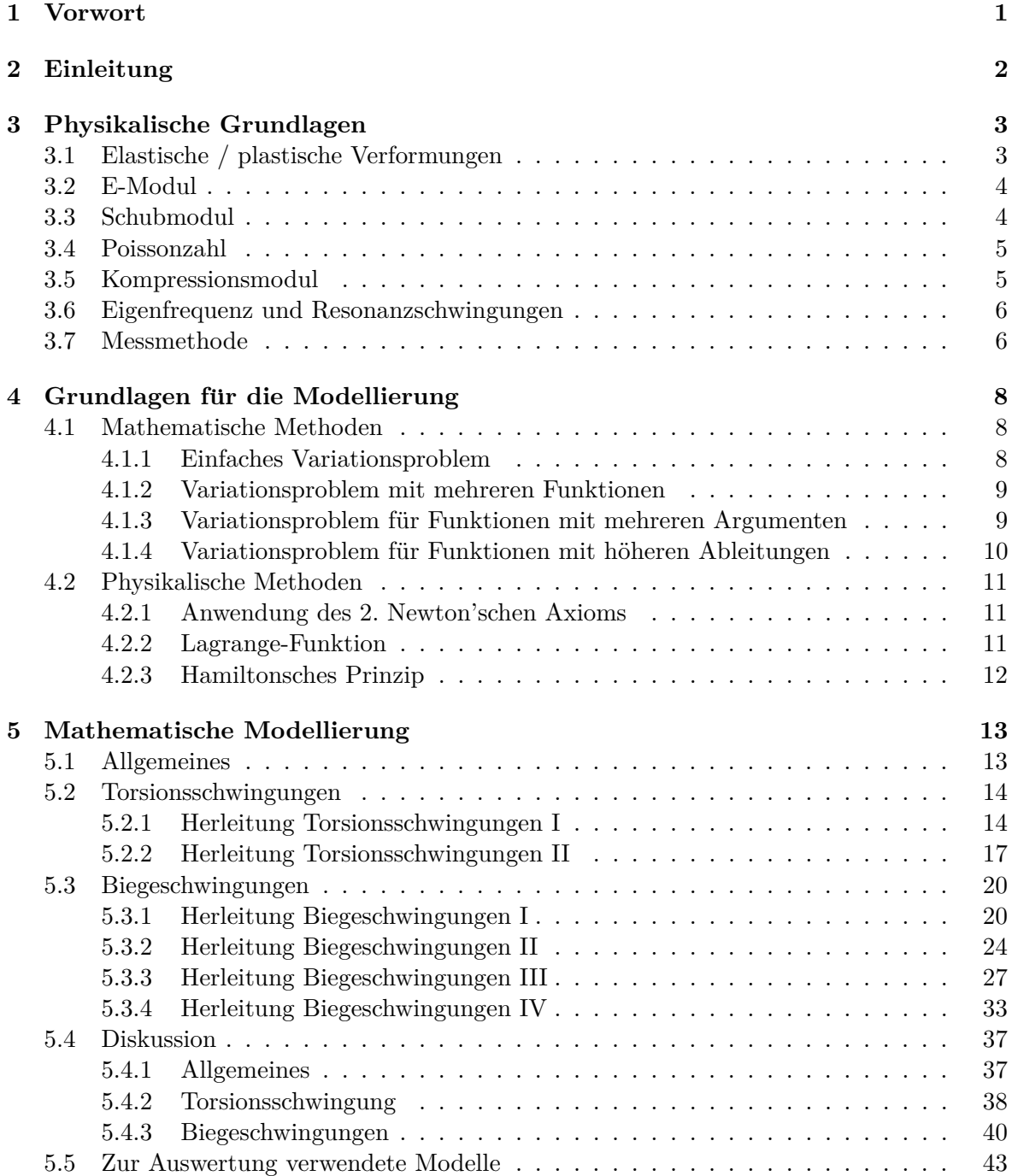

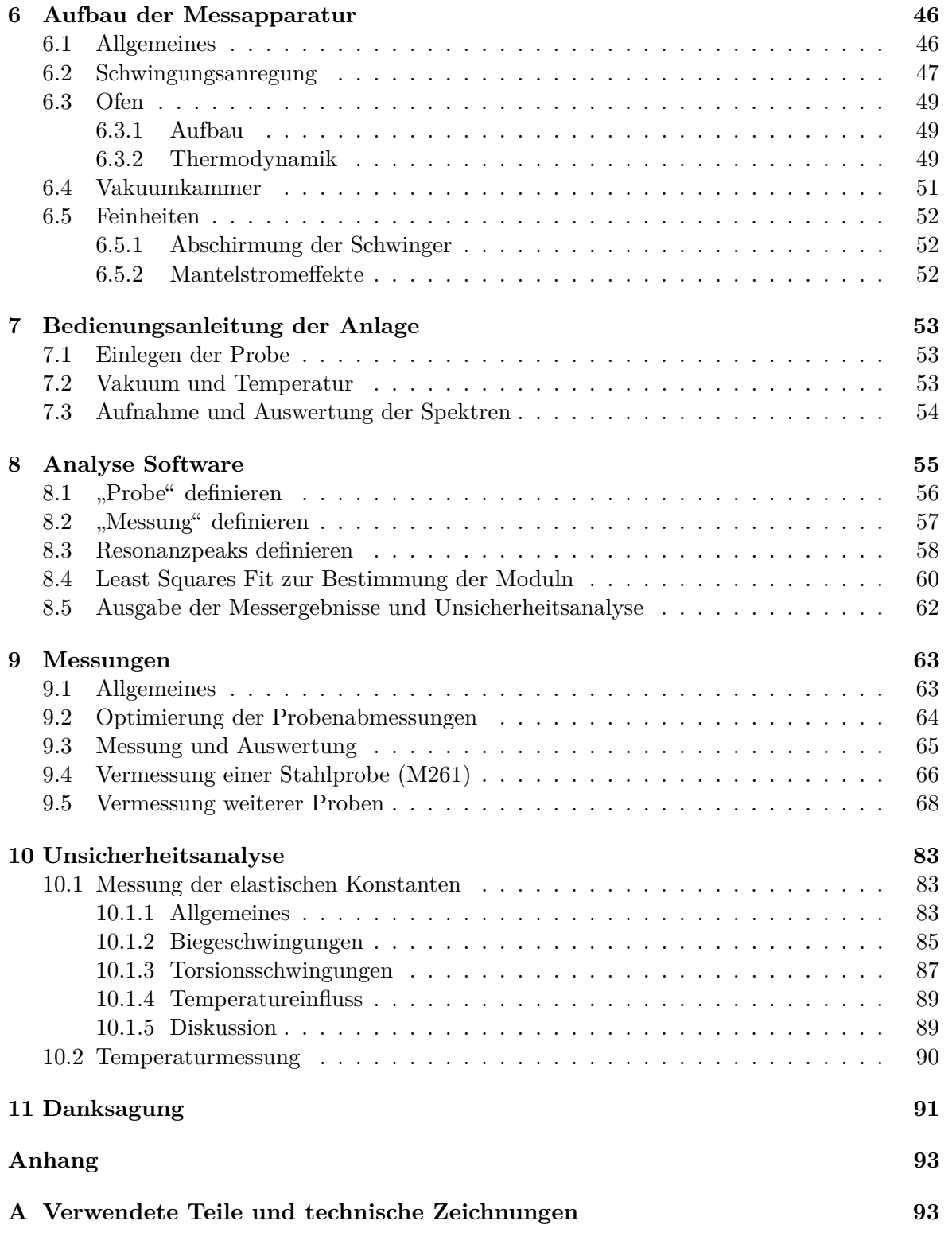

## **Vorwort**

Kommend von einer HTL für Maschinenbau wurde mir spätestens mit dem Abschluss des Bachelor-Studiums der technischen Physik klar, dass ich mich mit meinem Studium immer mehr in Richtung Theorie und immer weiter weg von praktischen Anwendungen bewegte. Diesem Trend wollte ich so gut wie möglich entgegen steuern, ohne jedoch dabei große Teile meiner Ausbildung ungenutzt zu lassen, sondern, im Gegenteil, Anwendungen für das erlernte theoretische Wissen zu finden. Mit dieser Diplomarbeit, denke ich, habe ich eine meinen Interessen sehr gut entsprechende Wahl getroffen, da ich mich hier neben dem Aufbau einer Messvorrichtung (mit dazugehöriger Messtechnik) und dem Durchführen der Versuche, auch mit der Analyse der Daten, dem theoretischen Background des Versuches und Computersimulationen beschäftigen konnte. Meiner Meinung nach ist nämlich genau diese Fähigkeit, eine Problemstellung von theoretischen und experimentellen Gesichtspunkten her zu bearbeiten und mit verschiedensten "Werkzeugen" zu analysieren, eine der Schlüsseleigenschaften eines Die als analysieren eines Die als analysieren eines Die als analysieren eines Die als analysieren eines Die als analysieren eines D Physikers, und ich bin froh, dass ich hier mein Wissen aus mehreren Gebiete anwenden und unter Beweis stellen konnte.

# **Einleitung**

Für die Ingenieurwissenschaften ist es von großer Bedeutung die Eigenschaften der eingesetzten Werkstoffe gut zu kennen. Im Falle der Festigkeitslehre sind dies, unter anderen, der Elastizitätsmodul und der Schubmodul, welche Materialbeanspruchung (Spannung) und Verformung in Relation setzen.

Ein spezieller Anwendungsfall, bei dem die Materialparameter Elastizitätsmodul und Schubmodul möglichst genau bekannt sein müssen, ist die Computersimulation von Metallgießvorgängen. Aufgrund der Wärmedehnung schrumpfen Gussteile beim Abkühlen. Durch z.B. unterschiedliche Wandstärken kommt es vor, dass verschiedene Bereiche des Werkstücks unterschiedlich schnell abkühlen. Damit kommt während des Abkühlvorgangs zu unterschiedlichen Verformungen in den verschiedenen Bereichen des Bauteils. Durch unterschiedliche Verformungen entstehen Spannungen im Bauteil, die zu Problemen führen können. Mit Computersimulationen versucht man Problemstellen eines Werkstucks vorzeitig zu erkennen und ¨ gegebenenfalls zu entschärfen. Voraussetzung für gute Computersimulationen (Berechnung der Spannungen) ist, Elastizitätsmodul und Schubmodul des eingesetzten Materials, die beide temperaturabhängig sind, bei jeder Temperatur möglichst genau zu kennen.

Es gibt verschiedenste Verfahren zur Ermittlung von Elastizitätsmodul und Schubmodul, jedoch sind beide Materialeigenschaften nicht direkt messbar - man muss immer einen Umweg über direkter zugängliche Messgrößen nehmen (z.B.: Kraft und Formänderung, Probenabmessungen und Resonanzfrequenzen, ...), aus denen nachher auf die gewünschte Größe zurückgerechnet wird. Da die dazu verwendeten Modelle idealisiert sind, würde man auch bei exakter Messung mit verschiedenen Verfahren (zumindest geringfugig) unterschiedliche ¨ Werte für Elastizitätsmodul bzw. Schubmodul erhalten. Wegen größerer Abweichungen unterscheidet man z.B. zwischen statischen (isotherm gemessen) und dynamischen (adiabatisch gemessen) Moduln.

Dynamische Verfahren sind im Besonderen auch dann geeignet, wenn die zu vermessenden Proben sehr spröde oder sehr dehnbar sind, sowie wenn kein ausgeprägter linearer Zusammenhang zwischen Beanspruchung und Verformung gegeben ist. Im Rahmen dieser Diplomarbeit werden Elastizitätsmodul und Schubmodul verschiedener Metalllegierungen bei verschiedenen Temperaturen mittels der Resonant Beam Technique (ein dynamisches Verfahren) untersucht.

# **Physikalische Grundlagen**

## **3.1 Elastische / plastische Verformungen**

Wirken auf einen Körper Kräfte, so verformt sich dieser. Im Alltag ist das nicht unbedingt immer erkennbar, beispielsweise wenn man ein Glas Wasser auf einem Tisch abstellt, ist keine Verformung zu bemerken - mit genauen Messgeräten würde man jedoch eine gewisse Durchbiegung feststellen. Nun gibt es 2 Arten von Verformungen:

- Elastische Verformung: In diesem Fall kehrt der Körper in seine ursprüngliche Form zurück, sobald die Belastung verschwindet.
- Plastische Verformung: In diesem Fall bleibt der Körper auch nach dem Verschwinden der Belastung verformt.

Bei den meisten Werkstoffen treten bei kleinen Belastungen nur elastische Verformungen auf und bei höheren Belastungen eine Mischform der beiden Fälle (ein Teil der Verformung geht wieder zurück, der Körper kehrt jedoch nicht komplett in seinen Ausgangszustand zurück). Bei extremen Belastungen kommt es zum Bruch.

Im Falle der elastischen Verformung gilt oft eine lineare Gesetzmäßigkeit zwischen Belastung (bzw. Kraft oder Spannung) und Form¨anderung. D.h. eine doppelt so hohe Kraft bewirkt dann eine doppelt so große Verformung. Die Proportionaltätskonstante in diesem Gesetz ist von Belastungsfall, Werkstoff, Temperatur, usw. abhängig. Diese Abhängigkeit wird im Rahmen dieser Diplomarbeit untersucht.

### **3.2 E-Modul**

Der E-Modul (*E*) ist die Proportionalitätskonstante oder elastische Konstante bei Beanspruchung durch Normalspannungen (z.B. Zug, Druck). Normalspannungen (*σ*) stehen normal auf die betrachteten Flächen und verursachen Dehnungen  $(\epsilon)$ .

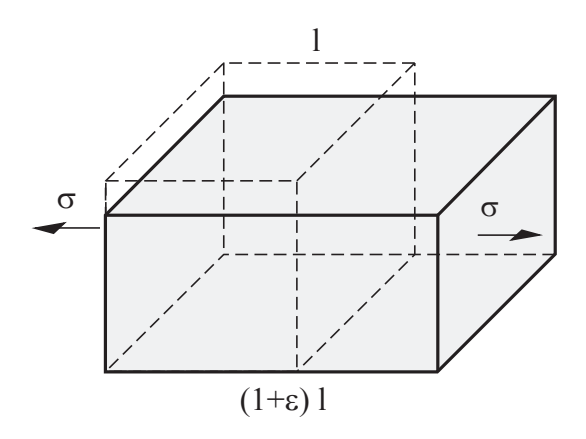

Abbildung 3.1: Normalspannung, entnommen aus [1]

Im elastischen Bereich gilt, zumindest für kleine Spannungen, das Hook'sche Gesetz

$$
\sigma = E \cdot \epsilon \tag{3.1}
$$

### **3.3 Schubmodul**

Analoges gilt für den Schubmodul (G): dieser ist die Proportionalitätskonstante bei Beanspruchung durch Schubspannungen (z.B. Abscherung, Torsion). Schubspannungen (*τ* ) liegen in der betrachteten Fläche und verursachen Winkelverzerrungen (γ).

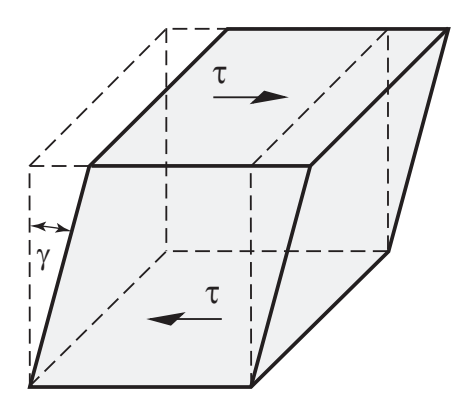

Abbildung 3.2: Schubspannung, entnommen aus [1]

Es gilt ein zum Hook'schen Gesetz analoges Gesetz

$$
\tau = G \cdot \gamma \tag{3.2}
$$

### **3.4 Poissonzahl**

Die Poissonzahl (*ν*) beschreibt die Querkontraktion bei Längsdehnung, vereinfacht gesprochen: wieviel wird ein Körper dünner, wenn er in die Länge gestreckt wird.

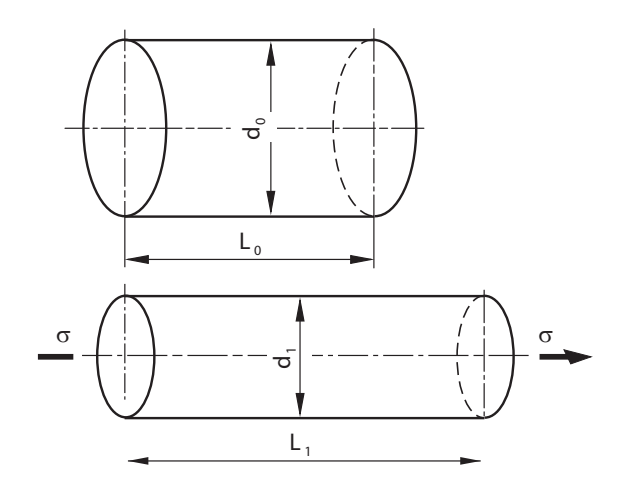

Abbildung 3.3: Querkontraktion, entnommen aus [1]

Die Poissonzahl ist von den beiden vorigen elastischen Konstanten abhängig.

$$
\nu = \frac{E}{2G} - 1\tag{3.3}
$$

## **3.5 Kompressionsmodul**

Der Kompressionsmodul soll hier der Vollständigkeit halber erwähnt werden, da er die 4 elastischen Konstanten (E-Modul, Schubmodul, Poissonzahl und Kompressionsmodul) komplettiert. Der Kompressionsmodul (*K*) beschreibt die Volumsänderung eines Stoffes unter Druck. Wie die Poissonzahl kann er durch die beiden ersten elastischen Konstanten ausgedrückt werden.

$$
K = \frac{GE}{9G - 3E} \tag{3.4}
$$

Damit sind also nur 2 der 4 elastischen Konstanten unabhängig.

## **3.6 Eigenfrequenz und Resonanzschwingungen**

Jeder Körper, auf den bei Auslenkung aus der Ruhelage eine rücktreibende Kraft wirkt, die proportional zur Auslenkung anwächst (lineare Gesetzmäßigkeit) kann zu harmonischen Schwingungen angeregt werden. Einfachstes Modell dafur ist eine Kugel an einer masselos ¨ gedachten Feder. Die naturliche Schwingungsfrequenz (Eigenfrequenz) des Systems ist da- ¨ bei von der Masse der Kugel und der Proportionalitätskonstante zwischen Auslenkung und rücktreibender Kraft abhängig. Damit ist plausibel, dass man bei Kenntnis der Eigenfrequenz und der Masse auf die Proportionalitätskonstante zurück rechnen kann.

Zur experimentellen Ermittlung der Eigenfrequenz eines Körpers kann dieser mittels einer periodisch wirkenden Störkraft zum Schwingen angeregt werden. Nach einer gewissen Einschwingzeit schwingt der Körper dann mit Anregungsfrequenz und konstanter Amplitude. Die Störkraft führt dabei genau so viel Energie zu, wie durch Dämpfung verloren geht. Die Amplitude der resultierenden Schwingung ist von der Größe und Frequenz der Störkraft abhängig. Bei der "richtigen" Frequenz erhält man deutlich höhere Amplituden, auch wenn die anregende Kraft gleich bleibt. Dieses Verhalten bezeichnet man als Resonanz. Liegt keine Dämpfung vor, so würde bei Gleichheit von Anregungsfrequenz und Eigenfrequenz die Amplitude unendlich groß werden. Reale Systeme sind nie völlig frei von Dämpfung, was dazu fuhrt, dass die maximale Amplitude bei einer Frequenz auftritt, die etwas kleiner als ¨ die Eigenfrequenz ist. In schwach gedämpften Systemen kann man die Differenz zwischen Eigenfrequenz und Resonanzfrequenz vernachlässigen und somit die Resonanzfrequenz zur Bestimmung der Proportionalitätskonstante verwenden.

## **3.7 Messmethode**

Wie im vorigen Kapitel erwähnt, können Proportionalitätskonstanten aus linearen Kraftgesetzen über Messung der Masse und der Resonanzfrequenz des Systems bestimmt werden. Sollen nun die elastische Konstanten gemessen werden, muss man ein schwingfähiges System finden, bei dem die rücktreibenden Kräfte durch kleine Verformungen (Bereich der linearen Gesetzmäßigkeit) der Probe verursacht werden. Ein solches System ist z.B. ein schwingender Balken. Regt man einen Balken durch eine externe Kraft zum Schwingen an, dann wechselt die Energie eines infinitesimalen Teilstucks zwischen kinetischer Energie und Verfor- ¨ mungsenergie hin und her. Uber den gesamten Balken betrachtet ergibt sich ein komplexerer ¨ Zusammenhang zwischen Resonanzfrequenz und elastischen Konstanten, der kontinuumsmechanisch betrachtet werden kann. In den folgenden Kapiteln werden diese Zusammenhänge zum Teil hergeleitet. Wichtig ist noch zu erwähnen, dass, ähnlich wie bei einer Gitarrensaite, verschiedene Schwingungsmoden (Grundschwingung und mehrere Oberschwingungen) mit verschiedenen Resonanzfrequenzen angeregt werden können. Diese Pluralität trägt zur Erhöhung der Genauigkeit der Messmethode bei, da durch die Messung mehrerer Schwingungsmoden, die der gleichen Theorie genügen, der zufällige Fehler reduziert werden kann.

Der prinzipielle Aufbau eines Messsystems ist also eine balkenförmige Probe, die über einen Aktuator mit durchstimmbarer Frequenz zum Schwingen angeregt werden kann und einem Sensor der gleichzeitig die Amplitude der angeregten Schwingung misst und darüber die Resonanzfrequenzen bestimmt. Dabei müssen die Abmessungen sowie Masse bzw. Dichte der Probe bekannt sein. Ein derartiges Verfahren ist insoferne elegant, da es zerstörungsfrei arbeitet, sich relativ problemlos auf diverse Werkstoffe und in großen Temperaturbereichen anwenden lässt, und aufgrund der Möglichkeit Frequenzen sehr genau zu messen, sehr genau ist.

Nun lassen sich mehrere Arten von Schwingungen in einem Balken anregen:

- longitudinale Schwingungen,
- transversale Schwingungen,
- Torsionsschwingungen.

Die Proportionalitätskonstante ist bei longitudinalen Schwingungen nur vom E-Modul und bei Torsionsschwingungen nur vom Schubmodul abhängig. Bei transversalen Schwingungen (Biegeschwingungen) spielen hingegen beide elastische Konstanten eine Rolle. Man kann also alleine über die Biegeschwingungsresonanzfrequenzen die elastischen Konstanten bestimmen. Die anderen Schwingungsarten können zur Kontrolle verwendet werden, im Speziellen die Torsionsschwingung, da diese bei Anordnungen zur Anregung von Biegeschwingungen häufig auch angeregt werden.

# **Grundlagen für die Modellierung**

Die folgenden Herleitungen sind angelehnt an [2].

#### **4.1 Mathematische Methoden**

#### **4.1.1 Einfaches Variationsproblem**

Im einfachsten Fall ist jene Funktion  $y(x)$  gesucht, die den Integralausdruck

$$
I = \int_{x_1}^{x_2} F(y', y, x) dx
$$
\n(4.1)

extremal macht, wobei  $F(y', y, x)$  und die beiden Randwerte  $y(x_1)$  und  $y(x_2)$  als bekannt vorausgesetzt werden.

Zunächst geht man davon aus, die Funktion  $y(x)$  zu kennen, die das Integral extrem macht, und betrachtet das Verhalten einer Vergleichsfunktion

$$
y^* = y(x) + \epsilon \eta(x) \tag{4.2}
$$

die geringfügig von der Lösung  $y(x)$  abweicht. Die einzige Einschränkung an  $\eta(x)$  soll dabei sein, dass  $\eta(x)$  an den Randwerten verschwindet, d.h.  $\eta(x_1) = \eta(x_2) = 0$ . Diese Einschränkung macht Sinn, wenn der Funktionswert von  $y(x)$  am Rand bekannt ist (dann ist nämlich dort keine Variation notwendig).

$$
I^* = \int_{x_1}^{x_2} F(y^{*'}, y^*, x) dx
$$
 (4.3)

Nachdem  $y(x)$  die Lösung des Variationsproblems ist, wird  $I^*$  für  $\epsilon = 0$  extremal. Das heißt jedoch auch, dass für  $\epsilon = 0$  die erste Ableitung des Integralausdrucks nach  $\epsilon$  gleich Null sein muss:

$$
\left. \frac{dI^*}{d\epsilon} \right|_{\epsilon=0} = 0 = \int_{x_1}^{x_2} \left[ \frac{\partial F}{\partial y^*} \frac{\partial y^*}{\partial \epsilon} + \frac{\partial F}{\partial y^{*'}} \frac{\partial y^{*'}}{\partial \epsilon} \right] dx \Big|_{\epsilon=0}
$$
\n(4.4)

Dabei ist  $\partial y^*/\partial \epsilon = \eta$  und  $\partial y^{*'}/\partial \epsilon = \eta'$ . Da an der Stelle  $\epsilon = 0$  ausgewertet wird, kann statt *y* <sup>∗</sup> auch wieder *y* geschrieben werden.

$$
\int_{x_1}^{x_2} \frac{\partial F}{\partial y} \eta \, dx + \int_{x_1}^{x_2} \frac{\partial F}{\partial y'} \eta' \, dx = 0 \tag{4.5}
$$

Der zweite Integralterm kann dabei durch partielle Integration umgeformt werden

$$
\int_{x_1}^{x_2} \frac{\partial F}{\partial y'} \eta' dx = \frac{\partial F}{\partial y'} \eta \Big|_{x_1}^{x_2} - \int_{x_1}^{x_2} \frac{d}{dx} \frac{\partial F}{\partial y'} \eta dx \tag{4.6}
$$

Da verlangt wurde, dass *η*(*x*) an den Grenzen verschwindet, bleibt nur der Integralterm auf der rechten Seite stehen. Sind die Funktionswerte von *y*(*x*) am Rand nicht bekannt, dann lässt man auch Variationen am Rand zu. Da dann  $\eta(x)$  am Rand nicht verschwindet, muss der Term *∂F ∂y*<sup>0</sup> am Rand verschwinden um auf das gleiche Ergebnis zu kommen. Dies stellt dann die notwendigen Randbedingungen her. Eingesetzt in die vorige Gleichung ergibt das

$$
\int_{x_1}^{x_2} \left[ \frac{\partial F}{\partial y} - \frac{d}{dx} \frac{\partial F}{\partial y'} \right] \eta \, dx = 0 \tag{4.7}
$$

Da  $\eta(x)$  überall außer an den Randwerten beliebig gewählt werden kann, muss der Ausdruck in der eckigen Klammer gleich Null werden, um das Integral in jedem Fall zu Null zu machen. Man erhält die Euler-Lagrange-Gleichung

$$
\frac{\partial F(y', y, x)}{\partial y} = \frac{d}{dx} \frac{\partial F(y', y, x)}{\partial y'} \tag{4.8}
$$

Hängt weiters  $F = F(y', y)$  nicht explizit von *x* ab, dann ist (4.8) äquivalent zu

$$
F(y', y) - y' \frac{\partial F(y', y)}{\partial y'} = const
$$
\n(4.9)

was durch Ableiten von (4.9) nach *x* nachvollzogen werden kann.

#### **4.1.2 Variationsproblem mit mehreren Funktionen**

Hier wird ein Funktional betrachtet, das nicht nur von einer Funktion *y*(*x*) sondern von mehreren Funktionen  $y_1(x)$ ,  $y_2(x)$ , ...abhängig ist. Die Idee der Herleitung ist analog zu jener unter dem Punkt 4.1.1, nur dass anstatt der Vergleichsfunktion (4.2) folgende Vergleichsfunktionen verwendet werden:

$$
y_1^* = y_1(x) + \epsilon_1 \eta_1(x) \tag{4.10}
$$

$$
y_2^* = y_2(x) + \epsilon_2 \eta_2(x) \tag{4.11}
$$

Auch hier sollen die  $\eta_i(x)$  so gewählt werden, dass die Funktionen an den Randwerten verschwinden.

. . .

Da die  $y_i$  die Lösungen darstellen, die den Integralausdruck extremal machen, ist auch hier  $I^*$  dann extremal, wenn alle  $\epsilon_i = 0$  sind, und an der Stelle  $\epsilon_i = 0$  sind die Ableitungen von  $I^*$  nach allen  $\epsilon_i$  gleich Null.

Das fuhrt zu einem Gleichungssystem aus Euler-Lagrange-Gleichungen, das aus so vielen ¨ Gleichungen besteht wie Funktionen im Funktional vorkommen.

$$
\frac{\partial F(y_1', y_2', \dots, y_1, y_2, \dots, x)}{\partial y_i} = \frac{d}{dx} \frac{\partial F(y_1', y_2', \dots, y_1, y_2, \dots, x)}{\partial y_i'} \tag{4.12}
$$

#### **4.1.3 Variationsproblem fur Funktionen mit mehreren Argumenten ¨**

Hier wird ein Funktional betrachtet, das nicht von einer Funktion mit einem Argument *y*(*x*) sondern von einer Funktion mit mehreren Argumenten  $y(x_1, x_2, \ldots)$  abhängig ist. Zur vereinfachten Darstellung beschränkt sich die Herleitung auf eine Funktion mit 2 Argumenten

$$
I = \int_{B_1} \int_{B_2} F\left(\frac{\partial y}{\partial x_1}, \frac{\partial y}{\partial x_2}, y, x_1, x_2\right) dx_2 dx_1 \tag{4.13}
$$

Die Idee der Herleitung ist auch hier analog zu jener unter dem Punkt 4.1.1 "einfaches Variationsproblem", nur dass anstatt der Vergleichsfunktion (4.2) folgende Vergleichsfunktion verwendet wird:

$$
y^* = y(x_1, x_2) + \epsilon \eta(x_1, x_2) \tag{4.14}
$$

Wobei wie in den vorangegangenen Punkten  $\eta(x_1, x_2)$  am Rand verschwinden muss, ansonsten aber beliebig gew¨ahlt werden kann. Damit wird (4.4) zu

$$
\left. \frac{dI^*}{d\epsilon} \right|_{\epsilon=0} = 0 \tag{4.15}
$$

$$
\int_{B_1} \int_{B_2} \left[ \frac{\partial F}{\partial y^*} \frac{\partial y^*}{\partial \epsilon} + \frac{\partial F}{\partial (\partial y^* / \partial x_1)} \frac{\partial (\partial y^* / \partial x_1)}{\partial \epsilon} + \frac{\partial F}{\partial (\partial y^* / \partial x_2)} \frac{\partial (\partial y^* / \partial x_2)}{\partial \epsilon} \right] dx_2 dx_1 \bigg|_{\epsilon=0} = 0
$$

$$
\int_{B_1} \int_{B_2} \frac{\partial F}{\partial y} \eta \, dx_2 \, dx_1 + \int_{B_1} \int_{B_2} \frac{\partial F}{\partial (\partial y / \partial x_1)} \frac{\partial \eta}{\partial x_1} \, dx_2 \, dx_1 + \int_{B_1} \int_{B_2} \frac{\partial F}{\partial (\partial y / \partial x_2)} \frac{\partial \eta}{\partial x_2} \, dx_2 \, dx_1 = 0
$$

Wie in (4.6) können die Ableitungen  $\partial \eta / \partial x_i$  durch partielle Integration auf  $\eta$  zurückgeführt werden.

$$
\int_{B_1} \int_{B_2} \left[ \frac{\partial F}{\partial y} - \frac{\partial}{\partial x_1} \frac{\partial F}{\partial (\partial y/\partial x_1)} - \frac{\partial}{\partial x_2} \frac{\partial F}{\partial (\partial y/\partial x_2)} \right] \eta \, dx_2 \, dx_1 = 0
$$

Auch hier muss der Ausdruck in der eckigen Klammer gleich Null werden, um das Integral in jedem Fall zu Null zu machen, da  $\eta(x_1, x_2)$  überall außer am Rand beliebig gewählt werden kann.

$$
\sum_{i} \frac{\partial F}{\partial y} - \frac{\partial}{\partial x_i} \frac{\partial F}{\partial (\partial y / \partial x_i)} = 0
$$
\n(4.16)

#### **4.1.4 Variationsproblem fur Funktionen mit h ¨ ¨oheren Ableitungen**

Treten im Funktional  $F = F(y'', y, x)$  höhere Ableitungen auf (in diesem Fall  $y''$ ) dann muss, anstatt einmal wie in (4.6), mehrfach partiell integriert werden. Im Falle einer 2. Ableitung  $y''$  wird dann  $(4.4)$  zu

$$
\left. \frac{dI^*}{d\epsilon} \right|_{\epsilon=0} = 0 = \int_{x_1}^{x_2} \left[ \frac{\partial F}{\partial y^*} \frac{\partial y^*}{\partial \epsilon} + \frac{\partial F}{\partial y^{*''}} \frac{\partial y^{*''}}{\partial \epsilon} \right] dx \Big|_{\epsilon=0}
$$
\n(4.17)

und (4.6) zu

$$
\int_{x_1}^{x_2} \frac{\partial F}{\partial y''} \eta'' dx = \frac{\partial F}{\partial y''} \eta' \Big|_{x_1}^{x_2} - \int_{x_1}^{x_2} \frac{d}{dx} \frac{\partial F}{\partial y''} \eta' dx = \frac{\partial F}{\partial y''} \eta' \Big|_{x_1}^{x_2} - \frac{d}{dx} \frac{\partial F}{\partial y''} \eta \Big|_{x_1}^{x_2} + \int_{x_1}^{x_2} \frac{d^2}{dx^2} \frac{\partial F}{\partial y''} \eta dx
$$

Stellt man an die Funktion *η* die Anforderung, dass sowohl der Funktionswert als auch die erste Ableitung am Rand verschwinden, dann verschwinden auf der rechten Seite die beiden Terme vor dem Integral. Mit Ausnahme dieser Einschr¨ankungen kann *η* allerdings beliebig gewählt werden. Schlussendlich ergibt sich

$$
\frac{\partial F(y'', y, x)}{\partial y} + \frac{d^2}{dx^2} \frac{\partial F(y'', y, x)}{\partial y''} = 0
$$
\n(4.18)

### **4.2 Physikalische Methoden**

#### **4.2.1 Anwendung des 2. Newton'schen Axioms**

Grundlage der Mechanik sind die Newton'schen Axiome, im speziellen das 2. Newton'sche Axiom. Geht man von konstanten Massen aus, dann lautet dieses Axiom:

Die Anderung der Bewegung (Anm.: Beschleunigung bzw. 2. Ableitung der Position nach ¨ der Zeit ¨*x*) einer Masse (*m*) ist der Einwirkung der bewegenden Kraft (*F*) proportional.

$$
F = m \cdot \ddot{x} \tag{4.19}
$$

Diese Gleichung ist jedoch häufig nur bedingt unmittelbar zur Bestimmung der Bewegung eines Körpers geeignet. In vielen Fällen wirken äußere Zwänge auf den beobachteten Körper, deren Kraftwirkung unbekannt ist. Ein Beispiel dafur ist eine Kugel in einer Kugelbahn: ¨ Die Führung zwingt die Kugel auf eine gewisse Bahn und muss daher Kräfte auf die Kugel ausüben, wie diese aussehen ist jedoch unbekannt und von der tatsächlichen Bewegung (Geschwindigkeit,  $\ldots$ ) abhängig.

Eine M¨oglichkeit dieses Problem zu umgehen ist die Wahl geeigneter *verallgemeinerter Koordinaten q<sup>i</sup>* . Im Beispiel der Kugelbahn kann man z.B. die Position der Kugel jederzeit alleine durch den Abstand der Kugel vom Ursprung entlang der Bahn eindeutig angeben. Dies reduziert das Problem vom 3-dimensionalen Raum auf eine Dimension und die Kräfte, welche die Kugel auf der Bahn halten müssen nicht bekannt sein, da die Wahl der verallgemeinerten Koordinate ohnehin keine Position außerhalb zulässt. Dieser "Trick" ist nicht immer anwendbar - die Herleitung wird aber sich auf Spezialfälle beschränken, bei denen diese Methode funktioniert. Dann nämlich sind in der Regel alle verbleibenden Kräfte bekannt und es kann mittels der Verallgemeinerung von (4.19):

$$
\sum_{i} m_i \cdot \ddot{x}_i \frac{\partial x_i}{\partial q_k} = \sum_{i} F_i \frac{\partial x_i}{\partial q_k} \tag{4.20}
$$

die Bahngleichung *qk*(*t*) = *f*(*t*) (wobei *f*(*t*) bekannt ist und *t* die Zeit bezeichnet) bestimmt werden. Der Index *i* steht dabei sowohl für die verschiedenen Dimensionen (Raumrichtungen) als auch für verschieden Teilchen des Systems und  $\frac{\partial \dots}{\partial \dots}$  bezeichnet die partielle Ableitung.

#### **4.2.2 Lagrange-Funktion**

Die Gleichung (4.20) kann auch in eine andere Form gebracht werden, die für praktische Anwendungen besonders gut geeignet ist. Voraussetzung ist jedoch, dass eventuelle Zwangskräfte durch geeignete Wahl verallgemeinerter Koordinaten eliminiert werden können.

Die Geschwindigkeit (Anm.: erste Ableitung des Ortsvektors nach der Zeit  $\dot{x}_i$ ), ausgedrückt in verallgemeinerten Koordinaten ist

$$
\dot{x}_i = \frac{d}{dt} x_i(\mathbf{q}, t) = \sum_k \frac{\partial x_i(\mathbf{q}, t)}{\partial q_k} \dot{q}_k + \frac{\partial x_i(\mathbf{q}, t)}{\partial t} = \dot{x}_i(\mathbf{q}, \dot{\mathbf{q}}, t)
$$
(4.21)

wobei ein Punkt uber einer Variablen deren partielle Ableitung nach der Zeit bedeutet. Par- ¨ tielles Ableiten von  $(4.21)$  nach  $q_k$  liefert folgenden Zusammenhang

$$
\frac{\partial \dot{x}_i(\mathbf{q}, \dot{\mathbf{q}}, t)}{\partial \dot{q}_k} = \frac{\partial x_i(\mathbf{q}, \dot{\mathbf{q}}, t)}{\partial q_k}
$$
(4.22)

In kartesischen Koordinaten hat die kinetische Energie (*T*) folgende Gestalt:

$$
T = \sum_{i} \frac{m_i}{2} \dot{x}_i^2 \tag{4.23}
$$

Daraus folgt

$$
\frac{d}{dt}\frac{\partial T}{\partial \dot{q}_k} = \frac{d}{dt}\sum_i m_i \dot{x}_i \frac{\partial \dot{x}_i}{\partial \dot{q}_k} \stackrel{(4.22)}{=} \frac{d}{dt}\sum_i m_i \dot{x}_i \frac{\partial x_i}{\partial q_k} = \sum_i m_i \ddot{x}_i \frac{\partial x_i}{\partial q_k} + \sum_i m_i \dot{x}_i \frac{\partial \dot{x}_i}{\partial q_k} \tag{4.24}
$$

wobei

$$
\sum_{i} m_i \dot{x}_i \frac{\partial \dot{x}_i}{\partial q_k} = \frac{\partial T}{\partial q_k} \tag{4.25}
$$

Damit lässt sich die linke Seite von  $(4.20)$  auch als

$$
\frac{d}{dt}\frac{\partial T}{\partial \dot{q}_k} - \frac{\partial T}{\partial q_k} \tag{4.26}
$$

schreiben. Beschränken man sich auf konservative Kräfte (also solche die durch ein Potential *U* beschrieben werden können), dann lässt sich die rechte Seite von (4.20) zu

$$
\sum_{i} F_i \frac{\partial x_i}{\partial q_k} = \sum_{i} -\frac{\partial U}{\partial x_i} \frac{\partial x_i}{\partial q_k} = -\frac{\partial U}{\partial q_k}
$$
\n(4.27)

umformen. Unter der Berücksichtigung dass U nicht von  $q_k$  abhängig ist, kann man die Lagrange-Funktion  $\mathcal{L}$ 

$$
\mathcal{L}(q, \dot{q}, t) = T(q, \dot{q}, t) - U(q, t) \tag{4.28}
$$

definieren und erh¨alt die Lagrange-Gleichung 2. Art

$$
\frac{\partial \mathcal{L}}{\partial q_k} = \frac{d}{dt} \frac{\partial \mathcal{L}}{\partial \dot{q}_k} \tag{4.29}
$$

als äquivalente Formulierung des 2. Newton'schen Axioms.

#### **4.2.3 Hamiltonsches Prinzip**

Zunächst definieren wir die Größe *Wirkung* (S). Jeder Bahnkurve  $q(t)$  wird über das Wirkungsfunktional

$$
S = S[q] = \int_{t_1}^{t_2} \mathcal{L} dt
$$
\n(4.30)

eine gewisse Wirkung zugeordnet. Die eckigen Klammern werden hier verwendet um das Funktional  $S[q]$ , dessen Argument die Funktion *q* ist, von Funktionen  $f(x)$  (deren Argumente Zahlen sind) zu unterscheiden.

Das Hamiltonsche Prinzip sagt aus, dass sich die Bahnkurve so einstellt, dass die Wirkung minimal wird. Will man also die Bahnkurve bestimmen, hat man es mit einem Variationsproblem zu tun:

$$
\delta S[q] = 0\tag{4.31}
$$

wobei *δ* die Variationsvorschrift bezeichnet.

Dieses Prinzip ist nicht unbedingt unmittelbar einleuchtend oder plausibel, da die Lagrange-Funktion keine physikalische Größe ist, sondern lediglich so definiert ist, dass aus ihr mittels des Lagrange-Formalismus die Bewegungsgleichungen folgen. Jedoch erkennt man, dass die Lösung von (4.31), wie in (4.8) hergeleitet, genau die Lagrange-Gleichung (4.29) ergibt. Die Herleitung beschränkt sich zwar auf Spezialfälle, das Hamiltonsche Prinzip gilt jedoch wesentlich allgemeiner.

# **Mathematische Modellierung**

## **5.1 Allgemeines**

Bei der Bestimmung von Elastizitätsmodul und Schubmodul mittels der Resonant Beam Technique nutzt man die Abhängigkeit der Resonanzfrequenzen verschiedener Schwingungsmoden (hier am wichtigsten: Biegeschwingungen und Torsionsschwingung) von diesen Materialeigenschaften. Diese Abhängigkeit ist relativ einleuchtend, wenn man sich als Modell eine an einer Feder hängende Masse vorstellt: Je steifer die Feder, also je mehr Kraft benötigt wird, um die Feder um den gleichen Betrag zu dehnen, umso schneller wird eine daran aufgehängte Masse schwingen, wenn man diese anstößt. Elastizitätsmodul und Schubmodul bestimmen die Spannung, und mit vorgegebener Probengeometrie damit die Kraft, die nötig ist, um die Probe um einen bestimmten Betrag zu dehnen. Damit korrespondieren die Moduln zur Federsteifigkeit im Modell und damit zur Resonanzfrequenz.

Der Zusammenhang zwischen den Moduln und den Resonanzfrequenzen ist jedoch nicht ganz einfach. In den folgenden Punkten werden die Schwingungs-Differentialgleichungen (DGL) sowie die Bewegungsgleichungen für Balken über mehr oder weniger stark vereinfachte Modelle hergeleitet.

### **5.2 Torsionsschwingungen**

#### **5.2.1 Herleitung Torsionsschwingungen I**

Wie bereits erwähnt können bei geeigneter Aufhängung Torsionschwingungen im Balken angeregt werden. Als ersten Schritt versucht man die Lagrange-Funktion des Systems aufzustellen. Dazu betrachtet man zunächst ein Teilstück der Länge *l* des Balkens der Länge *L*. Um eine gewisse Formänderung am Balken hervorzurufen ist eine bestimmte Kraft nötig, bzw. umgekehrt wirkt eine rücktreibende Kraft, die den Balken in die ursprüngliche Form zurückdrücken will. Zur Anwendung des Lagrange-Formalismus muss ein Potential gefunden werden, das diesen Zusammenhang beschreibt.

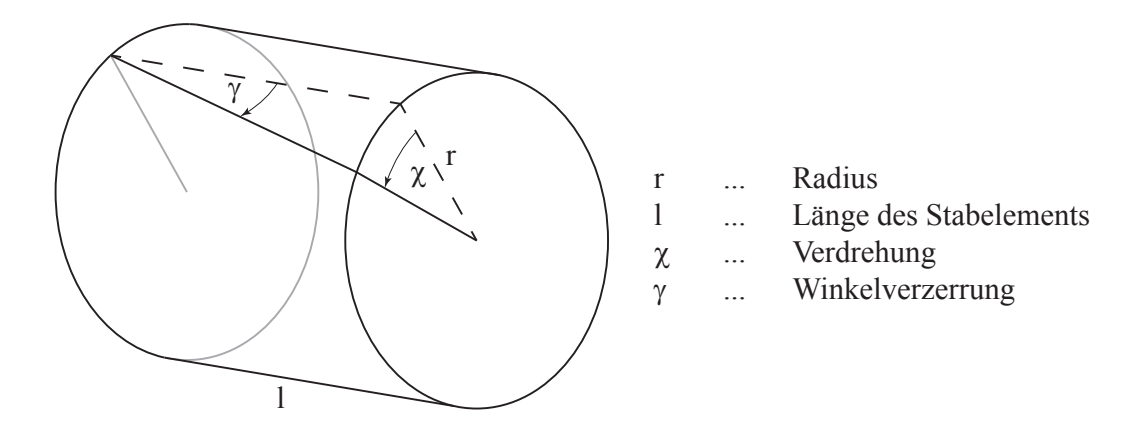

Abbildung 5.1: Stabelement

Geometrische Überlegungen führen zu

$$
l \cdot \gamma = r \cdot (\chi(z + l) - \chi(z)) \tag{5.1}
$$

Analog zum Hook'schen Gesetz gilt fur Schubspannungen (3.2) ¨

$$
\tau = G \cdot \gamma = G \cdot \frac{r}{l} \cdot \Delta \chi \tag{5.2}
$$

Die Kraft auf eine Teilfläche der Querschnittsfläche ist damit

$$
\Delta F = G \cdot r \frac{\Delta \chi}{l} \Delta A \tag{5.3}
$$

und die Arbeit, die für diese Verformung nötig ist, ergibt sich zu

$$
\Delta W = \Delta F \cdot \frac{r \cdot \Delta \chi}{2} = G \cdot r \frac{\Delta \chi}{l} \Delta A \cdot \frac{r \cdot \Delta \chi}{2}
$$
 (5.4)

Für die am Balkenteilstück geleistete Formänderungsarbeit wird über die Querschnittsfläche integriert

$$
W = \int G \cdot \frac{r^2 \cdot \Delta \chi^2}{2 \cdot l} dA \tag{5.5}
$$

Die geleistete Formänderungsarbeit für den gesamten Balken, oder anders herum die gespeicherte potentielle Energie erhält man, wenn man die Länge des betrachteten Teilstücks infinitesimal klein werden lässt  $l \rightarrow dl = dz$  und über die Balkenlänge integriert. Durch diesen Übergang kann  $\Delta \chi/dl$  als Ableitung  $\chi'(z)$  geschrieben werden. Bei der Integration wird angenommen, dass sich die Balkenlänge aufgrund der Verdrehung nicht ändert.

$$
U = W_{Balken} = \int_0^L G \cdot \frac{\chi^2}{2} \int r^2 dA \, dz \tag{5.6}
$$

Die kinetische Energie der Rotationsbewegung eines Teilstücks ist

$$
T = \int \frac{\dot{\chi}^2}{2} dJ = \int \frac{\dot{\chi}^2}{2} \rho l \cdot r^2 dA \qquad (5.7)
$$

Für die kinetische Energie der Bewegung des gesamten Balkens lässt man das Teilstück infinitesimal klein werden  $l \rightarrow dl = dz$  und integriert über die Balkenlänge L unter der Annahme, dass sich die Ausdehnung des Balkens in *z*-Richtung durch die Verdrehung nicht verändert.

$$
T = \int_0^L \rho \frac{\dot{\chi}^2}{2} \cdot \int r^2 dA \, dz \tag{5.8}
$$

Als Lagrange Funktion erhält man daher

$$
\mathcal{L} = T - U = \int_0^L \left[ \rho \frac{\dot{\chi}^2}{2} - G \frac{\chi'^2}{2} \right] \cdot \int r^2 dA \, dz = \int_0^L L \, dz \tag{5.9}
$$

Durch Anwenden des Hamiltonschen Prinzips erhält man die Bewegungsgleichungen (Variation des Wirkungsintegrals (4.30)  $\rightarrow$  extremal). Die in der Sektion 4.1 hergeleiteten Beziehungen  $(4.8)$ ,  $(4.16)$  führen zu

$$
\frac{\partial L}{\partial \chi} + \frac{d}{dz} \frac{\partial L}{\partial \chi'} - \frac{d}{dt} \frac{\partial L}{\partial \dot{\chi}} = 0
$$
\n(5.10)

und man erhält die Schwingungsgleichung

$$
G \cdot \chi'' - \rho \ddot{\chi} = 0 \tag{5.11}
$$

Da die Balkenenden frei sind, wirken an den Balkenendflächen keine Kräfte oder Momente.

$$
M = 0 = \int r \cdot \tau \, dA = \int r^2 \cdot G \cdot \chi' \, dA \tag{5.12}
$$

Daher ist  $\chi'(0,t) = \chi'(L,t) = 0$ . Als Anfangsbedingung wird  $\chi(z,0) = 0$  gewählt. Mittels Produktansatz erhält man folgende Bewegungsgleichung

$$
\chi(z,t) = A \cdot \sin \omega t \cdot \cos \frac{n\pi}{L} z \tag{5.13}
$$

wobei

$$
\omega = \frac{n\pi}{L}\sqrt{\frac{G}{\rho}} \qquad mit \qquad n \in \mathbb{N} \tag{5.14}
$$

Mit der Wahl des Startpunktes des Balkens bei  $z = 0$  werden die cosinusförmigen Schwingungen die einzig möglichen, da nur sie die Randbedingung (erste Ableitung am Rand gleich Null) erfullen. Die dadurch bedingten Symmetrien garantieren, dass der Gesamtdrehimpuls ¨ des Balkens immer gleich Null ist. Da keine translatorischen Auslenkungen auftreten ist der Gesamtimpuls des Balkens gleich Null. Damit ist der Physik mit diesem Modell genüge getan.

Zusammenfassend hier noch einmal die Annahmen, die getroffen wurden, um diesen Zusammenhang herzuleiten:

- Der zu prüfende Werkstoff ist homogen und isotrop über den Balken.
- Der Zusammenhang zwischen Spannung und Dehnung ist linear.
- $\bullet\,$  Der Querschnitt ist konstant über den gesamten Balken.
- Querschnittsfl¨achen werden nur um die Balkenachse verdreht, die Querschnittsform bleibt erhalten.
- Die Querschnittsflächen bleiben eben (keine Verwölbung).
- Effekte der Aufhängung und des Eigengewichts können vernachlässigt werden.
- Die Ausdehnung des Balkens in *z*-Richtung ändert sich durch die Verformung nicht.

#### **5.2.2 Herleitung Torsionsschwingungen II**

In Sektion 5.2.1 wurde in der Lagrange-Funktion nur die potentielle Energie aufgrund von Verformungen in der Querschnittsebene (Verdrillung) berucksichtigt. Mit Ausnahme von Balken ¨ mit kreisförmigem oder kreisringförmigem Querschnitt treten jedoch auch Formänderungen in Achsrichtung (Verwöbung) auf.

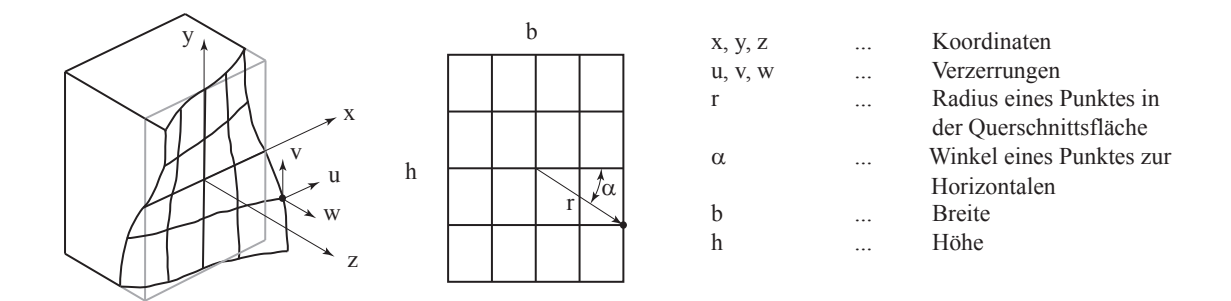

Abbildung 5.2: Verwölbung bei nicht kreisförmiger Querschnittsfläche

Die Verschiebung eines Punktes  $(r, \alpha)$  in der Querschnittsfläche bei Verdrillung des Stabelements um den Winkel ∆*χ* ist

$$
u = r\cos(\alpha + \Delta \chi) - r\cos(\alpha) \tag{5.15}
$$

$$
v = r\sin(\alpha + \Delta \chi) - r\sin(\alpha) \tag{5.16}
$$

Anwenden der Additionstheoreme und Annahme kleiner Auslenkungen ∆*χ* also sin(∆*χ*) ≈  $\Delta \chi$  und cos( $\Delta \chi$ ) ≈ 1 führt zu

$$
u = -r\sin(\alpha)\Delta\chi = -y\Delta\chi \stackrel{\Delta l \to dl = dz}{=} -y \cdot z \cdot \frac{d\chi}{dz}
$$
(5.17)

$$
v = r \cos(\alpha) \Delta \chi = x \Delta \chi \stackrel{\Delta l \to dl = dz}{=} x \cdot z \cdot \frac{d\chi}{dz}
$$
\n(5.18)

Bei konstantem Querschnitt über die Länge des Balkens ist die Verwölbung unabhängig von der betrachteten Position entlang des Balkens (unabhängig von *z*). Die genaue Verwölbungsfunktion  $\varphi(x, y)$  ist jedoch unbekannt. Es kann folgender Ansatz gewählt werden (nach [3]):

$$
w = \frac{d\chi}{dz}\varphi(x,y) \tag{5.19}
$$

Wegen

 $\epsilon_y$ 

$$
\epsilon_x = \frac{\partial u}{\partial x} = 0 \qquad \gamma_{xy} = \frac{\partial u}{\partial y} + \frac{\partial v}{\partial x} = 0 \qquad (5.20)
$$

$$
= \frac{\partial v}{\partial y} = 0 \qquad \gamma_{zx} = \frac{\partial u}{\partial z} + \frac{\partial w}{\partial x} = \frac{d\chi}{dz} \left( -y + \frac{\partial \varphi}{\partial x} \right) \qquad (5.21)
$$

$$
\epsilon_z = \frac{\partial w}{\partial z} = 0 \qquad \gamma_{zy} = \frac{\partial v}{\partial z} + \frac{\partial w}{\partial y} = \frac{d\chi}{dz} \left( x + \frac{\partial \varphi}{\partial y} \right) \qquad (5.22)
$$

treten nur Schubspannungen auf (Hook'sches Gesetz). Da keine Normalspannungen auftreten, gilt in *z* - Richtung folgende Gleichgewichtsbedingung

$$
\tau_{xz} dydz + \tau_{yz} dxdz \stackrel{1/(dx\,dy\,dz)}{\Rightarrow} \frac{d\tau_{xz}}{dx} + \frac{d\tau_{yz}}{dy} = 0 \tag{5.23}
$$

Wegen der Dualität der Schubspannungen  $\tau_{ij} = \tau_{ji}$  liefert dies eine Gleichung für die Wölbungsfunktion  $\varphi(x, y)$ 

$$
0 = \frac{\partial \tau_{zx}}{\partial x} + \frac{\partial \tau_{zy}}{\partial y} = G\left(\frac{\partial \gamma_{zx}}{\partial x} + \frac{\partial \gamma_{zy}}{\partial y}\right)
$$
(5.24)

$$
\frac{\partial^2 \varphi}{\partial x^2} + \frac{\partial^2 \varphi}{\partial y^2} = 0
$$
\n(5.25)

Weiters muss die Oberfläche schubspannungsfrei sein. Betrachtet man die Querschnittsfläche, so bedeutet das, dass

$$
\left. \frac{\tau_{zy}}{\tau_{zx}} \right|_{Rand} = \left. \frac{x + \frac{\partial \varphi}{\partial y}}{-y + \frac{\partial \varphi}{\partial x}} \right|_{Rand} \stackrel{!}{=} \left. \frac{dy}{dx} \right|_{Rand}
$$
\n(5.26)

Zur Vereinfachung dieser Gleichung wird die Spannungsfunktion  $\psi(x, y)$  über den Ansatz

$$
-\frac{\partial \psi}{\partial x} = \frac{\partial \varphi}{\partial y} + x \qquad \qquad \frac{\partial \psi}{\partial y} = \frac{\partial \varphi}{\partial x} - y \qquad (5.27)
$$

eingeführt. Dies ergibt einfachere Randbedingungen  $\rightarrow$  (5.26) wird zu

$$
\left. \frac{-\frac{\partial \psi}{\partial x}}{\frac{\partial \psi}{\partial y}} \right|_{Rand} \stackrel{!}{=} \left. \frac{dy}{dx} \right|_{Rand} \qquad \Rightarrow \qquad \left. \left( \frac{\partial \psi}{\partial x} dx + \frac{\partial \psi}{\partial y} dy \right) \right|_{rand} = 0 \tag{5.28}
$$

 $d\psi|_{Rand} = 0$  *bzw.*  $\psi|_{Rand} = const.$  (5.29)

Die DGl (5.25) wird zu

$$
\frac{\partial^2 \psi}{\partial x^2} + \frac{\partial^2 \psi}{\partial y^2} = -2\tag{5.30}
$$

Im Falle eines rechteckigen Balkenquerschnitts wählt man einen Reihenansatz mit geeigneten Koeffizienten, so dass die Randbedingung (5.29) für beliebige Koeffizienten erfüllt ist. Als Konstante in der Randbedingung wird Null gewählt.

$$
\psi = \sum_{m} \sum_{n} A_{nm} \cos\left(\frac{2m-1}{a}\pi x\right) \cos\left(\frac{2n-1}{b}\pi y\right) \tag{5.31}
$$

Die Koeffizienten  $A_{mn}$  müssen nun so gewählt werden, dass die DGI (5.30) erfüllt ist, also

$$
\sum_{m} \sum_{n} A_{nm} \cdot \left[ \left( \frac{2m-1}{a} \pi \right)^2 + \left( \frac{2n-1}{b} \pi \right)^2 \right] \cdot \cos\left( \frac{2m-1}{a} \pi x \right) \cos\left( \frac{2n-1}{b} \pi y \right) = -2 \tag{5.32}
$$

Das stellt im Prinzip eine 2-dimensionale Fourierentwicklung mit folgenden Fourierkoeffizienten dar. −32(−1)*m*(−1)*<sup>n</sup>*

$$
A_{nm} = \frac{-32(-1)^m(-1)^n}{\pi^2(2m-1)(2n-1)\left[\left(\frac{2m-1}{a}\pi\right)^2 + \left(\frac{2n-1}{b}\pi\right)^2\right]}
$$
(5.33)

Damit sind die Spannungsfunktion  $\psi(x, y)$ , und über (5.20) der Schubspannungsverlauf bestimmt

$$
\tau_{zx} = G \frac{d\chi}{dz} \frac{\partial \psi}{\partial y} \qquad \tau_{zy} = -G \frac{d\chi}{dz} \frac{\partial \psi}{\partial x} \qquad (5.34)
$$

Das in der Querschnittsfläche wirkende Moment ergibt sich aus der Integration der Schubspannungen über die Querschnittsfläche

$$
M = \int_{A} (-y\tau_{zx} + x\tau_{zy}) dA = G \frac{d\chi}{dz} \int_{A} (-y\frac{\partial\psi}{\partial y} - x\frac{\partial\psi}{\partial x}) dA = G \frac{d\chi}{dz} I_T
$$
(5.35)

Dabei stellt  $GI_T$  die Torsionssteifigkeit dar. Der Integralausdruck für  $I_T$  kann noch in eine ubersichtlichere Form gebracht werden: ¨

$$
I_T = \int_A (-y\frac{\partial\psi}{\partial y} - x\frac{\partial\psi}{\partial x}) dA = -\int_A (\frac{\partial(y\psi)}{\partial y} + \frac{\partial(x\psi)}{\partial x}) dA + 2\int_A \psi dA \tag{5.36}
$$

Das erste Integral kann dabei mittels des Gauß'schen Integralsatzes in ein Integral über den Rand umgewandelt werden. Am Rand muss *ψ* nach (5.29) konstant sein. Im Reihenansatz ist diese Konstante zu Null gewählt worden, womit das erste Integral wegfällt.

$$
I_T = 2 \int_A \psi \, dA = \sum_m \sum_n \frac{256 \, a \, b}{\pi^4 (2m - 1)^2 (2n - 1)^2 \left[ \left( \frac{2m - 1}{a} \pi \right)^2 + \left( \frac{2n - 1}{b} \pi \right)^2 \right]}
$$
(5.37)

Dieses Ergebnis kann nun anstatt des polaren Flächenmoments 2. Ordnung

$$
I_p = \int_A r^2 dA = \int_A (x^2 + y^2) dA \stackrel{Rechtech}{=} \frac{ab^3 + a^3b}{12}
$$
 (5.38)

in (5.6) eingesetzt werden. Setzt man die tatsächlichen Abmessungen des Rechteckquerschnitts ein, dann ist die einzige Veränderung gegenüber 5.2.1 ein Vorfaktor  $\frac{I_7}{I_7}$  $\frac{I_T}{I_p}$  vor dem Schubmodul. Für verschiedene Seitenverhältnisse des Rechtecks ist  $I_T$  in vielen technischen Handbüchern als Tabelle angegeben.

Die weitere Herleitung der Resonanzfrequenzen erfolgt genau so wie in 5.2.1 und ergibt mit (5.37) und (5.38)

$$
\omega = \frac{k \pi}{L} \sqrt{\frac{I_T G}{I_p \rho}} \qquad mit \qquad k \in \mathbb{N}
$$
\n(5.39)

Wie auch im vorigen Punkt stellt der Ansatz sicher, dass die Physik hier nicht verletzt wird. Die Doppelreihe für  $I_T$  (5.37) konvergiert gut, lässt man  $m$  und  $n$  nur von 1 bis 10 gehen, weicht  $I<sub>T</sub>$  für alle Seitenverhältnisse weniger als 1% vom tatsächlichen Wert ab.

Zusammenfassend hier noch einmal die Annahmen, die getroffen wurden, um diesen Zusammenhang herzuleiten:

- Der zu prüfende Werkstoff ist homogen und isotrop über den Balken.
- Der Zusammenhang zwischen Spannung und Dehnung ist linear.
- Der Querschnitt ist rechteckig und konstant über den gesamten Balken.
- Querschnittsfl¨achen werden nur um die Balkenachse verdreht, die Querschnittsform bleibt erhalten.
- Der Balken kann als frei schwebend angesehen werden (Effekte der Aufhängung und des Eigengewichts können vernachlässigt werden).
- Die Ausdehnung des Balkens in *z*-Richtung ändert sich durch die Verformung nicht.

### **5.3 Biegeschwingungen**

#### **5.3.1 Herleitung Biegeschwingungen I**

Als erster Schritt wird die Lagrange-Funktion des Modells aufgestellt. Dazu wird zunächst ein Teilstück der Länge *l* des Balkens der Länge *L* betrachtet. Die Durchbiegung beim Ausführen der Biegeschwingungen führt zu einer Verlängerung des Balkens an der Außenseite des Schwingungsbauchs und einer Stauchung an der Innenseite. Die wirkenden Kräfte werden über ein Potential beschrieben.

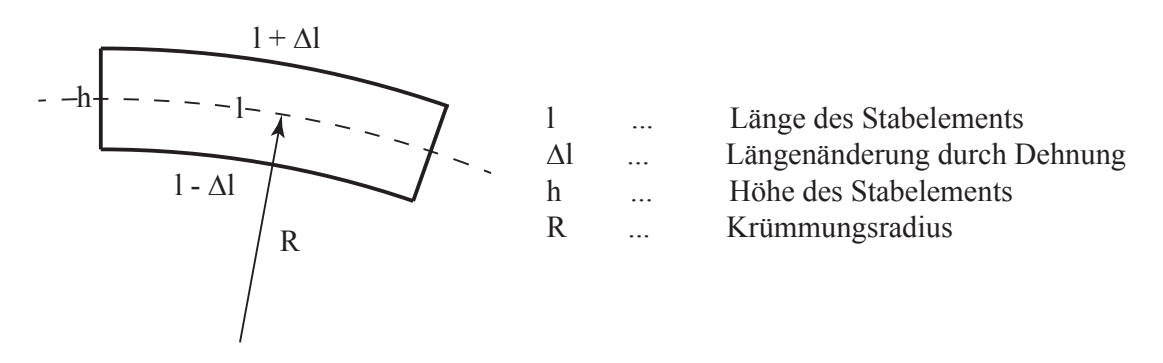

Abbildung 5.3: Balkenelement

Aus geometrischen Überlegungen erhalten wir:

$$
\Delta l = \frac{l \cdot h}{2R} \qquad bzw. \qquad \epsilon = \frac{y}{R} \tag{5.40}
$$

Eingesetzt in das Hook'sche Gesetz (3.1)

$$
\sigma_i = \frac{F_i}{A} = E \cdot \epsilon_i \tag{5.41}
$$

ergibt das für die Kraft auf eine Teilfläche der Querschnittsfläche:

$$
\Delta F = E \cdot \frac{\Delta l}{l} \cdot \Delta A \tag{5.42}
$$

Damit ergibt sich die Arbeit, die geleistet wurde um die Verformung dieses Teils der Querschnittsfläche hervorzurufen, zu:

$$
\Delta W = \int \Delta F \, dz = E \cdot \frac{\Delta l^2}{2l} \cdot \Delta A \tag{5.43}
$$

mit der geometrischen Bedingung (5.40) und integriert über die Querschnittsfläche erhält man die zur Verformung des Balken-Teilstücks notwendige Arbeit

$$
W = \int E \cdot \frac{l}{2R^2} \cdot y^2 dA = \frac{El}{2R^2} \cdot I_y \tag{5.44}
$$

Den Krümmungsradius kann man auch als Funktion der Balkenauslenkung  $u(z)$  angeben:

$$
R(z) = \left| \frac{(1 + u'(z)^2)^{\frac{3}{2}}}{u''(z)} \right| \approx \left| \frac{1}{u''(z)} \right| \tag{5.45}
$$

unter der Annahme, dass nur kleine Auslenkungen auftreten und die Wellenlänge nicht sehr viel kleiner ist als die Länge des Balkens *L* (was für die Grundschwingung und die ersten paar Oberschwingungen zutrifft) kann die obige Vereinfachung getroffen werden. Unter diesen Umständen ist nämlich  $u'(z) \ll 1$ .

Lassen wir die Länge des Teilstücks infinitesimal klein werden  $(l \rightarrow dl = dz)$  und integrieren über die Länge des Balkens, so erhalten wir die Arbeit die geleistet werden muss um den gesamten Balken zu verformen, oder anders herum, bei elastischer Verformung, die im Balken gespeicherte potentielle Energie. Hierbei nehmen wir wieder an, dass wir es nur mit kleinen Auslenkungen zu tun haben und sich dadurch die Abmessung des Balkens in z-Richtung aufgrund der Durchbiegung nicht ändert.

$$
U = W_{Balken} = \int_0^L \frac{EI}{2} u''(z)^2 dz
$$
 (5.46)

Die Herleitung der kinetischen Energie des schwingenden Balkens ist wesentlich einfacher:

$$
T = \int \frac{\dot{u}(z)^2}{2} \, dm = \int_0^L \frac{\rho A}{2} \dot{u}(z)^2 \, dz \tag{5.47}
$$

Da dies Problem aus der klassischen Mechanik ist, ergibt sich die Lagrange-Funktion aus der Differenz zwischen kinetischer und potentieller Energie

$$
\mathcal{L} = T - U = \int_0^L \frac{\rho A}{2} \dot{u}(z)^2 - \frac{EI}{2} u''(z)^2 dz = \int_0^L L dz
$$
 (5.48)

wobei *L* die "Lagrange-Dichte" darstellt. Nach dem Hamiltonschen Prinzip erhält man die Bewegungsgleichungen, wenn die Variation des Wirkungsintegrals (4.30) zu Null gesetzt wird. Die in der Sektion 4.1 hergeleiteten Beziehungen  $(4.8)$ ,  $(4.16)$ ,  $(4.18)$  führen zu

$$
\frac{\partial L}{\partial u} + \frac{d^2}{dz^2} \frac{\partial L}{\partial u''} - \frac{d}{dt} \frac{\partial L}{\partial \dot{u}} = 0
$$
\n(5.49)

und man erhält folgende Differentialgleichung

$$
EI \cdot u'''' + \rho A \ddot{u} = 0 \tag{5.50}
$$

Da es sich hier um gewöhnliche Schwingungen handelt, wird eine sinusförmige Zeitabhängigkeit der Auslenkung angenommen. Damit liefert die doppelte Zeitableitung nur einen Vorfaktor von  $-\omega^2$ .

$$
\frac{EI}{\rho A}u'''' - \omega^2 u = 0\tag{5.51}
$$

Diese DGl wird sowohl von einem Ansatz mit Winkelfunktionen als auch von einem Ansatz mit Hyperbelfunktionen gelöst. Für den Fall der freien Balkenenden ist eine Linearkombination beider Ansätze nötig um eine physikalische Lösung, d.h. eine Lösung die global sowohl der Impuls- als auch der Drehimpulserhaltung genügt, zu erhalten. Es kann also folgender Ansatz verwendet werden:

$$
u_1 = C_1 \sin(\omega t) \sin(kz) \tag{5.52}
$$

$$
u_2 = C_2 \sin(\omega t) \cos(kz) \tag{5.53}
$$

$$
u_3 = C_3 \sin(\omega t) \sinh(\kappa z) \tag{5.54}
$$

$$
u_4 = C_4 \sin(\omega t) \cosh(\kappa z) \tag{5.55}
$$

$$
u = u_1 + u_2 + u_3 + u_4 \tag{5.56}
$$

Die Koeffizienten dieses Ansatzes müssen so gewählt werden, dass Impuls- und Drehimpulserhaltung sowie die Randbedingungen erfüllt sind. Die Zeitabhängigkeit jedes Terms ist dabei die Gleiche. Einsetzen des Ansatzes in (5.51) liefert eine Relation zwischen *k* und *κ*:

$$
\omega = k^2 \sqrt{\frac{EI}{\rho A}} = \kappa^2 \sqrt{\frac{EI}{\rho A}}
$$
\n(5.57)

womit

$$
\kappa = k \tag{5.58}
$$

Da die Balkenenden frei sind, wirken an den Balkenendflächen keine Kräfte oder Momente.

$$
M = 0 = \int y \cdot \sigma \, dA = \int y \cdot E \cdot \frac{y}{R} \, dA = \frac{EI}{R} \tag{5.59}
$$

Eingesetzt in  $(5.45)$  erhälten man die Randbedingungen

$$
u''(0,t) = u''(L,t) = 0
$$
\n(5.60)

Aus Symmetriegründen ist bei symmetrischen Funktionen die globale Drehimpulserhaltung stets erfüllt, analog ist bei antisymmetrischen Funktionen die globale Impulserhaltung stets erfüllt. Aus diesem Grund wird der Ansatz (5.56) in einen symmetrischen und einen antisymmetrischen Ansatz aufgespaltet. Da fur die weitere Betrachtung nur die Resonanzfrequenzen ¨ interessant sind und die tatsächliche Amplitude egal ist, werden die Koeffizienten der Winkelfunktionen zur Vereinfachung gleich 1 gesetzt.

Für die symmetrische Lösung kann also folgenden Ansatz gewählt werden:

$$
u_s = \sin(\omega t) \left(\cos(kz) + B_s \cosh(\kappa z)\right) \tag{5.61}
$$

Die Bedingung der Impulserhaltung

$$
\int_{-\frac{L}{2}}^{\frac{L}{2}} \dot{u}_s \rho A \, dz = 0 \tag{5.62}
$$

legt den Faktor *B<sup>s</sup>* zu

$$
B_s = -\frac{\sin(k\frac{L}{2})}{\sinh(\kappa\frac{L}{2})}
$$
\n(5.63)

fest. Eingesetzt in die Randbedingung (5.60) erhält man folgende Beziehung

$$
\frac{k^3}{\tan(k\frac{L}{2})} + \frac{\kappa^3}{\tanh(\kappa\frac{L}{2})} = 0\tag{5.64}
$$

bzw. da hier  $\kappa = k$  ist, vereinfacht sich die vorige Gleichung zu

$$
\tan(k\frac{L}{2}) + \tanh(k\frac{L}{2}) = 0
$$
\n(5.65)

Dies kann numerisch, z.B. mit dem Newton-Raphson Verfahren, gelöst werden. Die verschiedenen Lösungen für *k* geben die verschiedenen Moden. Die symmetrische, physikalische Lösung lautet also

$$
u_s = \sin(\omega_i t) \left(\cos(k_i z) + B_s \cosh(k_i z)\right) \tag{5.66}
$$

und

$$
\omega_i = k_i^2 \sqrt{\frac{EI}{\rho A}}\tag{5.67}
$$

mit den Koeffizienten  $k_i$  aus (5.65) und  $B_s$  aus (5.63).

Für die antisymmetrische Lösung kann man folgenden Ansatz wählen:

$$
u_a = \sin(\omega t) \left( \sin(kz) + B_a \sinh(\kappa z) \right) \tag{5.68}
$$

Die Bedingung der Drehimpulserhaltung

$$
\int_{-\frac{L}{2}}^{\frac{L}{2}} \rho A z \dot{u}_a dz = 0
$$
\n(5.69)

legt den Faktor *B<sup>a</sup>* zu

$$
B_a = -\frac{\kappa^2 \left(\sin(k\frac{L}{2}) - k\frac{L}{2}\cos(k\frac{L}{2})\right)}{k^2 \left(\sinh(\kappa\frac{L}{2}) - \kappa\frac{L}{2}\cosh(\kappa\frac{L}{2})\right)}
$$
(5.70)

fest. Eingesetzt in die Randbedingung (5.60) erhält man folgende Beziehung

$$
\frac{k^4}{\kappa^4} \left( 1 - \frac{\kappa \frac{L}{2}}{\tanh(\kappa \frac{L}{2})} \right) - 1 + \frac{k \frac{L}{2}}{\tan(k \frac{L}{2})} = 0
$$
\n(5.71)

bzw. da hier  $\kappa = k$  ist,

$$
\tan\left(k\frac{L}{2}\right) - \tanh\left(k\frac{L}{2}\right) = 0\tag{5.72}
$$

Dies kann numerisch, z.B. mit dem Newton-Raphson Verfahren, gelöst werden. Die verschiedenen Lösungen für *k* geben die verschiedenen Moden wieder. Als antisymmetrische, physikalische Lösung erhält man also

$$
u_a = \sin(\omega_i t) \left( \sin(k_i z) + B_a \sinh(k_i z) \right) \tag{5.73}
$$

und

$$
\omega_i = k_i^2 \sqrt{\frac{EI}{\rho A}}\tag{5.74}
$$

mit den Koeffizienten  $k_i$  aus (5.72) und  $B_a$  aus (5.70).

Zusammenfassend hier noch einmal die Annahmen/Vereinfachungen, die getroffen wurden, um die Gleichungen (5.66), (5.67) , (5.73) und (5.74) zu erhalten:

- Der zu prüfende Werkstoff ist homogen und isotrop über den Balken.
- Der Zusammenhang zwischen Spannung und Dehnung ist linear.
- Der Querschnitt ist konstant über den gesamten Balken.
- Querschnittsflächen, die im unverformten Zustand senkrecht zur Balkenachse stehen, stehen zu jeder Zeit, auch während der Verformung, senkrecht zur Balkenachse.
- Der Balken kann als frei schwebend angesehen werden (Effekte der Aufhängung und des Eigengewichts können vernachlässigt werden).
- Nur reine Biegung wird berücksichtigt.
- Bei der Schwingung wird nur die translatorische Bewegung berücksichtigt.
- $u'(z) \ll 1$  damit die Vereinfachung (5.45) gemacht werden darf.
- Die Ausdehnung des Balkens in *z*-Richtung ändert sich durch die Verformung nicht.

#### **5.3.2 Herleitung Biegeschwingungen II**

In der Sektion 5.3.1 wurde in der Lagrange-Funktion nur die kinetische Energie aufgrund geradliniger Bewegung berücksichtigt. Tatsächlich werden die Teilstücke des Balkens aufgrund der Durchbiegung auch um ihren Schwerpunkt verdreht, was in weiterer Folge auf eine Rotationsenergie führt. Des weiteren wurde der Einfluss der Gravitation vernachlässigt (sofern die Schwingung nicht in einer horizontalen Ebene verläuft, führt die Auslenkung eines Teilstücks zu einer Veränderung seiner potentiellen Energie). Diese beiden Einflüsse sollen in diesem Punkt untersucht werden, mit ansonsten gleichen Annahmen wie in 5.3.1.

| \n $\vec{u}_1$ \n | \n $\vec{b}$ \n | \n $\vec{v}_2$ \n | \n $\vec{v}_1$ \n | \n $\vec{v}_2$ \n | \n $\vec{v}_1$ \n | \n $\vec{v}_2$ \n | \n $\vec{v}_1$ \n | \n $\vec{v}_2$ \n | \n $\vec{v}_1$ \n | \n $\vec{v}_2$ \n | \n $\vec{v}_1$ \n | \n $\vec{v}_2$ \n | \n $\vec{v}_1$ \n | \n $\vec{v}_2$ \n | \n $\vec{v}_1$ \n | \n $\vec{v}_2$ \n | \n $\vec{v}_1$ \n | \n $\vec{v}_1$ \n | \n $\vec{v}_1$ \n | \n $\vec{v}_1$ \n | \n $\vec{v}_1$ \n | \n $\vec{v}_1$ \n | \n $\vec{v}_1$ \n | \n $\vec{v}_1$ \n | \n $\vec{v}_1$ \n | \n $\vec{v}_1$ \n | \n $\vec{v}_1$ \n | \n $\vec{v}_1$ \n | \n $\vec{v}_1$ \n | \n $\vec{v}_1$ \n | \n $\vec{v}_1$ \n | \n $\vec{v}_1$ \n | \n $\vec{v}_1$ \n | \n $\vec{v}_1$ \n | \n $\vec{v}_1$ \n | \n $\vec{v}_1$ \n | \n $\vec{v}_1$ \n | \n $\vec{v}_1$ \n | \n $\vec{v}_1$ \n |
|-------------------|-----------------|-------------------|-------------------|-------------------|-------------------|-------------------|-------------------|-------------------|-------------------|-------------------|-------------------|-------------------|-------------------|-------------------|-------------------|-------------------|-------------------|-------------------|-------------------|-------------------|-------------------|-------------------|-------------------|-------------------|-------------------|-------------------|-------------------|-------------------|-------------------|-------------------|-------------------|-------------------|-------------------|-------------------|-------------------|-------------------|-------------------|-------------------|-------------------|
|-------------------|-----------------|-------------------|-------------------|-------------------|-------------------|-------------------|-------------------|-------------------|-------------------|-------------------|-------------------|-------------------|-------------------|-------------------|-------------------|-------------------|-------------------|-------------------|-------------------|-------------------|-------------------|-------------------|-------------------|-------------------|-------------------|-------------------|-------------------|-------------------|-------------------|-------------------|-------------------|-------------------|-------------------|-------------------|-------------------|-------------------|-------------------|-------------------|-------------------|

Abbildung 5.4: Balkenelement, Kippbewegung

Geometrische Überlegungen führen zu

$$
\dot{\varphi} = \frac{\dot{u}_2 - \dot{u}_1}{l} \qquad bzw. \qquad mit \qquad l \to dl \qquad \dot{\varphi} = \dot{u}' \tag{5.75}
$$

Damit wird der Rotationsanteil der kinetischen Energie eines Balkenelements

$$
dT = \int \frac{\dot{\varphi}^2}{2} dJ = \int \frac{\dot{u}'^2}{2} \rho \cdot dl \cdot y^2 dA = \frac{\dot{u}'^2}{2} \rho I dl
$$
 (5.76)

Integrieren über die Balkenlänge ergibt

$$
T = \int_0^L \frac{\dot{u}'^2}{2} \rho I \, dz \tag{5.77}
$$

Die zusätzliche potentielle Energie infolge Gravitation ergibt sich in trivialer Weise zu

$$
U = \int_0^L \rho A \tilde{g} \cdot u \, dz \tag{5.78}
$$

wobei ˜*g* die Erdbeschleunigung *g* korrigiert um den Winkel *α* der Schwingungsebene zur Vertikalen darstellt  $(\tilde{g} = g \cdot \cos \alpha)$ 

Die Lagrange-Funktion aus (5.80) wird um die beiden gerade hergeleiteten Terme erweitert

$$
\mathcal{L} = T - U = \int_0^L \frac{\rho A}{2} \dot{u}^2 + \rho I \frac{\dot{u}'^2}{2} - EI \frac{u''^2}{2} - \rho A \tilde{g} u \, dz = \int_0^L L \, dz \tag{5.79}
$$

Die Bewegungsgleichung erhält man wieder durch Nullsetzen der Variation des Wirkungsintegrals (4.30)

$$
\frac{\partial L}{\partial u} + \frac{d^2}{dz^2} \frac{\partial L}{\partial u''} + \frac{d}{dt} \frac{d}{dz} \frac{\partial L}{\partial \dot{u}'} - \frac{d}{dt} \frac{\partial L}{\partial \dot{u}} = 0
$$
\n(5.80)

Es ergibt sich folgende DGl

$$
-\frac{EI}{\rho A}u'''' + \frac{I}{A}\ddot{u}'' - \ddot{u} = \tilde{g}
$$
\n(5.81)

Um die allgemeine Lösung dieser Differentialgleichung zu erhalten, sucht man zunächst die Lösung der homogenen DGl und addiert eine partikuläre Lösung der inhomogenen DGl, mit homogenen Randbedingungen. Eine solche partikuläre Lösung wäre beispielsweise

$$
u_p(z,t) = u_p(z) = Cz^4 + Dz^2
$$
\n(5.82)

wobei die Parameter C und D so gewählt werden, dass die inhomogene DGl mit den homogenen Randbedingungen  $u''(\pm \frac{L}{2})$  $\frac{L}{2}$ , t) = 0 erfüllt ist. Damit beeinflusst die Inhomogenität die Eigenfrequenzen nicht und wird in weiterer Folge nicht mehr berücksichtigt.

Zur Lösung der homogenen DGl kann der gleiche Ansatz (5.52 bis 5.56) wie in 5.3.1 verwendet werden. Auch die Randbedingungen

$$
u''(\pm \frac{L}{2}, t) = 0 \tag{5.83}
$$

¨andern sich nicht.

Da Hyperbelfunktion und Winkelfunktion in der 2. Ableitung unterschiedliche Vorzeichen aufweisen, erhalten wir hier unterschiedliche Funktionen  $\omega(k)$  und  $\omega(\kappa)$ .

$$
\omega = k^2 \sqrt{\frac{EI}{\rho A}} \frac{1}{\sqrt{1 + \frac{k^2 I}{A}}} = \kappa^2 \sqrt{\frac{EI}{\rho A}} \frac{1}{\sqrt{1 - \frac{\kappa^2 I}{A}}} \tag{5.84}
$$

Daraus lässt sich eine Beziehung zwischen  $k$  und  $\kappa$  herleiten:

$$
\frac{1}{k^2} = -\frac{I}{A} + \frac{1}{\kappa^2} \qquad \Rightarrow \qquad \kappa = \frac{1}{\sqrt{\frac{1}{k^2} + \frac{I}{A}}} \tag{5.85}
$$

Die weitere Herleitung erfolgt genau so wie in 5.3.1. Zunächst erfolgt eine Aufteilung in symmetrische  $(5.61)$  und antisymmetrische  $(5.68)$  Funktionen, dann erfolgt unter Berücksichtigung der Impulserhaltung (5.62), der Drehimpulserhaltung (5.69) und der Randbedingungen (5.83) die Ermittlung der noch freien Parameter.

Der im Vergleich zu 5.3.1 unterschiedliche Zusammenhang zwischen *k* und *κ* (5.85) fuhrt ¨ nach Einsetzen in  $(5.64)$  und  $(5.71)$  auf die neuen Bestimmungsgleichungen für  $k$ , die wieder numerisch, z.B. mit dem Newton-Raphson Verfahren, gelöst werden können. Die verschiedenen Lösungen für *k* geben die verschiedenen Moden. Als symmetrische, physikalische Lösung erhält man dann

$$
u_s = \sin(\omega_i t) \left(\cos(k_i z) + B_s \cosh(\kappa_i z)\right) \tag{5.86}
$$

und

$$
\omega_i = k_i^2 \sqrt{\frac{EI}{\rho A}} \frac{1}{\sqrt{1 + \frac{k^2 I}{A}}} \tag{5.87}
$$

mit den Koeffizienten  $k_i$  (mit 5.85 aus 5.64),  $\kappa_i$  aus (5.85) und  $B_s$  aus (5.63).

Als antisymmetrische Lösung für das physikalische Problem erhält man

$$
u_a = \sin(\omega_i t) \left( \sin(k_i z) + B_s \sinh(\kappa_i z) \right) \tag{5.88}
$$

und

$$
\omega_i = k_i^2 \sqrt{\frac{EI}{\rho A}} \frac{1}{\sqrt{1 + \frac{k^2 I}{A}}} \tag{5.89}
$$

mit den Koeffizienten  $k_i$  (mit 5.85 aus 5.71),  $\kappa_i$  aus (5.85) und  $B_a$  aus (5.70).

Zusammenfassend hier noch einmal die Annahmen/Vereinfachungen, die getroffen wurden, um die Gleichungen (5.86), (5.87) , (5.88) und (5.89) zu erhalten:

- Der zu prüfende Werkstoff ist homogen und isotrop über den Balken.
- Der Zusammenhang zwischen Spannung und Dehnung ist linear.
- Der Querschnitt ist konstant über den gesamten Balken.
- Querschnittsfl¨achen, die im unverformten Zustand senkrecht zur Balkenachse stehen, stehen zu jeder Zeit, auch während der Verformung, senkrecht zur Balkenachse.
- $\bullet\,$  Effekte der Aufhängungen werden vernachlässigt.
- Nur reine Biegung wird berücksichtigt.
- $u'(z) \ll 1$  damit die Vereinfachung (5.45) gemacht werden darf.
- Die Ausdehnung des Balkens in *z*-Richtung ändert sich durch die Verformung nicht.

#### **5.3.3 Herleitung Biegeschwingungen III**

In der Sektion 5.3.2 wurde in der Lagrange-Funktion nur die gespeicherte Formänderungsenergie aufgrund reiner Biegung berucksichtigt. Unter der Voraussetzung, dass die Querschnitts- ¨ flächen, die im unverformten Zustand senkrecht zur Balkenachse stehen, auch im verformten Zustand senkrecht zur Balkenachse stehen, ist dies auch korrekt. In der Realität ist diese Voraussetzung allerdings nicht erfüllt. Tatsächlich treten bei Biegung durch Querkräfte (in unserem Fall die Trägheitskräfte) nämlich immer auch Schubspannungen auf. Dadurch stehen die vorhin angesprochenen Querschnittsflächen nicht nur nicht senkrecht zur Balkenachse, sondern sind auch gewölbt. In diesem Punkt wird zur Vereinfachung angenommen, dass die Querschnittsfl¨achen nach wie vor eben sind, jedoch einen beliebigen Winkel *β* zur Balkenachse einschließen. Ansonsten gelten die gleichen Annahmen wie in 5.3.2.

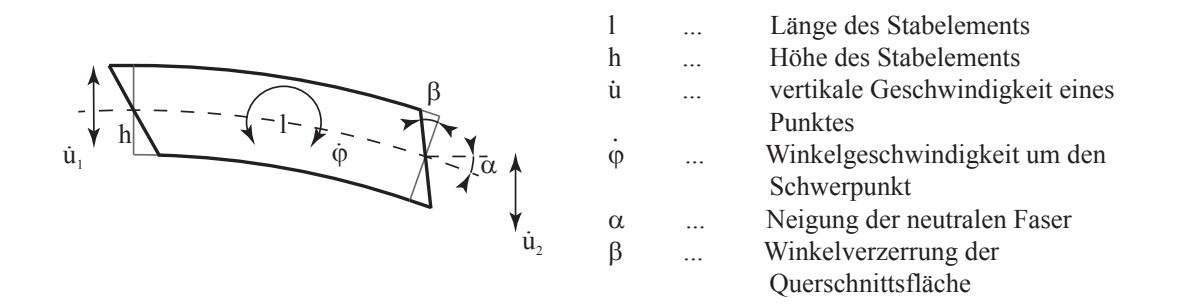

Abbildung 5.5: Balkenelement, Winkelverzerrungen

Geometrische Überlegungen führen unter den getroffenen Annahmen zu folgendem Zusammenhang für die Winkelverzerrungen:

$$
\alpha = -\tan(\frac{\Delta u}{\Delta l}) \stackrel{\Delta l \to dl}{\approx} -u' \quad \text{and} \quad \gamma = \alpha + \beta \tag{5.90}
$$

Analog zum Hook'schen Gesetz gilt fur Schubspannungen (3.2) ¨

$$
\tau = G \cdot \gamma = G(\beta - u') \tag{5.91}
$$

Damit erhält man für die an einem Teilvolumen geleistete Formänderungsarbeit, oder anders herum für die in einem Teilvolumen gespeicherte potentielle Energie

$$
\Delta W = \int \Delta F \, ds = \int \Delta A \, G \, \gamma \, l \, d\gamma = \Delta A \, G \frac{\gamma^2}{2} l \tag{5.92}
$$

Integration über die Querschnittsfläche ergibt die gespeicherte Energie in einem Balkenteilstück der Länge *l* 

$$
W = \int G \frac{\gamma^2}{2} l \, dA = GA \frac{\gamma^2}{2} l \tag{5.93}
$$

Der letzte Schritt darf gemacht werden, da laut Voraussetzung *β* und damit auch *γ* konstant über den gesamten Querschnitt ist. Schlussendlich lässt man die Länge des betrachteten Teilstücks infinitesimal klein werden  $l \rightarrow dl = dz$ . Anschließende Integration über die Balkenlänge liefert die im gesamten Balken gespeicherte potentielle Energie

$$
U = W_{Balken} = \int_0^L GA \frac{\gamma^2}{2} dz = \int_0^L GA \frac{(\beta - u')^2}{2} dz
$$
 (5.94)

Da die Querschnittsflächen nun nicht mehr senkrecht zur Balkenachse stehen müssen, müssen die aus den Normalspannungen stammende potentielle Energie (5.46) und die Rotationsenergie (5.77) angepasst werden.

Laut dem Hook'schen Gesetz gilt

$$
\sigma = E \cdot \epsilon = E \frac{y \cdot \tan(\Delta \beta)}{l} \approx E \frac{y \cdot \Delta \beta}{l} \stackrel{\Delta l \to dl}{\approx} E \cdot y \cdot \beta' \tag{5.95}
$$

Die für eine Teilfläche der Querschnittsfläche geleistete Arbeit ergibt sich damit zu

$$
\Delta W = \int \Delta F \, ds = \Delta A \, E \frac{\epsilon^2}{2} l = \Delta A \, E \frac{y^2 \, \beta'^2}{2} l \tag{5.96}
$$

Integration über die Querschnittsfläche ergibt die gespeicherte Energie in einem Balkenteilstück der Länge *l* 

$$
W = \int E \frac{y^2 \beta'^2}{2} l \, dA = EI \frac{\beta'^2}{2} l \tag{5.97}
$$

Mit dem Grenzübergang  $l \rightarrow dl = dz$  und Integration über die Balkenlänge erhält man die gesamte im Balken aufgrund von Normalspannungen gespeicherte Energie

$$
U = W_{Balken} = \int_0^L EI \frac{\beta'^2}{2} dz
$$
\n(5.98)

In diesem Modell ist die Rotation der Querschnitte von  $\dot{\beta}$  abhängig. (5.77) wird damit zu:

$$
T = \int_0^L \rho I \frac{\dot{\beta}^2}{2} dz
$$
\n(5.99)

Gemeinsam mit (5.47) liefern die neu hergeleiteten Beziehungen (5.94), (5.98) und (5.99) die neue Lagrange-Funktion

$$
\mathcal{L} = T - U = \int_0^L \frac{\rho A}{2} \dot{u}^2 + \rho I \frac{\dot{\beta}^2}{2} - EI \frac{\beta'^2}{2} - GA \frac{(\beta - u')^2}{2} \, dz = \int_0^L L \, dz \tag{5.100}
$$

Hamilton'sches Prinzip bzw. Lagrange-Formalismus liefern folgendes Differentialgleichungssystem

$$
-\frac{d}{dt}\frac{\partial L}{\partial \dot{u}} - \frac{d}{dz}\frac{\partial L}{\partial u'} = 0
$$
\n(5.101)

$$
\frac{\partial L}{\partial \beta} - \frac{d}{dt} \frac{\partial L}{\partial \dot{\beta}} - \frac{d}{dz} \frac{\partial L}{\partial \beta'} = 0
$$
\n(5.102)

also

$$
-\rho A\ddot{u} + G A u'' - G A \beta' = 0 \tag{5.103}
$$

$$
-GA\beta - \rho I\ddot{\beta} + GAu' + EI\beta'' = 0 \tag{5.104}
$$

Wie in den vorigen Herleitungen wird eine sinusförmige Zeitabhängigkeit der Auslenkung angenommen, womit die doppelten Zeitableitungen nur einen Vorfaktor −*ω* 2 liefern. Nach wenigen elementaren Umformungen erhält man

$$
\frac{\omega^2 \rho}{G} u + u'' = \beta' \tag{5.105}
$$

$$
\left(1 - \frac{\omega^2 \rho I}{GA}\right)\beta - \frac{EI}{GA}\beta'' = u' \tag{5.106}
$$

Dieses System gekoppelter Differentialgleichungen kann durch Ableiten und ineinander einsetzen auf eine Form gebracht werden, bei der in jeder Gleichung nur mehr eine der Funktionen *u*(*z, t*) und *β*(*z, t*) vorkommt. Beide Gleichungen haben dann die selbe Form mit den gleichen Koeffizienten.

$$
EIu'''' + \omega^2 \rho I \left(1 + \frac{E}{G}\right)u'' + \omega^2 \rho A \left(\frac{\omega^2 \rho I}{GA} - 1\right)u = 0
$$
\n(5.107)

bzw.

$$
EI\beta'''' + \omega^2\rho I\left(1 + \frac{E}{G}\right)\beta'' + \omega^2\rho A\left(\frac{\omega^2\rho I}{GA} - 1\right)\beta = 0\tag{5.108}
$$

Obwohl die Separation in 2 DGl in je einer Funktion gelungen ist, sind *u*(*z, t*) und *β*(*z, t*) nicht unabhängig voneinander, sondern hängen über  $(5.106)$  und  $(5.105)$  zusammen.

Wie in den vorangegangenen Betrachtungen kann man (5.107) und (5.108) mathematisch sowohl durch einen Ansatz mit Winkelfunktionen (5.52) und (5.53), als auch durch einen Ansatz mit Hyperbelfunktionen (5.54) und (5.55) lösen. Für eine physikalische Lösung, also eine Lösung, die der Impuls- und Drehimpulserhaltung genügt, ist wieder eine geeignete Linearkombination der beiden Ansätze notwendig.

Da Hyperbelfunktion und Winkelfunktion in der 2. Ableitung unterschiedliche Vorzeichen aufweisen, erhalten wir unterschiedliche Funktionen  $\omega(k)$  und  $\omega(\kappa)$ .

$$
\omega^2 = \frac{-\left(b_1 k^2 + b_2\right) \pm \sqrt{\left(b_1 k^2 + b_2\right)^2 - 4ack^4}}{2a} = \frac{-\left(-b_1 \kappa^2 + b_2\right) \pm \sqrt{\left(-b_1 \kappa^2 + b_2\right)^2 - 4ac\kappa^4}}{2a} \tag{5.109}
$$

mit

$$
a = \frac{\rho^2 I}{G} \qquad b_1 = \rho I \left( 1 + \frac{E}{G} \right) \qquad b_2 = -\rho A \qquad c = EI
$$

Daraus lässt sich eine Beziehung zwischen  $k$  und  $\kappa$  ableiten:

$$
\kappa = \sqrt{\frac{-4a^2b_1^2k^2 - 4ab_1\sqrt{-4ac\,k^4 + b_1^2k^4 + 2b_1b_2\,k^2 + b_2^2 + 4ac\,k^2 - b_1^2k^2 - 2b_1b_2}{4a^2b_1^2 + 4ac - b_1^2}}
$$
(5.110)

Die weitere Herleitung erfolgt wie in 5.3.1. Zunächst folgt eine Aufteilung in symmetrische und antisymmetrische Funktionen, dann erfolgt unter Berucksichtigung der Impulserhaltung, der ¨ Drehimpulserhaltung und der Randbedingungen die Ermittlung der noch freien Parameter. Da in diesem Modell 2 Funktionen ( $u(z, t)$  und  $\beta(z, t)$ ) vorkommen, müssen die Gleichungen für Impuls- und Drehimpulserhaltung sowie die Randbedingungen aus den vorigen Modellen überarbeitet werden.

Da die Balkenenden frei sind, also dort keine Kräfte oder Momente wirken, sind dort sowohl die Normalspannungen als auch die Schubspannungen gleich Null. Damit erhält man folgende Randbedingungen:

$$
\sigma = E \cdot \epsilon \stackrel{(5.95)}{=} E y \beta' \qquad \Rightarrow \qquad \beta'|_{\pm \frac{L}{2}} \stackrel{!}{=} 0 \tag{5.111}
$$

$$
\tau = G \cdot \gamma \stackrel{(5.91)}{=} G(\beta - u') \qquad \Rightarrow \qquad u'|_{\pm \frac{L}{2}} \stackrel{!}{=} \beta \tag{5.112}
$$

Für die symmetrische Lösung wählt man den Ansatz:

$$
u_s = \sin(\omega t) \left(\cos(kz) + B_s \cosh(\kappa z)\right) \tag{5.113}
$$

über (5.105) ist damit auch ein Ansatz für  $\beta$  festgelegt:

$$
\beta_s = \sin(\omega t) \left( \left( \frac{\omega^2 \rho}{G} - k^2 \right) \frac{1}{k} \sin(kz) + \left( \frac{\omega^2 \rho}{G} + \kappa^2 \right) \frac{B_s}{\kappa} \sinh(\kappa z) \right) \tag{5.114}
$$

 $\beta_s$  ist dann natürlich eine antisymmetrische Funktion, trotzdem werden die für diese (in  $u(z, t)$  symmetrische) Lösung bestimmten Parameter und Funktionen in weiterer Folge mit dem Index "s" versehen.

Aus Symmetrie-Überlegungen lässt sich schließen, dass die Impulserhaltung bezüglich β stets erfüllt ist. Bezüglich u müssen die Parameter der symmetrischen Lösung so gewählt werden, dass die Impulserhaltung erfullt ist, also ¨

$$
\int_{-\frac{L}{2}}^{\frac{L}{2}} \rho A \dot{u}_s \, dz \stackrel{!}{=} 0 \qquad \Rightarrow \qquad \int_{-\frac{L}{2}}^{\frac{L}{2}} u_s \, dz \stackrel{!}{=} 0 \tag{5.115}
$$

Weiters lässt sich schließen, dass die Drehimpulserhaltung bezüglich u in der symmetrischen Lösung stets erfüllt ist, die Parameter der Lösung müssen so gewählt werden, dass auch die Drehimpulserhaltung bezüglich  $\beta$  erfüllt ist, also

$$
\int_{-\frac{L}{2}}^{\frac{L}{2}} \int_{-\frac{h}{2}}^{\frac{h}{2}} \rho b y(y \dot{\beta}_s) \, dy \, dz = \int_{-\frac{L}{2}}^{\frac{L}{2}} \rho I \omega^2 \beta_s \, dz = 0 \qquad \Rightarrow \qquad \int_{-\frac{L}{2}}^{\frac{L}{2}} \beta_s \, dz = 0 \qquad (5.116)
$$

(5.115) legt den Faktor *B<sup>s</sup>* zu

$$
B_s = -\frac{\kappa \sin(k\frac{L}{2})}{k \sinh(\kappa \frac{L}{2})}
$$
\n(5.117)

fest,  $(5.116)$  ist für die symmetrische Lösung stets erfüllt, da  $\beta$  antisymmetrisch ist.

Setzt man  $(5.117)$  in die Randbedingung  $(5.111)$  ein, so erhält man die folgende Bestimmungsgleichung

$$
\left(\frac{\omega^2 \rho}{G} - k^2\right) \frac{\cos\left(k\frac{L}{2}\right)}{\sin\left(k\frac{L}{2}\right)} - \left(\frac{\omega^2 \rho}{G} + \kappa^2\right) \frac{\kappa \cosh\left(\kappa\frac{L}{2}\right)}{k \sin\left(\kappa\frac{L}{2}\right)} \stackrel{!}{=} 0 \tag{5.118}
$$

Mit der Beziehung zwischen *k* und *κ* aus (5.110) kann dies numerisch, z.B. mit dem Newton-Raphson Verfahren, gelöst werden. Auch hier gibt es mehrere Lösungen für  $k$ , die die verschiedenen symmetrischen Moden darstellen.

Einsetzen der Ansätze in  $(5.112)$  zeigt, dass auch die 2. Randbedingung für alle Werte von  $k$ erfüllt ist.

Damit ist die symmetrische, physikalische Lösung der DGl gefunden und die Randbedingungen erfullt. Die Bewegungsgleichungen sind also ¨

$$
u_s = \sin(\omega t) \left(\cos(kz) + B_s \cosh(\kappa z)\right) \tag{5.119}
$$

und

$$
\beta_s = \sin(\omega t) \left( \left( \frac{\omega^2 \rho}{G} - k^2 \right) \frac{1}{k} \sin(kz) + \left( \frac{\omega^2 \rho}{G} + \kappa^2 \right) \frac{B_s}{\kappa} \sinh(\kappa z) \right) \tag{5.120}
$$

Die Frequenzgleichung lautet

$$
\omega^2 = \frac{-\left(b_1 k^2 + b_2\right) \pm \sqrt{\left(b_1 k^2 + b_2\right)^2 - 4ack^4}}{2a} \tag{5.121}
$$

wobei

$$
a = \frac{\rho^2 I}{G} \qquad b_1 = \rho I \left( 1 + \frac{E}{G} \right) \qquad b_2 = -\rho A \qquad c = EI
$$

mit  $B_s$  aus (5.117),  $k$  aus (5.118) und  $\kappa$  aus (5.110).
Für die antisymmetrische Lösung wäht man folgenden Ansatz:

$$
u_a = \sin(\omega t) \left(\sin(kz) + B_a \sinh(\kappa z)\right) \tag{5.122}
$$

über (5.105) ist damit auch ein Ansatz für  $\beta$  festgelegt:

$$
\beta_a = \sin(\omega t) \left( -\left(\frac{\omega^2 \rho}{G} - k^2\right) \frac{1}{k} \cos(kz) + \left(\frac{\omega^2 \rho}{G} + \kappa^2\right) \frac{B_s}{\kappa} \cosh(\kappa z) \right) \tag{5.123}
$$

 $\beta_a$  ist dann natürlich eine symmetrische Funktion, trotzdem werden die für diese (in  $u(z,t)$ antisymmetrische) Lösung bestimmten Parameter und Funktionen in weiterer Folge mit dem Index "a" versehen.

Aus Symmetrie-Überlegungen lässt sich schließen, dass die Impulserhaltung bezüglich  $\beta$  stets erfüllt ist und, für antisymmetrische Lösungen, auch für u erfüllt ist. Die Parameter der Lösung müssen so gewählt werden, dass die Drehimpulserhaltung erfüllt wird:

$$
\int_{-\frac{L}{2}}^{\frac{L}{2}} \rho A z \dot{u}_a \, dz + \int_{-\frac{L}{2}}^{\frac{L}{2}} \int_{-\frac{h}{2}}^{\frac{h}{2}} \rho b y(y \dot{\beta}_a) \, dy \, dz = \int_{-\frac{L}{2}}^{\frac{L}{2}} \omega^2 \rho A z u_a \, dz + \int_{-\frac{L}{2}}^{\frac{L}{2}} \omega^2 \rho I \beta_a \, dz = 0 \quad (5.124)
$$

legt den Faktor *B<sup>a</sup>* zu

$$
B_a = -\frac{\kappa^2 \left[ \left( \frac{I}{A} \left( -\frac{\omega^2 \rho}{G} - k^2 \right) + 1 \right) \sin(k\frac{L}{2}) - k\frac{L}{2} \cos(k\frac{L}{2}) \right]}{k^2 \left[ \left( \frac{I}{A} \left( \frac{\omega^2 \rho}{G} + \kappa^2 \right) - 1 \right) \sinh(\kappa\frac{L}{2}) + \kappa\frac{L}{2} \cosh(\kappa\frac{L}{2}) \right]}
$$
(5.125)

fest. Eingesetzt in die Randbedingung (5.111) erhält man mit (5.110) eine Bestimmungsgleichung für  $k$ ,

$$
\left(\frac{\omega^2 \rho}{G} - k^2\right) \sin\left(k\frac{L}{2}\right) + B_a \left(\frac{\omega^2 \rho}{G} + \kappa^2\right) \sinh\left(\kappa\frac{L}{2}\right) = 0 \tag{5.126}
$$

welche numerisch, z.B. mit dem Newton-Raphson Verfahren, gelöst werden kann. Die verschiedenen Lösungen geben die verschiedenen Moden wieder. Durch Einsetzen des Ansatzes in (5.112) kann kontrolliert werden, dass auch die 2. Randbedingung erfüllt wird.

Damit ist die antisymmetrische, physikalische Lösung der DGl gefunden und die Randbedingungen erfüllt. Die Bewegungsgleichungen sind also

$$
u_a = \sin(\omega t) \left(\sin(kz) + B_a \sinh(\kappa z)\right) \tag{5.127}
$$

und

$$
\beta_a = \sin(\omega t) \left( -\left(\frac{\omega^2 \rho}{G} - k^2\right) \frac{1}{k} \cos(kz) + \left(\frac{\omega^2 \rho}{G} + \kappa^2\right) \frac{B_a}{\kappa} \cosh(\kappa z) \right) \tag{5.128}
$$

Die Frequenzgleichung lautet

$$
\omega^2 = \frac{-\left(b_1 k^2 + b_2\right) \pm \sqrt{\left(b_1 k^2 + b_2\right)^2 - 4ack^4}}{2a} \tag{5.129}
$$

wobei

$$
a = \frac{\rho^2 I}{G} \qquad b_1 = \rho I \left( 1 + \frac{E}{G} \right) \qquad b_2 = -\rho A \qquad c = EI
$$

mit  $B_a$  aus (5.125),  $k$  aus (5.126) und  $\kappa$  aus (5.110).

Zusammenfassend hier noch einmal die Annahmen/Vereinfachungen, die getroffen wurden, um die Gleichungen (5.119), (5.120), (5.127) , (5.128) und (5.121) zu erhalten:

- Der zu prüfende Werkstoff ist homogen und isotrop über den Balken.
- Der Zusammenhang zwischen Spannung und Dehnung ist linear.
- Der Querschnitt ist konstant über den gesamten Balken.
- Querschnittsflächen die im unverformten Zustand senkrecht zur Balkenachse stehen, sind zu jeder Zeit (auch während der Verformung) eben.
- Effekte der Aufhängungen werden vernachlässigt.
- Die auftretenden Auslenkungen sind klein gegenüber der Balkenlänge.
- Die Ausdehnung des Balkens in *z*-Richtung ändert sich durch die Verformung nicht.

#### **5.3.4 Herleitung Biegeschwingungen IV**

Unter dem Punkt 5.3.3 wurden unverwölbte Querschnitte angenommen. Dies lässt nur lineare Spannungsverläufe über die Querschnittsflächen zu. Unter diesem Punkt soll nun eine 2-dimensionale Theorie entwickelt werden, die die in der Realität auftretenden nichtlinearen Spannungsverläufe berücksichtigt. Die Schwingungen in x- und  $\gamma$ -Richtung können getrennt betrachtet werden, also beschreibt dieses 2-dimensionale Modell bei 2-maliger Anwendung die 3-dimensionale Realität. Die weitere Herleitung bezieht sich immer auf Biegeschwingungen in *y*-Richtung, natürlich ist die Anwendung für die  $x$ -Richtung identisch.

Für dieses Modell werden 2 Funktionen  $f(z)$  und  $g(y, z)$  eingeführt, die im Verlaufe der Rechnung bestimmt werden. *f*(*z*) gibt dabei die Auslenkung der (biegespannungsfreien) Balkenmittellinie senkrecht zur Achsrichtung an.  $g(y, z)$  beschreibt die Verwölbung - d.h. die Abweichung der Punkte, die vor der Verformung in einer Ebene senkrecht zur Balkenachse standen, von der Ebene, die im verformten Zustand senkrecht zur Balkenachse steht. *v* und *w* bezeichnen die Verzerrungen in *y*- bzw. *z*-Richtung.

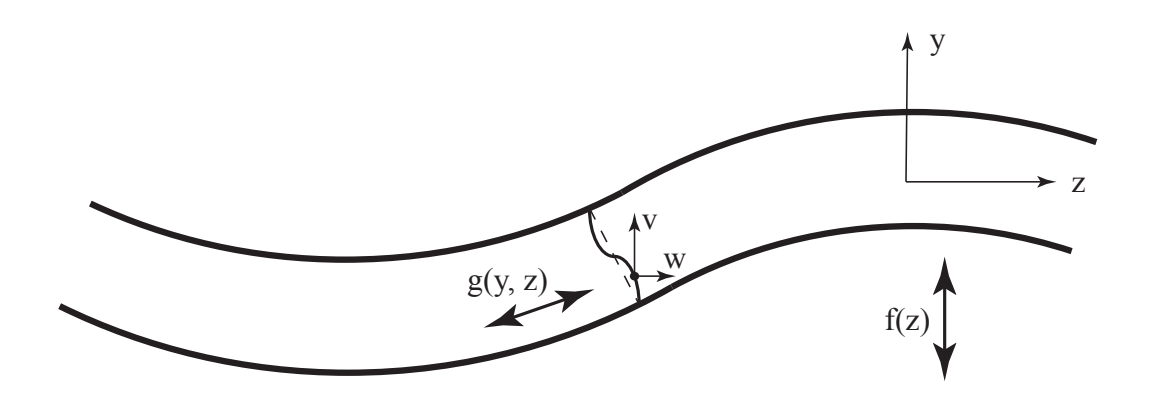

Abbildung 5.6: Verzerrungen

Die Funktion *f*(*z*) bewirkt nicht nur Verschiebungen in *y*-Richtung *v*(*y, z*), sondern, aufgrund der Dicke des Balkens, auch Verschiebungen in Richtung der Balkenachse *w*(*y, z*).

$$
v_f = f + y \cos\left(\frac{\partial f}{\partial z}\right) - y \approx f \tag{5.130}
$$

$$
w_f = -y\frac{\partial f}{\partial z} \tag{5.131}
$$

Wegen der Schrägstellung der Querschnittsflächen verursacht auch die Wölbfunktion  $q(y, z)$ Verschiebungen in *y*-Richtung *v*(*y, z*) und Verschiebungen in Richtung der Balkenachse *w*(*y, z*):

$$
v_g = g \sin\left(\frac{\partial f}{\partial z}\right) \approx g \frac{\partial f}{\partial z} \tag{5.132}
$$

$$
w_g = g \cos\left(\frac{\partial f}{\partial z}\right) \approx g \tag{5.133}
$$

Die gesamten Verschiebungen ergeben sich aus Superposition

$$
v = v_f + v_g = f + g \frac{\partial f}{\partial z} \tag{5.134}
$$

$$
w = w_f + w_g = g - y \frac{\partial f}{\partial z} \tag{5.135}
$$

Damit ergibt sich für die Dehnungen  $\epsilon$  und  $\gamma$ 

$$
\epsilon_{zz} = \frac{\partial w}{\partial z} = \frac{\partial g}{\partial z} - y \frac{\partial^2 f}{\partial z^2}
$$
\n(5.136)

$$
\gamma_{zy} = \frac{\partial v}{\partial z} + \frac{\partial w}{\partial y} = \frac{\partial g}{\partial y} + \frac{\partial g}{\partial z} \frac{\partial f}{\partial z} + g \frac{\partial^2 f}{\partial z^2} \approx \frac{\partial g}{\partial y}
$$
(5.137)

Die letzte Vereinfachung in (5.137) kann getroffen werden, wenn die Amplitude der Auslenkungen sehr klein ist - damit können nämlich Terme 2. Ordnung vernachlässigt werden. Alle anderen Dehnungsterme als die hier angeführten sind Null.

Aufgrund der infinitesimalen Größe der betrachteten Teilstücke um die Rotationsachse verschwindet die Rotationsenergie - die Lagrange-Funktion ist somit

$$
\mathcal{L} = T - U = \int_{-\frac{L}{2}}^{\frac{L}{2}} \int_{-\frac{h}{2}}^{\frac{h}{2}} \rho b \left( \frac{\dot{v}^2}{2} + \frac{\dot{v}^2}{2} \right) - b \left( E \frac{\epsilon^2}{2} + G \frac{\gamma^2}{2} \right) \ dy \ dz \tag{5.138}
$$

Mittels des Hamilton Formalismus fuhrt das auf folgende DGln ¨

$$
\rho b(-\ddot{f} - y\ddot{g}_z + y^2 \ddot{f}_{zz}) - Eb(-yg_{zzz} + y^2 f_{zzzz}) = 0
$$
\n(5.139)

$$
\rho b(-\ddot{g} - y\ddot{f}_z) - b(-Eg_{zz} + Eyf_{zzz} - Gg_{yy}) = 0
$$
\n(5.140)

Für f und *q* wird die gleiche Zeitabhängigkeit angenommen, sodass die zweifache Zeitableitung in beiden Fällen nur einen Vorfaktor −*ω*<sup>2</sup> ergibt. Durch Ableiten von (5.140) nach *z* und Einsetzen in (5.139) kann man eine Relation zwischen *f* und *gyyz* gewinnen.

$$
f = \frac{G}{\omega^2 \rho} y g_{yyz} \tag{5.141}
$$

Dies motiviert einen Produktansatz  $g(y, z) = \hat{g}(y)\overline{g}(z)$ . Damit erhält man

$$
f = \bar{g}_z \tag{5.142}
$$

sowie

$$
\hat{g}_{yy} = \frac{\omega^2 \rho}{Gy} \tag{5.143}
$$

Berücksichtigt man, dass auf den Oberflächen keine Schubspannungen auftreten dürfen (Randbedingung),

$$
\tau = G \cdot \gamma = G \cdot g_y \stackrel{Rand}{=} 0 \tag{5.144}
$$

dann muss

$$
\hat{g}_y|_{\pm \frac{h}{2}} = 0 \tag{5.145}
$$

sein. Die DGI  $(5.143)$  mit den Randbedingungen  $(5.145)$  wird durch folgende Funktion gelöst

$$
\hat{g} = \frac{\omega^2 \rho}{G} \left[ -2y + y \ln \left( y \frac{2e}{h} \right) \right]
$$
\n(5.146)

Zur Lösung von  $(5.139)$  und  $(5.140)$  setzt man  $(5.142)$  und  $(5.146)$  in diese ein;  $(5.140)$  wird zusätzlich mit y multipliziert. Um die  $y$  - Abhängigkeit zu eliminieren, werden beide Gleichungen über *y* integriert (von  $-\frac{h}{2}$  $\frac{h}{2}$ bis  $\frac{h}{2}$ ). Zur Integration werden noch folgende Zusammenhänge benötigt

$$
\int_{-\frac{h}{2}}^{\frac{h}{2}} by \hat{g} \, dy = \frac{\omega^2 \rho}{G} \left( -\frac{bh^3}{6} + \frac{bh^3}{18} \right) = -\frac{\omega^2 \rho}{G} \frac{4}{3} I \qquad \int_{-\frac{h}{2}}^{\frac{h}{2}} by^2 \, dy = I \qquad \int_{-\frac{h}{2}}^{\frac{h}{2}} b \, dy = A
$$

Damit nehmen (5.139) und (5.140) die gleiche Form mit gleichen Koeffizienten an (was aus physikalischen Gründen auch so sein muss) - man erhält

$$
EI f'''' + \omega^2 I \rho \left( 1 + \frac{4E}{3G} \right) f'' + \omega^2 \rho A \left( \omega^2 \frac{4\rho I}{3GA} - 1 \right) f = 0 \tag{5.147}
$$

bzw.

$$
EI g'''' + \omega^2 I \rho \left( 1 + \frac{4E}{3G} \right) g'' + \omega^2 \rho A \left( \omega^2 \frac{4\rho I}{3GA} - 1 \right) g = 0 \tag{5.148}
$$

Die Striche bezeichnen dabei die Ableitungen nach *z*.

Dies sind die gleichen Differentialgleichungen wie in der vorigen Herleitung (5.3.3), die Gleichungen (5.107) und (5.108) - einziger Unterschied ist der Vorfaktor $\frac{3}{4}$ vor dem Schubmodul G. Entsprechend erfolgt die weitere Herleitung der Bewegungsgleichungen bzw. der Frequenzgleichung identisch: Ermittlung der Beziehung zwischen *k* und *κ*, aufspalten in symmetrische und antisymmetrische Moden, aufstellen der Randbedingungen und physikalischen Voraussetzungen und bestimmen der Parameter. (5.110 bis 5.126)

Als symmetrische Lösung erhält man

$$
u_s = \sin(\omega t) \left(\cos(kz) + B_s \cosh(\kappa z)\right) \tag{5.149}
$$

und

$$
\beta_s = \sin(\omega t) \left( \left( \frac{4\omega^2 \rho}{3G} - k^2 \right) \frac{1}{k} \sin(kz) + \left( \frac{4\omega^2 \rho}{3G} + \kappa^2 \right) \frac{B_s}{\kappa} \sinh(\kappa z) \right) \tag{5.150}
$$

Die Frequenzgleichung lautet

$$
\omega^2 = \frac{-\left(b_1 k^2 + b_2\right) \pm \sqrt{\left(b_1 k^2 + b_2\right)^2 - 4ack^4}}{2a} \tag{5.151}
$$

wobei

$$
a = \frac{4\rho^2 I}{3G} \qquad b_1 = \rho I \left( 1 + \frac{4E}{3G} \right) \qquad b_2 = -\rho A \qquad c = EI
$$

mit  $B_s$  aus (5.117),  $k$  aus (5.118) und  $\kappa$  aus (5.110), wobei statt dem Schubmodul *G* hier jeweils  $\frac{3}{4}G$  eingesetzt werden muss.

Als antisymmetrische Lösung erhält man

$$
u_a = \sin(\omega t) \left(\sin(kz) + B_a \sinh(\kappa z)\right) \tag{5.152}
$$

und

$$
\beta_a = \sin(\omega t) \left( -\left(\frac{4\omega^2 \rho}{3G} - k^2\right) \frac{1}{k} \cos(kz) + \left(\frac{4\omega^2 \rho}{3G} + \kappa^2\right) \frac{B_a}{\kappa} \cosh(\kappa z) \right) \tag{5.153}
$$

Die Frequenzgleichung lautet

$$
\omega^2 = \frac{-\left(b_1 k^2 + b_2\right) \pm \sqrt{\left(b_1 k^2 + b_2\right)^2 - 4ack^4}}{2a} \tag{5.154}
$$

wobei

$$
a = \frac{4\rho^2 I}{3G} \qquad b_1 = \rho I \left( 1 + \frac{4E}{3G} \right) \qquad b_2 = -\rho A \qquad c = EI
$$

mit  $B_a$  aus (5.125), *k* aus (5.126) und  $\kappa$  aus (5.110), wobei statt dem Schubmodul *G* hier jeweils  $\frac{3}{4}G$  eingesetzt werden muss.

Zusammenfassend hier noch einmal die Annahmen/Vereinfachungen, die getroffen wurden, um die Gleichungen (5.149) bis (5.154) zu erhalten:

- Der zu prüfende Werkstoff ist homogen und isotrop über den Balken.
- Der Zusammenhang zwischen Spannung und Dehnung ist linear.
- Der Querschnitt ist konstant über den gesamten Balken.
- Effekte der Aufhängungen werden vernachlässigt.
- Die auftretenden Auslenkungen sind klein gegenüber der Balkenlänge.
- Die Ausdehnung des Balkens in *z*-Richtung ändert sich durch die Verformung nicht.

# **5.4 Diskussion**

### **5.4.1 Allgemeines**

In diesem Kapitel sollen die hergeleiteten Modelle sowie Modelle aus der Literatur [4, 5] und aus verschiedenen Normen [6, 7, 8] miteinander verglichen werden. Dazu wird die Vorgangsweise zur Bestimmung der elastischen Konstanten umgekehrt und, unter Annahme der elastischen Konstanten, die Lage der Eigenfrequenzen berechnet. Die fur die Berechnung ver- ¨ wendeten elastischen Konstanten (Annahmen) sind der Literatur [9] entnommen:

Stahlprobe: E-Modul = 210.000  $\frac{N}{mm^2}$  und Schubmodul = 80.000  $\frac{N}{mm^2}$ , Dichte = 7850  $\frac{kg}{m^3}$ 

Die zur Berechnung verwendeten Probeabmessungen sind b x h x  $L = 7$  x 9 x 90 mm. Die mit diesen Parametern *errechneten* Resonanzfrequenzen wurden den bei einer Probe mit gleichen Abmessungen *experimentell ermittelten* Resonanzfrequenzen gegenübergestellt um die Stärken bzw. Schwächen der verschiedenen Modelle aufzuzeigen.

Dieser Weg wurde gewählt, da auch die Ermittlung der elastischen Konstanten aus den gemessenen Resonanzfrequenzen gewisse Freiheiten lässt (Art des Fits, Gewichtung der verschiedenen Resonanzfrequenzen, . . . ) und somit ein reiner Vergleich der aus verschiedenen Modellen errechneten elastischen Konstanten weniger Informationen liefern wurde. ¨

#### **5.4.2 Torsionsschwingung**

Hier sollen nun die beiden in Kapitel 5.2 hergeleiteten Modelle (Modell T1 und Modell T2), welche Vorhersagen für alle möglichen Oberschwingungen liefern, sowie das Modell aus der Norm EN 843-2 [8] miteinander verglichen werden.

#### **Modell T1**

Dies ist ein sehr einfaches Modell, das davon ausgeht, dass vor der Verformung ebene Querschnittsflächen auch nach der Torsions-Verformung eben bleiben. In der Praxis ist das nur für Proben mit kreis- oder kreisringförmigem Querschnitt erfüllt, bei anderen Querschnittsformen treten Verwölbungen der Querschnittsflächen auf.

Erste Fits der aufgenommenen Spektren mit diesem Modell zeigten zwar eine enge Uberein- ¨ stimmung der gemessenen Resonanzfrequenzen mit dem Modell, der aus dem Fit erhaltene Wert für den Schubmodul wich allerdings um 15% vom Literaturwert für Stahl ab. Die für dieses Modell angenommenen Vereinfachungen sind also zu gravierend - es muss ein komplexeres Modell herangezogen werden.

#### **Modell T2**

Mit etwas Überlegung lässt sich auch die in der Praxis auftretende Verwölbung der Querschnittsflächen analytisch beschreiben. Dies liefert die gleiche Formel wie in Modell T1, jedoch mit einem zusätzlichen Faktor vor dem Schubmodul.

Der physikalische Zusammenhang und somit die gute Ubereinstimmung des Modells mit ¨ den gemessenen Resonanzfrequenzen bleibt gleich wie in Modell T1. Der zusätzliche Faktor führt dazu, dass die aus dem Fit erhaltenen Werte für den Schubmodul mit jenen aus der Literatur und jenen aus der Ermittlung über die Biegeschwingungen übereinstimmen. Es ist daher davon auszugehen, dass das Modell alle wichtigen physikalischen Effekte berücksichtigt.

#### **Norm EN 843-2**

Diese Norm gilt für keramische Werkstoffe und legt die Bestimmung des Schubmoduls über ausschließlich die Frequenz der Torsions-Grundschwingung fest.

$$
G = \left(\frac{4lmf_t^2}{bh}\right) \cdot A_t \tag{5.155}
$$

wobei

$$
A_t = \frac{b/h + h/b}{4(h/b) - 2.52(h/b)^2 + 0.21(h/b)^6} \qquad mit \qquad b > h \tag{5.156}
$$

Angewendet auf die Auswertung der gemessenen Spektren ergibt sich gleich das Problem, den "richtigen" Peak für die Auswertung zu finden. In den aufgenommenen Spektren sind nämlich nicht nur Peaks bei Torsionsschwingungsresonanzen zu sehen, sondern auch bei Biegeschwingungsresonanzen sowie sonstige Peaks, die vom Versuchsaufbau stammen. Besonders wenn mehrere Peaks eng beieinander liegen, besteht die Gefahr, einen falschen Peak zu verwenden. Stimmen jedoch mehrere gemessene Peaks mit dem zur Auswertung verwendeten Modell uberein, kann diese Gefahr minimiert werden. ¨

In Umkehrung (bei bekanntem Schubmodul) liefert das Modell also eine Vorhersage für die Grundschwingungsfrequenz. Die vorhergesagte Grundschwingungsfrequenz unter Annahme

des Literaturwerts fur den Schubmodul stimmt eng mit der gemessenen Grundschwingungs- ¨ Resonanzfrequenz überein.

Ist die Torsionsgrundschwingungsfrequenz eindeutig erkennbar, so liefert dieses Modell innerhalb der Messunsicherheit die gleichen Ergebnisse wie das Modell T2. Generell ist es von Vorteil, mit Modellen zu arbeiten, die sich nicht nur auf einen Resonanzpeak stutzen. ¨

#### **Zusammenfassung**

Geht man davon aus, dass die elastischen Konstanten der gemessenen Stahlprobe mit den Werten aus der Literatur übereinstimmen, dann liefern sowohl Modell T2 als auch das Modell der Norm EN 843-2 ausgezeichnete Vorhersagen für die Resonanzfrequenzen.

Wie beschrieben zeigt Modell T1 zwar schon den richtigen physikalischen Zusammenhang, liefert aber bei Vorgabe des Schubmoduls, aufgrund der Vernachlässigung des Einflusses von Verwölbungen, ungefähr um 15% zu hohe Werte für die Resonanzfrequenzen.

Zum Abschluss folgt noch ein Vergleich der unter Annahme des Literaturwerts für den Schubmodul errechneten Resonanzfrequenzen mit den experimentell ermittelten Werten.

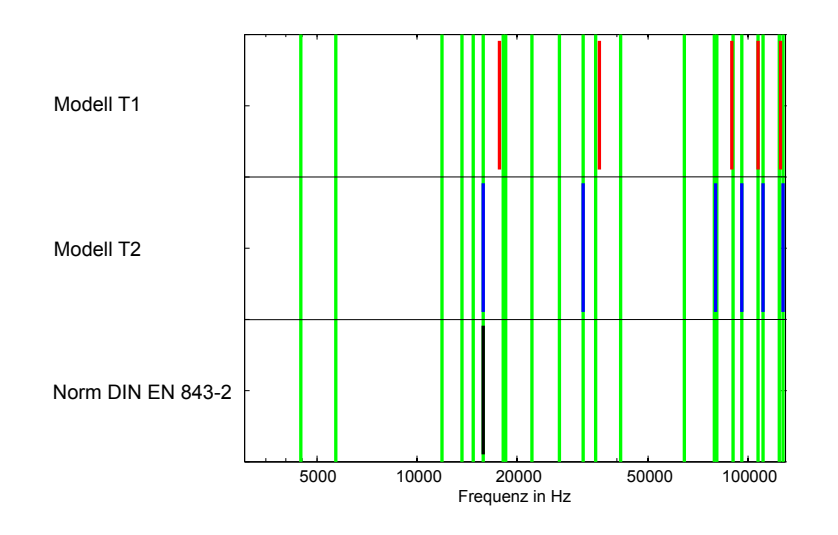

Abbildung 5.7: Vergleich verschiedener theoretischer Modelle mit den experimentell ermittelten Werten

### **5.4.3 Biegeschwingungen**

Hier sollen nun die 4 in Kapitel 5.3 hergeleiteten Modelle (Modell B1 bis Modell B4), welche Vorhersagen für alle möglichen Oberschwingungen liefern, sowie die Modelle aus den Normen EN 843-2 und DIN EN 15335 [7, 8] miteinander verglichen werden.

Die Ergebnisse der Herleitungen in dieser Diplomarbeit decken sich mit jenen aus [10].

### **Modell B1**

Dieses Modell wurde von Euler und Bernoulli bereits im 18. Jahrhundert verwendet. Es vernachl¨assigt den Einfluss von Schubspannungen und berucksichtigt auch nicht alle kinetischen ¨ Einflüsse.

Die getroffenen Vereinfachungen führen bei Annahme des Literaturwerts für den E-Modul zu einer Abweichung der vorhergesagten Grundschwingungs-Resonanzfrequenz von ca. 3% gegenüber dem gemessenen Wert. Die vorhergesagte Resonanzfrequenz der 8. Oberschwingung liegt jedoch schon mehr als 40% daruber. Zur Vorhersage der Grundschwingungsfrequenz ¨ ist dieses Modell also bedingt geeignet, da aber der E-Modul proportional zum Quadrat der Frequenz ist, ergibt sich beim Errechnen des E-Moduls aus der gemessenen Frequenz eine Abweichung um mehr als  $6\%$  gegenüber dem Literaturwert des E-Moduls, womit dieses Modell nicht zur Bestimmung des E-Moduls geeignet ist.

## **Modell B2**

Dieses Modell wurde von Rayleigh bereits 1877 verwendet. Es verbessert das Euler-Bernoulli-Modell durch die Berücksichtigung weiterer kinetischer Einflüsse.

Die getroffenen Vereinfachungen führen bei Annahme des Literaturwerts für den E-Modul zu einer Abweichung der vorhergesagten Grundschwingungs-Resonanzfrequenz von ca. 1% gegenüber dem gemessenen Wert. Die vorhergesagte Resonanzfrequenz der 8. Oberschwingung liegt jedoch schon mehr als 30% daruber. Dieses Modell kann also zur Vorhersage der ¨ Grundschwingungsfrequenz verwendet werden, da aber der E-Modul proportional zum Quadrat der Frequenz ist, ergibt sich beim Errechnen des E-Moduls aus der gemessenen Frequenz eine Abweichung um mehr als 2% gegenüber dem Literaturwert des E-Moduls. Sollen auch höhere Moden in die Berechnung einfließen, ist diese Abweichung deutlich höher, womit auch dieses Modell nicht zur Bestimmung des E-Moduls geeignet ist.

Aus der Betrachtung des Modells von Euler und Bernoulli sowie dieses Modells lässt sich schlussfolgern, dass der Einfluss des Schubmoduls, der in beiden Modellen vernachlässigt wird, bei höheren Moden stärker ist, wodurch die dort prozentuell größeren Abweichungen zwischen Vorhersage und Messung entstehen.

### **Modelle B3 und B4**

Diese Modelle entsprechen schon im wesentlichen dem Modell von Timoshenko [4, 5], welches dieser 1921 publizierte. Im Unterschied zu den vorigen Modelle gibt es hier einen Term zur Berücksichtigung des Einflusses der Schubspannungen. Modell B3 geht dabei von einem über die Querschnittsfläche konstanten Schubspannungsverlauf aus, die Annahmen in Modell B4, die Verwölbungen infolge der Schubspannungen zulassen, führen zu einer Singularität im Schubspannungsverlauf. Beides ist unphysikalisch - es sollte sich ein parabolischer Schubspannungsverlauf einstellen. Rein mathematisch unterscheiden sich B3 und B4 nur durch einen Faktor (*γ*) vor dem Schubmodul.

$$
\omega^2 = \frac{-\left(b_1 k^2 + b_2\right) \pm \sqrt{\left(b_1 k^2 + b_2\right)^2 - 4ack^4}}{2a} \tag{5.157}
$$

mit

$$
a = \frac{\rho^2 I}{\gamma G} \qquad b_1 = \rho I \left( 1 + \frac{E}{\gamma G} \right) \qquad b_2 = -\rho A \qquad c = EI
$$

Für Modell B3 ist  $\gamma = 1$ , für Modell B4 ist  $\gamma = \frac{3}{4}$  $\frac{3}{4}$ , Timoshenkos Modell verwendet einen Korrekturfaktor γ, der von der Querschnittsgeometrie des Balkens und der Poissonzahl abhängig ist.

Fits der aufgenommenen Spektren mit diesen Modellen zeigen eine enge Übereinstimmung aller gemessenen Moden mit dem Modell. Der Fit mit Modell B3 liefert jedoch einen zu niedrigen Wert fur den Schubmodul, der Fit mit Modell B4 liefert einen zu hohen Wert. Dies macht ¨ die Verwendung des in Timoshenkos Modell auftauchenden Korrekturfaktors *γ* (der zwischen 3  $\frac{3}{4}$  und 1 liegt) plausibel. Zur Wahl des Korrekturfaktors gibt es von unterschiedlichen Autoren unterschiedliche Vorschläge. Eine ausführliche Diskussion über die verschiedenen Korrekturfaktoren findet sich zum Beispiel in [11].

Wie in der Formel erkennbar, ändert die Wahl des Korrekturfaktors nichts an den physikalischen Zusammenhängen, es wird aber erreicht, dass Fits der gemessenen Spektren Werte für den Schubmodul liefern, die mit den Literaturwerten übereinstimmen. Die Modelle mit Korrekturfaktor liefern jedoch keine physikalisch richtigen Aussagen über den Schubspannungsverlauf.

#### **Norm EN 843-2**

Die Norm EN 843-2 für keramische Werkstoffe legt die Bestimmung des E-Moduls über ausschließlich die Frequenz der Biege-Grundschwingung fest. Der Einfluss des Schubmoduls auf die Resonanzfrequenz wird in diesem Fall vernachlässigt. Das in dieser Norm verwendete Modell liefert zwar gute Werte fur den E-Modul, jedoch ist es, wie schon bei den Torsions- ¨ schwingungen erw¨ahnt, von Vorteil, mit Modellen zu arbeiten, die sich nicht nur auf einen Resonanzpeak stützen.

#### **Norm DIN EN 15335**

Die Norm DIN EN 15335 für keramische Werkstoffe legt die Bestimmung von E-Modul und Schubmodul uber mehrere Biegeschwingungs-Resonanzfrequenzen fest (Die Formel bzw. Vor- ¨ gehensweise hierfur ist etwas komplizierter, daher soll auf [7] verwiesen werden). In Umkeh- ¨ rung (bei bekannten elastischen Konstanten) liefert das Modell Vorhersagen für die Eigenfrequenzen aller Moden. Das in dieser Norm verwendete Verfahren entspricht sehr genau dem Timoshenko-Modell.

#### **Zusammenfassung**

Die Auswertung der Spektren ist also die Berechnung der elastischen Konstanten aus den gemessenen Resonanzfrequenzen - dabei beeinflusst die Wahl des Korrekturfaktors den errechneten Schubmodul proportional. Verändert man den Korrekturfaktor um 5%, so verändert sich der errechnete Wert des Schubmoduls um 5%. Man erkennt, dass es schwierig ist, hier systematische Fehler zu vermeiden. Es empfiehlt sich also, die hier gewonnenen Werte mit jenen aus der Torsionsschwingung zu vergleichen.

Zur Auswertung der aufgenommenen Messungen können das Verfahren aus der Norm EN 843-2 und das Timoshenko-Modell, welches quasi identisch zur Norm DIN EN 15335 ist, verwendet werden. Die Norm EN 843-2 liefert dabei nur den E-Modul, das Timoshenko-Modell liefert beide Moduln.

An den folgenden Diagrammen erkennt man, dass die Grundschwingungsfrequenz von allen Modellen am besten vorhergesagt wird, bei höheren Moden wird die Abweichung von theoretischen und experimentellen Daten größer. Die Modelle B1 (Euler-Bernoulli) und B2 (Rayleigh) sind vom Schubmodul unabhängig und liefern daher nur Aussagen über den E-Modul. Je höher die Ordnung der Oberschwingungen, umso größer wird der Einfluss des Schubmoduls auf die Resonanzfrequenz, das gleiche gilt jedoch vermutlich auch für andere, in den Modellen nicht berücksichtigte Effekte. Um eine sinnvolle Bestimmung des Schubmoduls über die Biegeschwingungs-Resonanzfrequenzen vornehmen zu können, ist es notwendig einige Resonanzfrequenzen von Moden höherer Ordnung ( $\geq 5$ ) in den Fit mit ein zu beziehen.

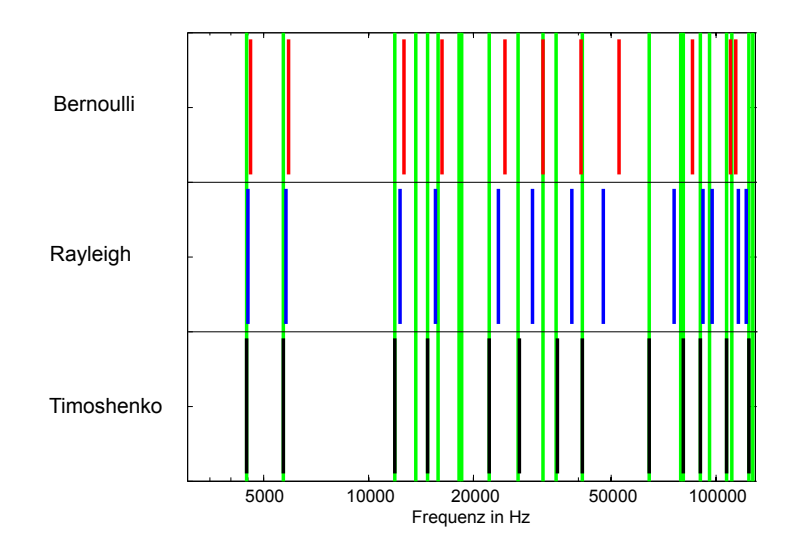

Abbildung 5.8: Vergleich der Modelle von Euler-Bernoulli, Rayleigh und Timoshenko mit experimentell ermittelten Werten

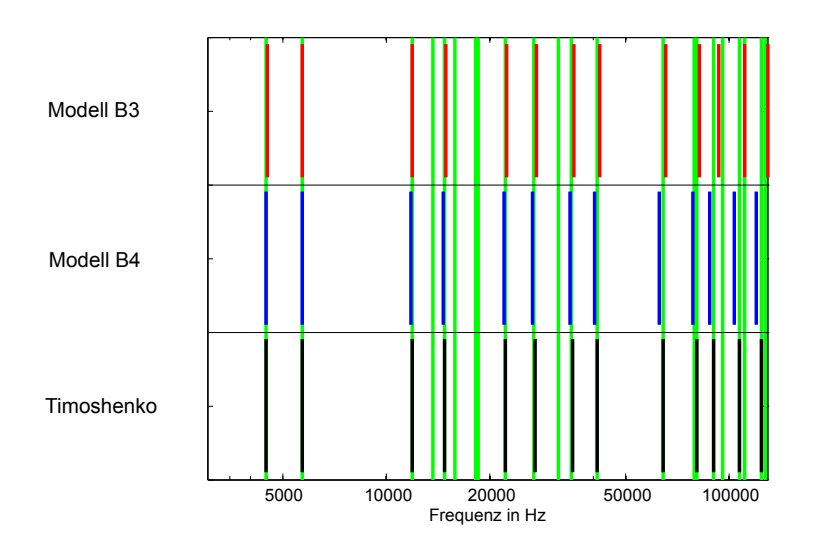

Abbildung 5.9: Vergleich der Modelle von B3, B4 und Timoshenko, welche sich nur durch den Korrekturfaktor unterscheiden, mit experimentell ermittelten Werten

## **5.5 Zur Auswertung verwendete Modelle**

Wie schon mehrfach erwähnt sind Modelle, die mit nur einer Resonanzfrequenz arbeiten, ungunstig, da man mit diesen Modellen im Prinzip zu jedem Peak im Spektrum einen Mess- ¨ wert zuordnen kann und man im Nachhinein den richtigen Messwert "aussuchen" muss. Dies ist besonders dann schwierig, wenn mehrere Peaks eng beieinander liegen.

Im Gegensatz dazu sind Modelle, die alle möglichen Resonanzfrequenzen vorhersagen, von Vorteil. Stimmen nämlich mehrere gemessene Peaks mit den theoretischen Modellen überein, so kann man sehr sicher sein, die richtigen Peaks zu verwenden, und somit auch den richtigen Messwert zu erhalten. Natürlich wird man nie mehrere Peaks finden, die exakt mit dem verwendeten Modell übereinstimmen - der Messwert wird bei diesen Modellen durch die Minimierung der Summe der quadratischen Abweichungen gefunden (es handelt sich also im Prinzip um einen Least Squares Fit). Dabei bleibt es der Erfahrung des Prüfers überlassen, wie viele Peaks in den Fit mit einbezogen werden und welche Gewichtung den jeweiligen Peaks zugemessen wird.

Für die Ermittlung von E-Modul *und* Schubmodul aus den Biegeschwingungs-Resonanzfrequenzen sind natürlich mindestens 2 Peaks notwendig, besser jedoch mehr. Da die Abhängigkeit der Resonanzfrequenzen vom Schubmodul mit zunehmender Ordnung steigt, sollten auch Resonanzen höherer Ordnung (5. Ordnung oder höher) in den Fit einbezogen werden. Bei Messungen an Stahlproben bei Raumtemperatur stimmen bis zur ca. 8. Ordnung 10 oder mehr Peaks sehr gut mit dem Modell uberein (je 2 Peaks pro Ordnung). Aufgrund von ¨ Uberlappung oder Dämpfung können auch einzelne Peaks im Spektrum fehlen.

In der Norm DIN EN 15335 ist die Auswertung eines Spektrums mittels Biegeschwingungs-Resonanzfrequenzen uber einen Least Squares Fit beschrieben. Dabei werden keine speziellen ¨ Angaben zur Anzahl oder zur Gewichtung der verwendeten Peaks gegeben.

Da in dieser Norm keine Herleitung für die dort verwendete "Zahlenwert-Formel" angegeben ist, wird hier für die Auswertung der Biegeschwingungs - Resonanzen das Timoshenko Modell (5.157), mit dem Scher-Korrekturfaktor

$$
\gamma = \frac{5+5\nu}{6+5\nu} \tag{5.158}
$$

der für rechteckförmige Balkenquerschnitte gilt ( $\nu$  = Poissonzahl), verwendet. Korrekturfaktoren für andere Balkenquerschnitte oder Korrekturfaktoren von anderen Autoren können z.B. dem Paper von Kaneko [11] entnommen werden. Die Verwendung von Korrekturfaktoren unterschiedlicher Autoren beeinflusst die Lage der theoretischen Peaks nach dem Least Squares Fit nicht, einzig der Messwert des Schubmoduls ist geringfugig unterschiedlich. Die ¨ Auswertung mit Timoshenkos Korrekturfaktor liefert, wie bereits erw¨ahnt, fast exakt die gleichen Ergebnisse wie die in der Norm DIN EN 15335 angegebene Zahlenwertformel. Aufgrund der Unsicherheiten der Probenabmessungen bzw. des Fehlers, der bei Gleichsetzung von Eigenfrequenz und Resonanzfrequenz (also Vernachlässigung der Dämpfung) der Probe entsteht, können E-Modul und Schubmodul nicht beliebig genau gemessen werden. In der Norm DIN EN 15335 werden als typische Genauigkeiten für dieses Verfahren 1% für den E-Modul und 2-10% für den Schubmodul angegeben. Dies bedeutet, dass die Unsicherheit des Verfahrens deutlich größer ist als der Unterschied zwischen der Auswertungsmethode laut Norm und jener von Timoshenko. In weiterer Folge wird daher die Gleichung 5.157 als zur Norm gleichwertig ansehen.

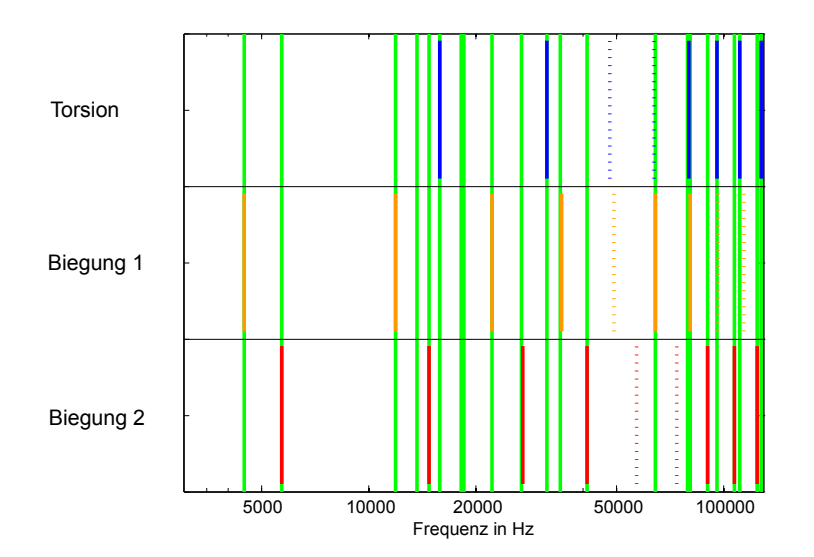

Abbildung 5.10: Vorhersagen der Verwendeten Modelle (T2 und Timoshenko) und gemessene Peaks, vorhergesagte Peaks, die nicht gemessen werden konnten sind strichliert eingezeichnet

Die große Unsicherheit in der Bestimmung des Schubmoduls kann umgangen werden, indem das hergeleitete Modell II der Torsionsschwingung zur Auswertung herangezogen wird. Dieses Modell liefert Messwerte für den Schubmodul, die von jenen der vorherigen Methode in vielen Fällen um weniger als  $1\%$  abweichen. Bei Messungen der Temperaturabhängigkeit von E-Modul, Schubmodul und Poissionzahl lieferte dieses Modell die bei weitem glatteren und somit vertrauenswürdigeren Verläufe der Poissonzahl.

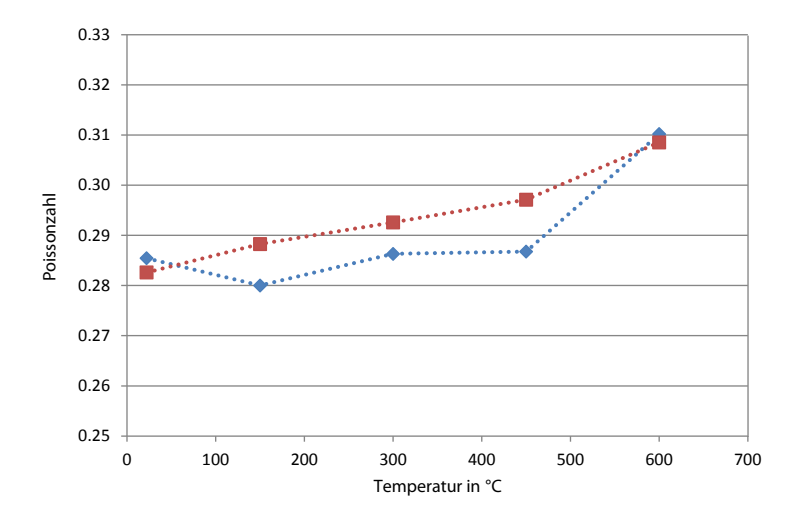

Abbildung 5.11: Poissonzahl in Abhängigkeit von der Temperatur, Schubmoduln ausgewertet über Biegeschwingungen (blaue Kurve) und über Torsionsschwingungen (rote Kurve)

Die Poissonzahl ist so definiert, dass sich Unsicherheiten in E-Modul und Schubmodul besonders stark auswirken. Für eine verlässliche Poissonzahl sind also entweder sehr präzise Messungen oder Messreihen mit mehreren Proben notwendig.

# **Kapitel 6**

# **Aufbau der Messapparatur**

# **6.1 Allgemeines**

Neben der theoretischen Beschreibung der " Resonant Beam Technique" wurde im Rahmen dieser Diplomarbeit auch die Anlage zum gleichzeitigen Messen von E-Modul und Schubmodul aufgebaut.

Die Anlage gliedert sich in 3 Hauptteile:

- Schwingungsanregung
- Ofen
- Vakuumkammer

die in weiterer Folge getrennt beschrieben werden. Der grundlegende Aufbau ist dabei weitgehend gleich einer Anlage der TU Wien, wo man sich schon länger mit dieser Methode beschäftigt.

## **6.2 Schwingungsanregung**

Der prinzipielle Aufbau des Messanlage ist der folgenden Abbildung zu entnehmen.

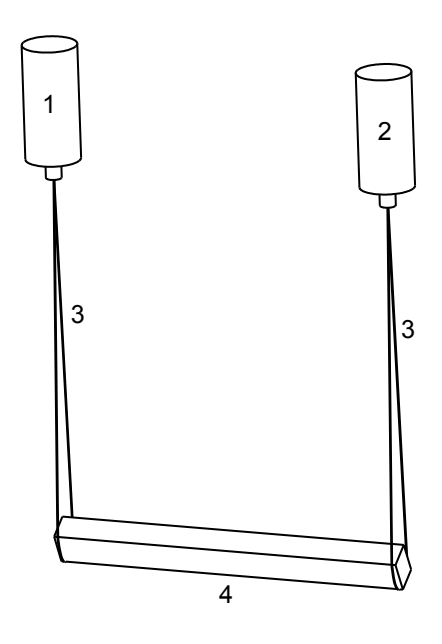

Abbildung 6.1: Prinzipieller Aufbau der Schwingungsanregung

Die Probe in Form eines kleinen Balkens (4) (ca. 7 x 9 x 90 mm) wird auf 2 Schlaufen (3) aufgeh¨angt. Die erste dieser Schlaufen ist mit einem Schwingelement zum Anregen (1) des Balkens verbunden, die zweite mit einem Sensor (2). Sowohl Schwingelement als auch Sensor sind an einem Netzwerkanalysator angeschlossen. Dieser dient als Frequenzgenerator zur Ansteuerung des anregenden Schwingelements und gleichzeitig zur Weiterverarbeitung des vom Sensor aufgenommenen Antwortsignals.

Zur Anregung und Messung der Schwingungen wurden zunächst diverse kommerzielle Mikro-Lautsprecher und Piezo-Aktuatoren verwendet. Auch mit Piezo-Lautsprechern um weniger als 1 Euro pro Stuck als Schwingelement und Sensor lassen sich zumindest bei Raumtem- ¨ peratur brauchbare Messungen durchführen. Die aufgenommenen Antwortsignale können jedoch speziell für Moden höherer Ordnung und im höheren Frequenzbereich (< 50 kHz) sehr schwach sein. Zur Bestimmung des E-Moduls wäre das völlig ausreichend, da der E-Modul praktisch durch die Frequenz der Grund-Biegeschwingung bestimmt ist. Zur Bestimmung des Schubmoduls über Biegeschwingungen sind speziell Moden höherer Ordnung wichtig, da der Einfluss der Schubspannungen mit zunehmender Ordung der Moden immer größer wird. Schlussendlich wurde ein Piezo-Stack Aktuator der Firma Physics Instruments zur Anregung der Schwingung und ein einzelner Piezochip als Sensor verwendet. Dies ist jedoch keinesfalls eine ideale Konfiguration. Die Verwendung der richtigen Piezos ist *die* kritische Komponente für die Qualität der Spektren und beinhaltet noch einen großen Spielraum für Optimierungen.

Als Netzwerkanalysator dient ein BODE 100 der Firma Omicron. Im Frequency-Sweep-Mode gibt der Netzwerkanalysator ein Signal mit stufenweise ansteigender Frequenz aus und misst gleichzeitig die Phasenverschiebung und Dämpfung der "Antwort" des Sensors innerhalb einer gewissen einstellbaren Bandbreite um die Anregungsfrequenz. Eine geringe Bandbreite stellt dabei sicher, dass das Signal-Rausch-Verhältnis gut bleibt, und keine anderen Resonanzen mitgemessen werden. Trotz sehr kleiner Antwortsignale (ca. -50 bis -100 dB im Vergleich

zum Ansteuerungssignal) erhält man bei diesem Verfahren deutliche Peaks bei den Resonanzfrequenzen der Probe. Ergebnis einer Messung ist ein Spektrum wie in folgender Abbildung.

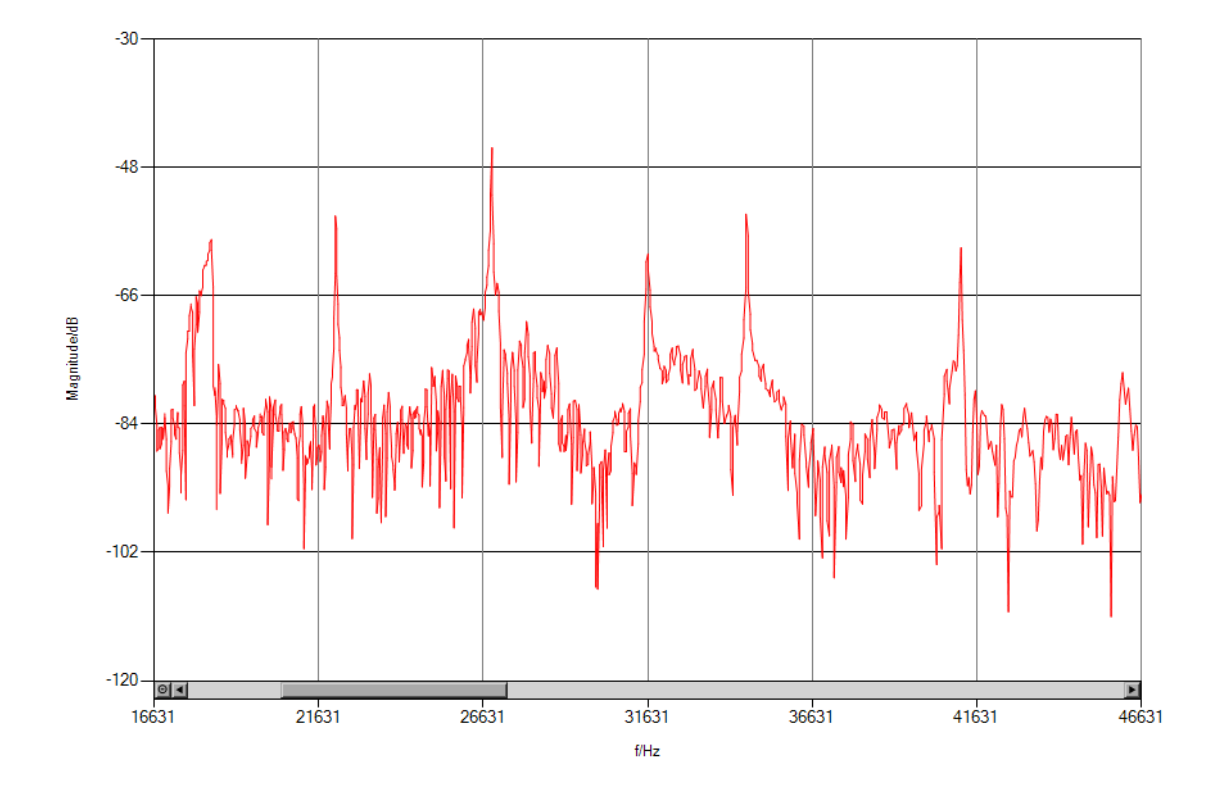

Abbildung 6.2: Ausschnitt aus dem Spektrum einer Stahlprobe

Zur Auswertung muss die Position (Frequenz) der einzelnen Peaks im Spektrum bestimmt und den verschiedenen Schwingungsmoden zugeordnet werden um daraus E-Modul und Schubmodul zu ermitteln.

Da mit der Anlage speziell Messungen bei höheren Temperaturen durchgeführt werden, kann die Probe nicht unmittelbar an den Piezo-Aktuatoren befestigt werden. Die Aufhängung der Probe muss so erfolgen, dass die Piezos außerhalb des Ofens platziert sind. Anforderungen an die Aufhängung sind also Temperaturbeständigkeit, und, um die eigentliche Messung nicht zu verfälschen, möglichst geringe Masse und möglichst geringe Elastizität. Diese Anforderungen werden am besten von Keramikfasern erfullt. Hier wurden die Fasern Nextel 610 der Firma ¨ 3M verwendet. Die Fasern werden in ein Zwischenstück mit Aufnahmebohrung eingeklebt, welches anschließend an die Aktuatoren geschraubt werden kann. Das Zwischenstück ist notwendig, da die Keramikfasern häufig reißen. Durch das Zwischenstück wird ein schneller und problemloser Austausch der Schlaufen möglich.

Die Aufhängung der Piezo-Aktuatoren sollte getrennt über möglichst schwingungsdämpfende Materialien erfolgen um ein Ubersprechen zu verhindern. Weiters ist es von Vorteil, wenn die ¨ Aufhängung nicht elektrisch leitfähig ist um ansonsten eventuell auftretenden kapazitiven Effekten vorzubeugen. Da die Schlaufen nach dem Einschrauben nicht immer die richtige Orientierung und eventuell verschiedene L¨angen haben, ist es von Vorteil die Aktuatoren verdrehbar an der Aufhängung zu befestigen und eine Höhen-Verstellmöglichkeit vorzusehen. Um verschiedene Probenlängen zuzulassen sollte die Probenaufhängung auch seitlich verstellbar sein - dann kann die Position und Orientierung der Schlaufen beliebig eingestellt werden und ermöglicht ein einfacheres Einlegen der Probe.

## **6.3 Ofen**

### **6.3.1 Aufbau**

Der Ofen wurde mit 2 Heizelementen (65.5 mm x 125 mm) der Firma Elstein ausgestattet, die die Probe von 2 Seiten beheizen. Als Gehäuse dient ein zweckentfremdetes Schaltkastengehäuse aus Aluminium Spritzguss. Die Größe des Gehäuses wurde so gewählt, dass zwischen Hochtemperaturbereich und Außenwand mind. 50 mm Isoliermaterial liegen. Als Isolierung wurde zunächst "Superwool" von RS-Components verwendet, dieses Material verliert jedoch nach einmaligem Aufheizen auf hohe Temperaturen (750 ◦C) seine mechanischen Eigenschaften und beginnt zu bröseln. Daher wurde im Verlauf der Diplomarbeit die Isolierschicht aus " Superwool" durch Feuerleichtsteine der Firma Pyrotec ersetzt. Zur Regelung wurde ein Eurotherm 2604 Regler mit einem Typ K Thermoelement verwendet.

Nach den ersten Versuchen stellte sich heraus, dass der Ofen schwer regelbar ist. Gründe dafür sind die schlechte Wärmeleitfähigkeit der Luft, die zu langen Totzeiten führt; die Störung in Form des Schlitzes, durch den die Schlaufen in den Ofen geführt werden, über den Konvektion möglich ist; sowie die geringe thermische Trägheit des gesamten Systems, welche bei geringsten Anderungen der Heizleistung sofort große Anderungen in der Temperatur bewirkt. Weiters zeigten Temperaturmessungen (Umgebungsmedium: Luft) an verschiedenen Positionen im Ofen eine deutlich inhomogene Temperaturverteilung mit Schwankungen um bis zu 50 ◦C.

Zur Abhilfe wurde ein Stahlkäfig mit einer Wandstärke von 5 mm (Masse ca. 1 kg) zwischen Heizelementen und Probe integriert, was die thermische Trägheit erheblich erhöht. Da die Masse der Probe nur in etwa 1-2% der Käfigmasse beträgt, wird die Temperatur des Systems im Wesentlichen durch die Temperatur des Käfigs bestimmt. Daher wird der Temperaturfuhler, dessen Signal zur Regelung des Ofens verwendet wird, in einer Bohrung im ¨ Käfig platziert. Wegen der nun großen thermischen Trägheit erfolgen Temperaturänderungen vergleichsweise langsam (bei einem Sprung der Solltemperatur um +100 ◦C sind nach ca. 1 h die Aufheiz- und Einschwingvorgänge beendet, die Temperatur stabil). Mit dem Käfig liegt eine wesentlich bessere Temperaturverteilung vor. Bei gleicher Heizleistung erreicht das System mit Käfig eine niedrigere Endtemperatur, da in diesem Fall eine größere Fläche zum Wärmeabtransport beiträgt. Dies stellt aber kein Problem dar, da die Heizelemente eine ausreichend große Leistung besitzen und auch die Außentemperatur nicht unzulässig stark ansteigt.

### **6.3.2 Thermodynamik**

Uber das Fourier'sche Gesetz zur Wärmeleitung sowie über das Stefan-Boltzmann-Gesetz der Wärmestrahlung können die im Ofen auftretenden Temperaturen sowie die dafür nötige el. Leistung abgeschätzt werden. Die folgenden Berechnungen beziehen sich auf die Situation in Vakuum, da dies die angestrebte Messumgebung darstellt. Im Vakuum fällt der Wärmetransport über Konvektion weg, was die Berechnung erheblich vereinfacht.

Beim Betrieb des Ofens über den Regler werden stets die aufgenommene Leistung sowie die Innentemperatur (K¨afigtemperatur) am Regler angezeigt. Zur Berechnung notwendig sind zum einen die Abmessungen des Ofens, zum anderen die Wärmeleitfähigkeit λ der Isolierung sowie der Emissionsgrad  $\epsilon$  des Aluminiumgehäuses.

Der Emissionsgrad des Aluminiumgehäuses kann über eine Messung der Außentemperatur bei bekannter Heizleistung und Innentemperatur über das Stefan-Boltzmann-Gesetz

$$
P_{Heizung} = \epsilon \cdot \sigma \cdot A_{au\&en} \cdot \left( T_{au\&en}^4 - T_{Umgebung}^4 \right) \tag{6.1}
$$

bestimmt werden, da im Gleichgewicht genau die zugefuhrte Heizleistung vom Ofen auch ¨ wieder abgegeben werden muss. Dabei bezeichnet den Emissionsgrad, *σ* die Stahlungskonstante,  $A_{auben}$  die Oberfläche des Ofens und *T* die Absoluttemperatur der Ofenoberfläche (außen) und der Umgebung in Kelvin.

| Heizleistung | Innentemp. | gem. Außentemp. | ber. Außentemp. ( $\epsilon = 0.45$ ) |
|--------------|------------|-----------------|---------------------------------------|
| 10           | 150        | 35              | 38                                    |
| 30           | 300        | 50              | 57                                    |
| 57           | 450        | 72              | 78                                    |
| 114          | 600        | 107             | 113                                   |
| 198          | 750        | 150             | 152                                   |
| 225          | 850        | 175             | 174                                   |

Die aufgenommenen Messdaten (Leistung in W, Temperaturen in ◦C):

ergeben bei einem Emissionsgrad  $\epsilon \approx 0.45$  die beste Übereinstimmung mit dem theoretischen Modell. Die Berechnung der theoretischen Werte erfolgte unter der Annahme, die Umgebungstemperatur wäre konstant die Raumtemperatur. Tatsächlich ist die Umgebungstemperatur durch die Temperatur der Stahlglocke der Vakuumkammer gegeben, welche sich ebenfalls erwärmt. Die 4. Potenz der Absoluttemperatur im Stefan-Boltzmann-Gesetz führt aber dazu, dass dieser Einfluss von untergeordneter Bedeutung ist.

Auch zur Bestimmung der Wärmeleitfähigkeit können die Daten von vorher verwendet werden. Bei Anwendung der Fourier-Gleichung

$$
P = A_{Isolierung} \frac{\lambda}{d} (T_{innen} - T_{außen})
$$
\n(6.2)

gibt es Probleme:

- Die Dicke der Isolierschicht ist nicht an jeder Stelle gleich.
- Die Fläche, durch die die Wärme geleitet wird, nimmt von innen nach außen zu.
- Die Wärmeleitfähigkeit ist temperaturabhängig

Zur Vereinfachung der Rechnung wurde mit  $R = A\frac{\lambda}{d}$  $\frac{\lambda}{d}$  ein von der Innentemperatur abhängiger Wärmeleitwiderstand definiert, der aus den gemessen Daten ermittelt werden kann und damit alle genannten Probleme umgeht.

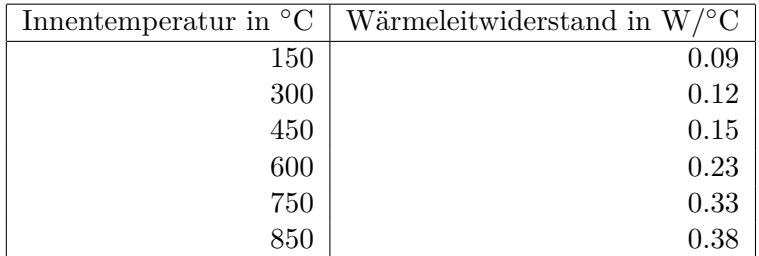

Mittels dieser Messdaten können in weiterer Folge für jede Innentemperatur (im Temperaturfenster Raumtemperatur bis 850 °C) die benötigte Heizleistung und die auftretende Außentemperatur bzw. zu jeder Heizleistung die erreichbare Innentemperatur sowie die dann auftretende Außentemperatur über eine numerische Nullstellensuche nach folgender Gleichung

$$
P - \epsilon \cdot \sigma \cdot A_{au\text{Ben}} \left( \left( T_{innen} - \frac{P}{R(T_{innen})} \right)^4 - T_{Umgebung}^4 \right) = 0 \tag{6.3}
$$

näherungsweise ermittelt werden.

All diese Betrachtungen beziehen sich auf das thermodynamische Gleichgewicht, welches Zeit braucht um sich einzupendeln. Versuche zeigten, dass bei Innentemperaturen größer 250 °C ein Aufheizvorgang um  $100\text{ °C}$  ca. eine Stunde benötigt, danach bleibt die Abweichung von der eingestellten Solltemperatur innerhalb eines Bandes von ±0.5% um den eingestellten Wert. Da der Sollwert schon ca. nach einer halben Stunde erreicht wird und der Rest der Zeit dem Abklingen der Schwingungen des Regelkreises dient, kann nach dieser Zeit die Probentemperatur gleich der Innentemperatur (Käfigtemperatur) angenommen werden. Dies wurde auch mittels eines 2. Thermoelements überprüft, das in einer Bohrung in einer Probe angebracht wurde. Für Temperaturen kleiner 250 °C sollte vor dem Start der Messung ca. doppelt so lange gewartet werden. Dies lieg daran, dass der Wärmeübergang durch Strahlung bei höheren Temperaturen schneller von statten geht.

## **6.4 Vakuumkammer**

Die verwendete Vakuumkammer setzt sich aus einer bereits von einem anderen Projekt vorhandenen Glocke und einer neu konstruierten Grundplatte zusammen. Der Anschluss für die Vakuumpumpe und die Kabeldurchfuhrungen erfolgen durch die Grundplatte. Die Va- ¨ kuumpumpe und ein flexibler Stahlschlauch waren ebenfalls noch von einem anderen Projekt vorhanden, die restlichen benötigten Bauteile (Einschraubflansch, Handventil, Zubehör) wurden bei der Firma Pfeiffer bestellt. Die elektrischen Durchfuhrungen stammen von der ¨ Firma Lemo. Zusätzlich zu einem bestehenden Manometer mit einem Messbereich von 1 bis 1000 mbar wurde ein elektronisches Manometer mit einem Messbereich bis 0.025 mbar an einen Anschluss der Glocke montiert, um die Qualität des Vakuums genauer bestimmen zu können. Im Normalbetrieb wird ein Druck von etwa 0.1 mbar erreicht. Zur Senkung des Sauerstoff-Partialdrucks kann die Kammer mit Argon gespult werden. Versuche zeigten, dass ¨ bei Hochtemperaturmessungen auch im Vakuum ein Anlaufen der Proben nicht verhindert werden kann - es tritt jedoch keine Verzunderung in der Form auf, wie sie bei Umgebungsdruck der Fall wäre. Weiters eliminiert das Vakuum den dämpfenden Einfluss der Luft, wodurch die aufgenommen Spektren deutlicher werden.

# **6.5 Feinheiten**

## **6.5.1 Abschirmung der Schwinger**

Durch die Öffnung für die Schlaufen zur Aufhängung der Probe gibt es stets direkte Wärmestrahlung auf die Piezoaktoren bzw. Sensoren. Wird bei Umgebungsdruck gemessen, tritt zusätzlich Konvektion auf. Um eine zu große Aufheizung der Piezos zu verhindern wurde die (in der ersten Version des Ofens) relativ große Offnung ohne Isolierung verkleinert ( $\rightarrow 2$ kleinere Offnungen für je eine der Schlaufen). Nach Einbau des Käfigs, und des damit verbundenen erhöhten Wärmeflusses, konnte jedoch nicht mehr garantiert werden, dass die Piezos ihre maximal zulässige Betriebstemperatur von 80 °C nicht überschreiten. Daher wurden zusätzliche Abschirmmaßnahmen getroffen: auf das Gehäuse wurde eine Keramikfasermatte mit schlitzförmigen Ausnehmungen für die Probenaufhängungen gelegt. Diese Maßnahmen brachten sowohl bei Umgebungsdruck als auch im Vakuum den gewünschten Erfolg; die Schwinger bleiben so auch bei hohen Temperaturen im Innenraum des Ofens unterhalb der höchst zulässigen Betriebstemperatur.

## **6.5.2 Mantelstromeffekte**

Die zur Ansteuerung des Piezo-Aktuators bzw. fur das Messsignal des Piezosensors verwen- ¨ deten Koaxialkabel sind so am Netzwerkanalysator angeschlossen, dass der Mantelleiter auf Potential Erde liegt. Die beiden Erden sind im Netzwerkanalysator miteinander verbunden. Aufgrund der hohen Frequenzen verschiebt sich das Potential im Mantelleiter auf der Länge der Kabel. Ein Kurzschluss der beiden Mantelleiter direkt vor den Piezos führt zu einer wesentlich schlechteren oder sogar unbrauchbaren Aufnahme des Spektrums. Zur Erhöhung der Ausgangsleistung wurde ein Verstärker zwischen den Ausgang des Netzwerkanalysators und den Piezoaktuator geschaltet. Dadurch wird der Ausgang des Netzwerkanalysators wesentlich weniger belastet und die Qualität der aufgenommenen Spektren verbessert.

# **Kapitel 7**

# **Bedienungsanleitung der Anlage**

## **7.1 Einlegen der Probe**

Vor dem Einlegen der Probe sollten die Schlaufen so positioniert werden, dass die Offnungen ¨ der Schlaufen in einer Linie mit der späteren Balkenachse stehen. Der Abstand der Schlaufen sollte in etwa gleich groß sein wie die Länge der Probe. Weiters sollte darauf geachtet werden, dass die Schlaufen so positioniert sind, dass die Probe nach dem Einlegen waagrecht, in etwa in der Mitte des Stahlkäfigs positioniert ist.

Die Probe sollte so in die Schlaufen eingelegt werden, dass die Probe weder hochkant noch flach, sondern schräg in den Schlaufen hängt. Dabei sollte jede Schlaufe die Probe an 3 Stellen berühren. In dieser Position können beide Biegeschwingungsrichtungen und oft auch Torsionsschwingungen angeregt werden. Das Anregen und Abnehmen der Schwingungen kann nur an Stellen erfolgen, die keine Knotenpunkte der Eigenschwingungen darstellen. Da an den Rändern niemals Knoten liegen, ist es sinnvoll die Schaufen möglichst nahe am Rand der Probe zu positionieren.

Bei scharfkantigen Proben ist Vorsicht geboten: Werden die Schlaufen zwischen Finger und Probe eingeklemmt, können die Schlaufen reißen. Zudem sollte ein nachträgliches Verschieben der Probe in den Schlaufen vermieden werden.

Nach dem Einlegen der Probe empfiehlt es sich einen ersten Scan durchzuführen um die Qualität der Messung abzuschätzen. Treten z.B. die Resonanzen einer Biegeschwingungsrichtung oder die Resonanzen der Torsionsschwingung gar nicht auf, sollte die Position der Probe in den Schlaufen verändert werden um möglicherweise eine Verbesserung zu erzielen.

## **7.2 Vakuum und Temperatur**

Ist die Probe eingelegt, kann der Ofen geschlossen werden. Dazu wird zunächst kontrolliert, ob die Probe tatsächlich in der Mitte des Käfigs hängt und ob die Schlaufen in den dafür vorgesehenen Kanälen verlaufen, ohne die Wände zu berühren. Wurde das sichergestellt, kann zunächst die 2. Käfighälfte eingebaut werden und schließlich der vordere Teil des Ofens hochgeklappt und fixiert werden. Dabei ist darauf zu achten, dass das Thermoelement so weit wie möglich im dafür vorgesehenen Loch im Käfig steckt und dass der Schaft des Thermoelements nicht zwischen den Gehäusehälften eingeklemmt wird, sondern in der dafür vorgesehenen Ausnehmung liegt. Speziell bei Messungen im Vakuum sollten noch Keramikfasermatten mit Ausnehmungen für die Schlaufen auf den Ofen gelegt werden, um ein Wärmestrahlungsschild zum Schutze der Piezos zu erzeugen. Ebenfalls speziell für Messungen im Vakuum sollte ein 2. Thermoelement so an einem der Piezos angebracht werden, dass dessen Temperatur über eine Vakuumdurchfuhrung auch von außen gemessen werden kann. Die Temperatur der Pie- ¨ zos sollte schließlich während der Messung überwacht werden, um eine Schädigung der Piezos durch Überhitzung zu verhindern.

Vor dem Senken der Vakuumglocke muss überprüft werden, ob alle elektrischen Anschlüsse an den Durchführungen angesteckt sind, weiters sollten die Nuten, in denen der Dichtring liegt, auf Verunreinigungen überprüft werden. Der Dichtring sollte gereinigt und ev. eingefettet werden und in der Nut im unteren Ring platziert werden. Ist das geschehen, kann die Sicherung durch den Karabiner gelöst werden und die Glocke vorsichtig abgesenkt werden. Dabei ist darauf zu achten, dass die Glocke nicht am Ofen anstößt, da Stöße dazu führen können, dass die Probe aus den Schlaufen herausfällt. Außerdem muss vor dem Aufsetzen der Glocke auf dem Ring kontrolliert werden, dass keine Kabel eingeklemmt werden und die Glocke derart gedreht ist, dass die Markierungen auf Glocke und Ring übereinstimmen. In dieser Position kann nun die Glocke auf den Ring aufgesetzt und angeschraubt werden. Ist die Vakuumkammer ordentlich zusammengesetzt, dann sollte ca. 5 min nach dem Einschalten der Drehschieberpumpe ein Innendruck von 10 mbar erreicht werden, nach ca. 60 min sollte der Enddruck von ca. 0.5 mbar erreicht sein.

Uber den Regler kann nun die gewünschte Innentemperatur eingestellt werden. Der Regler benötigt ca. 30 min, um die Innentemperatur um 100 °C zu erhöhen. In der Regel zeigt sich zunächst ein kleiner Überschwinger der Temperatur, das Einpendeln der Temperatur auf den gewunschten Endwert dauert ca. weitere 30 min. Nach dieser Zeit kann dann auch ¨ angenommen werden, dass die Probe auf der gewünschten Endtemperatur ist.

# **7.3 Aufnahme und Auswertung der Spektren**

Ist die gewunschte Endtemperatur schon 30 min lange erreicht und die Temperaturschwin- ¨ gung abgeklungen, kann mit der Aufnahme eines Spektrums begonnen werden. Dies kann entweder über die "Bode Analyzer Suit" (dem mit dem Netzwerkanalysator mitgelieferten " Programm) erfolgen (empfohlen), oder mit der im Rahmen dieser Diplomarbeit programmierten Software. Die Auswertung erfolgt anschließend mit eben dieser Software. Wird die Messung nicht vom Programm aus durchgeführt, so können die Ausgabedateien der "Bode Analyzer Suit" (.csv - Format) vom Programm eingelesen werden. Nach der Eingabe der Proben- sowie der Umgebungsparameter können die Peaks im Spektrum entweder manuell oder automatisch markiert werden. Die Bestimmung der elastischen Konstanten erfolgt anschließend über einen Least Squares Fit. Die Ergebnisse sowie die aufgenommenen Spektren können zur Archivierung in eine Word-Vorlage exportiert oder formlos ausgedruckt werden. Eine genauere Bedienungsanleitung der Software findet sich im folgenden Kapitel.

# **Kapitel 8**

# **Analyse Software**

Die Auswertung eines aufgenommenen Ultraschallspektrums ist eine komplizierte bzw. zeitaufwendige Angelegenheit, daher wurde fur diesen Zweck in Zusammenarbeit mit der Firma ¨ Thaler IT ein Computerprogramm geschrieben. Der prinzipielle Aufbau des Programms ist in folgendem Flussdiagramm dargestellt.

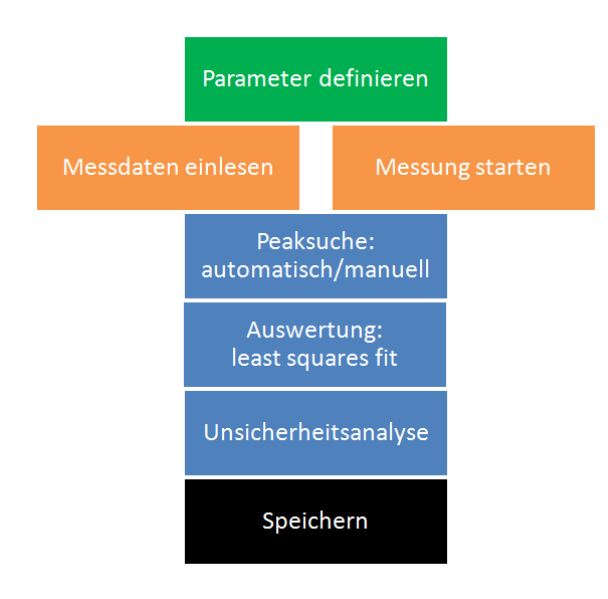

Abbildung 8.1: Prinzipieller Aufbau des Programms

Nach der Definition der Messungs-, Umgebungs- und Probenparameter kann wahlweise eine Messung gestartet oder Daten einer bereits durchgefuhrten Messung eingelesen werden. Sind ¨ die Messdaten verfügbar, können die Resonanzfrequenzen, welche für die Auswertung nötig sind, entweder manuell oder automatisch markiert werden. Im Spektrum erkennt man die Resonanzfrequenzen anhand zweier physikalischer Effekte:

- Vergrößerung der Amplitude der Schwingung
- Veränderung der Phasenverschiebung zwischen Anregungssignal und Messsignal bzw. Phasensprung

Aufgrund verschiedener Einflüsse können in manchen Fällen nicht alle Eigenfrequenzen angeregt werden bzw. können aufgrund starker Dämpfung manche Resonanzen nur schwer oder gar

nicht vom Hintergrundrauschen unterschieden werden. Weiters können im Spektrum auch Resonanzen sichtbar sein, die nicht zur Probe gehören, sondern von anderen Teilen im Messaufbau stammen. Die Bestimmung der elastischen Konstanten erfolgt uber einen Least Squares ¨ Fit an die gefundenen Resonanzpeaks. Nach einer Unsicherheitsanalyse, welche die Ungenauigkeiten des Fits sowie die Unsicherheiten der Probenabmessungen und -dichte berucksichtigt ¨ (siehe Kapitel 10) werden alle Angaben und errechneten Ergebnisse gespeichert. Danach ist das Programm bereit, entweder die gleiche Probe erneut (zum Beispiel bei einer neuen Temperatur) oder eine eine neue Probe zu analysieren.

Im weiteren folgen genauere Beschreibungen der einzelnen Schritte.

#### **8.1 " Probe" definieren**

In diesem Programm wurde besonderer Wert darauf gelegt, dass die Ergebnisse einer Auswertung stets *eindeutig* einer einzigen Probe und einem Satz an Messdaten zugeordnet werden können.

Das schrittweise Vorgehen erfordert zunächst die Erstellung eines "Probe" Files, also die Eingabe aller allgemeinen Daten (Organisatorische Daten wie Auftragsnummer, Probenbezeichnung, . . . ) und Probenparameter (physikalische Daten zur Probe wie Abmessungen, Dichte, ...), die die Probe eindeutig spezifizieren. Der Tab "Messungsparameter" bleibt so lange gesperrt, bis diese eingegeben sind.

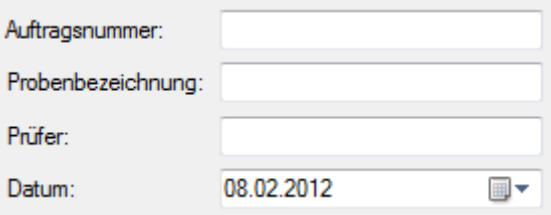

Abbildung 8.2: Allgemeine Daten

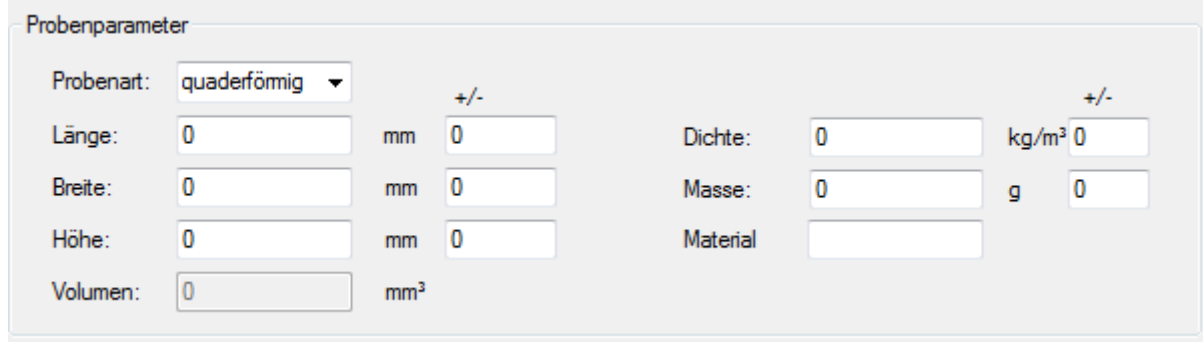

Abbildung 8.3: Probenparameter

#### **8.2 " Messung" definieren**

Im nächsten Schritt können diesem "Probe"-File "Messungen" (diese beinhalten die Umgebungsbedingungen sowie die Messdaten an sich) über den "+" Button zugeordnet werden. bangsbeungungen sowie ein Messuaden an sien) doer den "Tabadon zugebruitet werden.<br>Dazu werden in der Liste Messungen neue Einträge erstellt, was den Tab "Messungsparameter" frei schaltet. Auf diesem Tab müssen dann Umgebungsmedium und Temperatur eingegeben werden, um anschließend Messdaten zuordnen zu können.

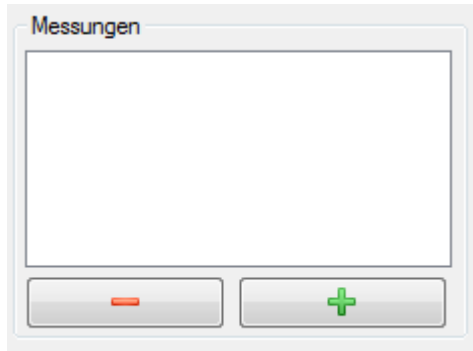

Abbildung 8.4: Messung hinzufügen

Die Zuordnung von Messdaten zu einer Messung kann auf mehrere Arten erfolgen. Zum einen kann die Aufnahme eines Spektrums direkt vom Programm aus gestartet werden, wobei die aufgenommenen Daten direkt an das Programm weiter gegeben werden, zum anderen können Daten bereits durchgeführter Messungen im .csv Format (Ausgabeformat der Software des Netzwerkanalysators) eingelesen werden (empfohlen).

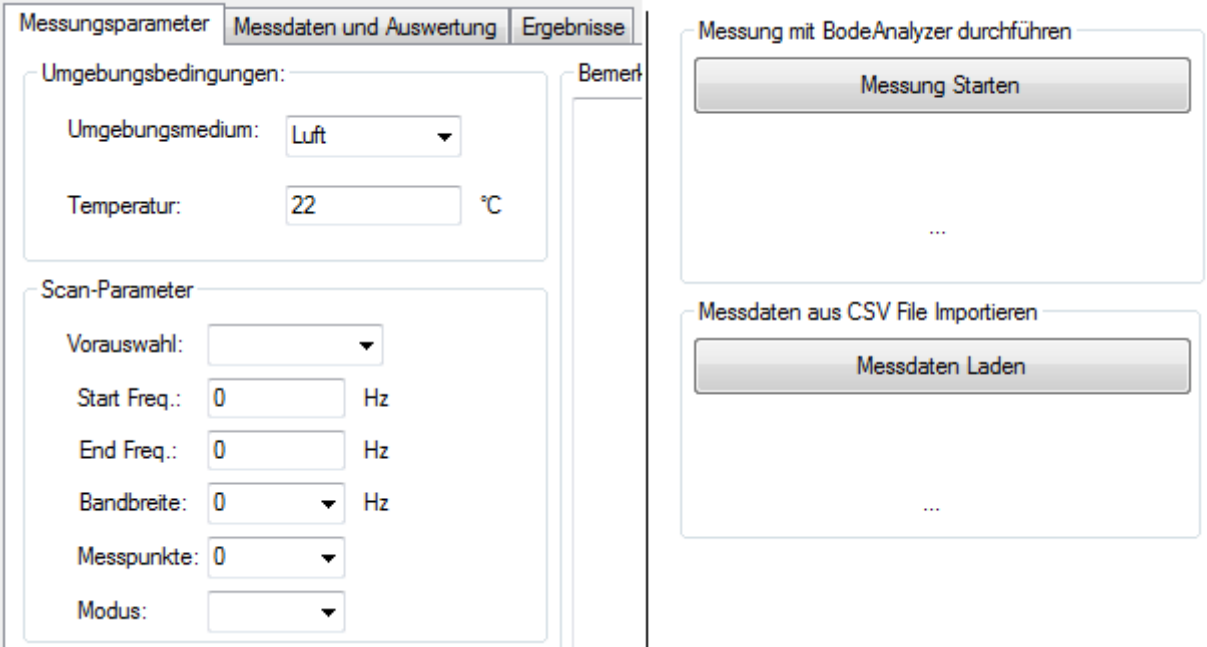

Abbildung 8.5: Messungsparameter definieren, Messdaten zuordnen

## **8.3 Resonanzpeaks definieren**

Sobald eine "Messung" mit Messdaten verknüpft wurde, wird der Tab "Messdaten und Aus-" wertung" freigeschaltet. In diesem Tab wird das aufgenommene Spektrum angezeigt, der Button "1/2" erlaubt das Umschalten zwischen Amplitude und Phasenverschiebung (sofern vorhanden).

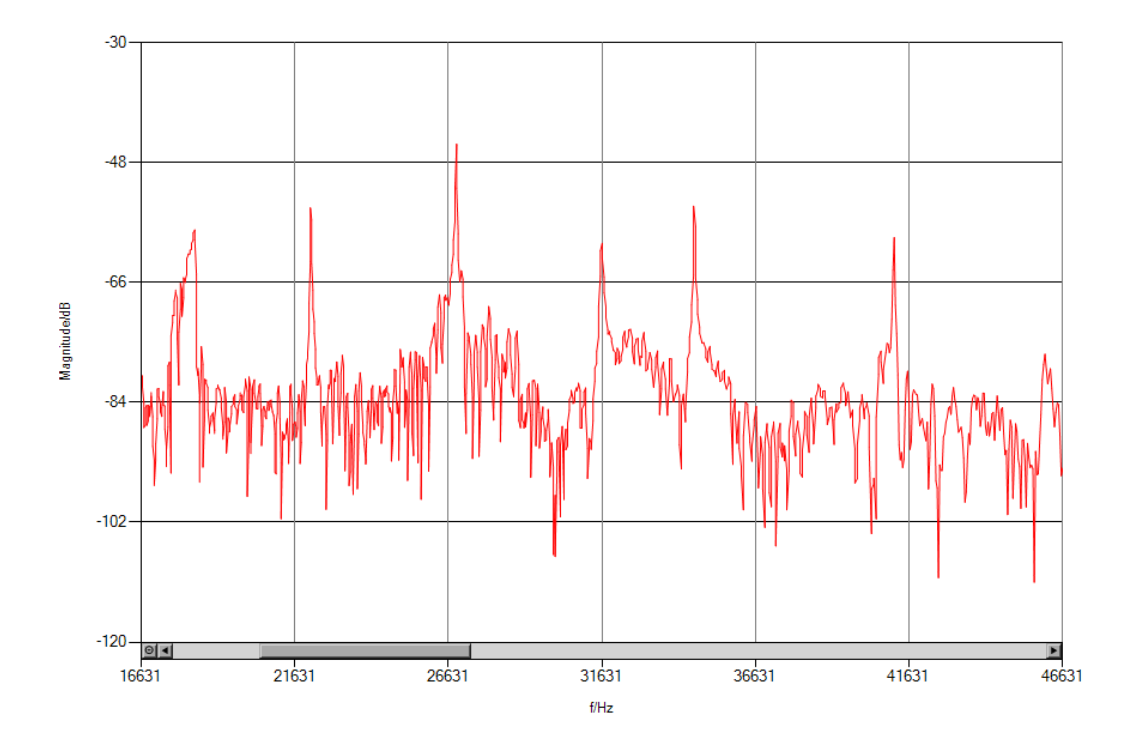

Abbildung 8.6: Ausschnitt aus dem Spektrum einer Stahlprobe

Im Graphen selbst können die Resonanzpeaks per Mouseclick manuell markiert werden: Ein Links-Click setzt den Cursor (rote Linie), ein Rechts-Click liefert die Abfrage, ob die aktuelle Cursor-Position als neuer Peak in die Liste links des Graphen hinzugefugt werden soll. Zur ¨ manuellen Markierung der Peaks muss also zunächst der Cursor mit einem Links-Click auf die Position eines Peaks gesetzt werden und anschließend kann der Peak per Rechts-Click zur Liste hinzugefügt werden. Um die Spitze der Peaks leichter zu treffen, kann zum einen gezoomt werden (mit gedrückter linker Mousetaste kann ein Rahmen (grau hinterlegt) gezogen werden, in den bei Loslassen der Mousetaste hineingezoomt wird). Zum anderen sucht das Programm automatisch eine kleine Umgebung um die aktuelle Position des Cursors nach höheren Funktionswerten ab und die Position des höchsten Funktionswertes innerhalb der durchsuchten Umgebung wird markiert.

Alternativ können die Peaks automatisch gesucht werden (Button mit dem Lupe-Symbol). Dazu wird der gleitende Mittelwert und die gleitende Standardabweichung über eine definierbare Anzahl an Funktionswerten errechnet. Mit den Bandbreiten Parametern wird angegeben, wie weit ein Peak vom gleitenden Mittelwert entfernt sein muss, um als solcher erkannt zu werden. Gibt man Beispielsweise als Bandbreite 3 an, so werden alle Funktionswerte, die mehr als 3 Standardabweichungen vom gleitenden Mittelwert enfernt sind, als Peaks erkannt. Ein Peak ist also in der Regel ein gewisser Frequenzbereich, in dem die Funktionswerte des Graphen eine definierte Abweichung zum gleitenden Mittelwert aufweisen. Der größte Funktionswert innerhalb dieses Bereichs wird schlussendlich als Peakposition in die Liste eingetragen.

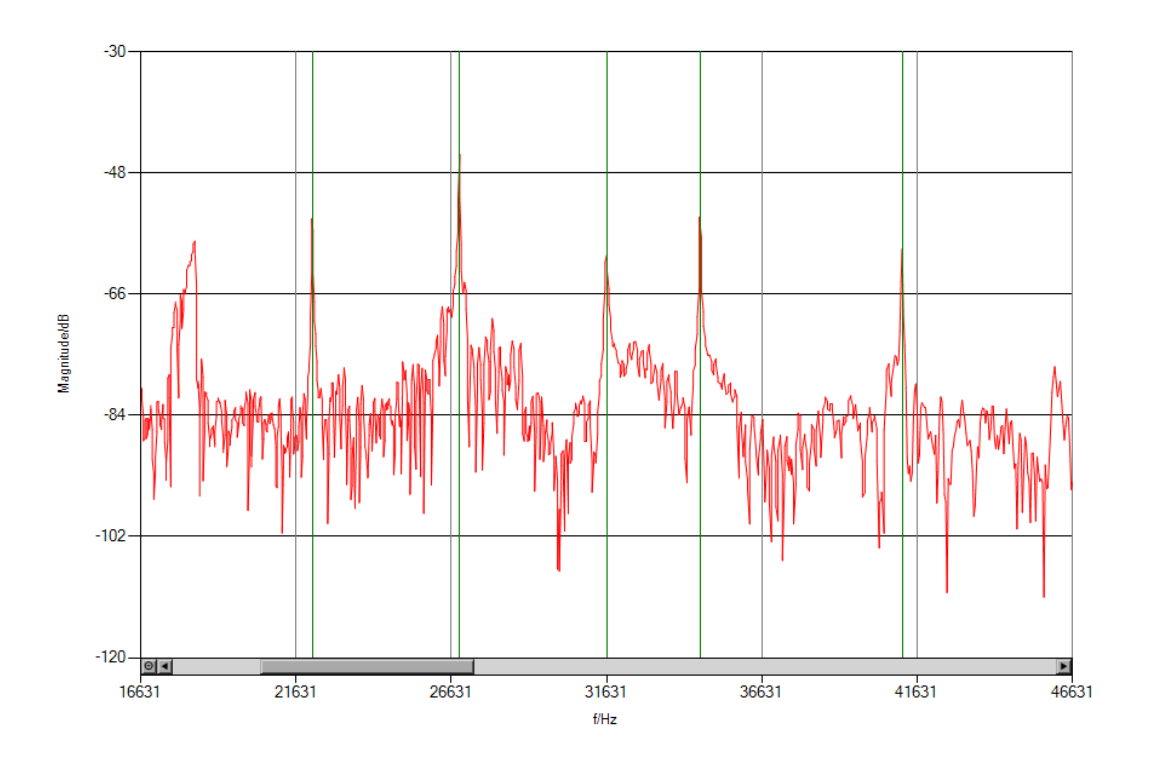

Abbildung 8.7: Ausschnitt: Spektrum einer Stahlprobe mit automatisch markierten Peaks

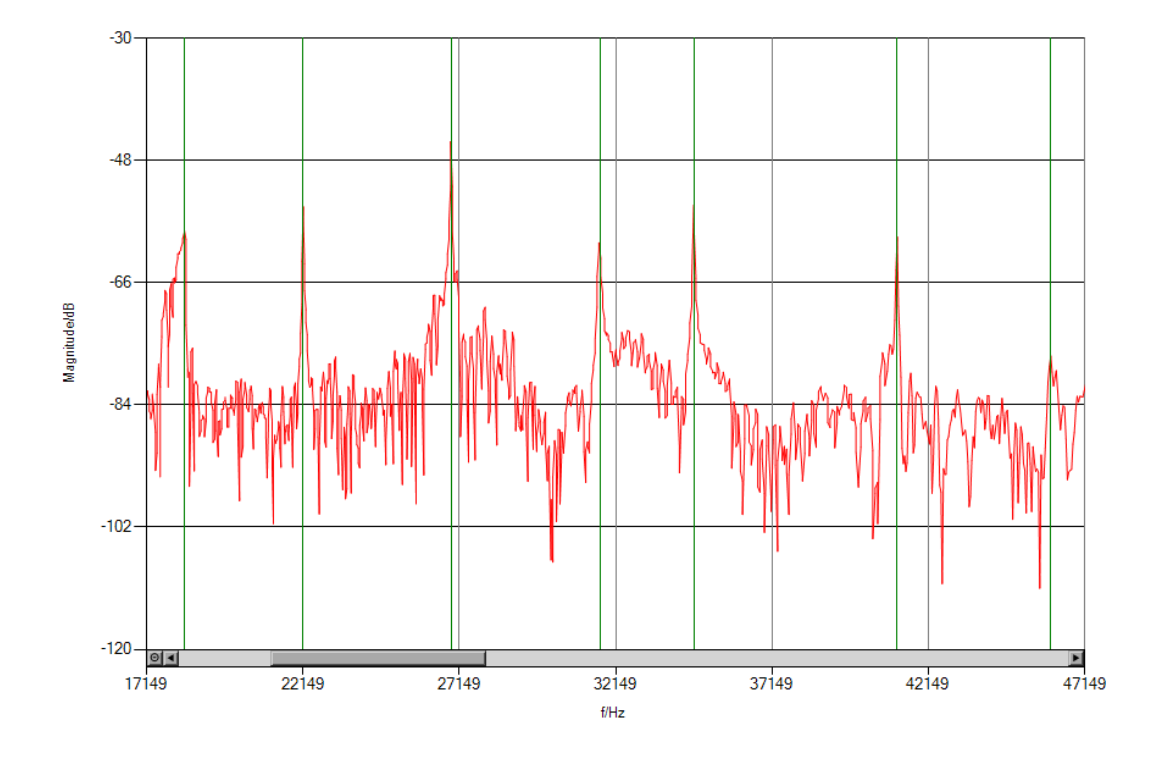

Abbildung 8.8: Ausschnitt: Spektrum einer Stahlprobe, weitere Peaks manuell markiert

Da in der Phasenverschiebung bei der Resonanzfrequenz kein Peak sondern eine Stufe auftritt, wird dieses Verfahren auf die erste Ableitung der Phasenverschiebung angewendet, wenn Peaks über die Phasenverschiebung gefunden werden sollen. In der Regel ist es ausreichend, nur die Frequenzabhängigkeit der Amplitude zu betrachten. Diese liefert bei richtiger Wahl der Parameter (die Einstellungen sollten so gew¨ahlt werden, dass zwischen 20 und 40 Peaks gefunden werden, von denen schließlich ca. 10 bis 20 in der Auswertung verwendet werden.) eine vernünftige Auswahl der im Spektrum vorhanden Peaks und trägt die Position der Peaks (Frequenz) in eine Liste ein. Naturlich wird die Funktion in der Regel auch Peaks markie- ¨ ren, die nicht von der Probe stammen, genau so wie sie Peaks der Probe "übersehen" kann.<br>Die staatschaftliche Stattenberg zu der Stattenberg zu der Stattenberg zu der Stattenberg zu der Stattenberg z Die nachgeschaltete Auswertung ist jedoch tolerant gegenüber zu vielen oder einzelnen nicht vorhandenen Peaks.

# **8.4 Least Squares Fit zur Bestimmung der Moduln**

Da nicht von vornherein bekannt ist, ob ein gefundener Peak eine Resonanz darstellt, und in weiterer Folge, von welcher Mode er stammt, können die gefundenen Peaks nicht direkt weiterverarbeitet werden.

Zur Auswertung an sich werden E-Modul und Schubmodul angenommen und die theoretischen Resonanzfrequenzen berechnet. Anschließend werden die quadratischen Abweichungen zu den gefundenen Peaks, die am nächsten bei den theoretischen Resonanzfrequenzen liegen, berechnet und addiert. Dies wird bei Variation von E-Modul und Schubmodul immer wieder durchgefuhrt. Jenes Wertepaar (E-Modul, Schubmodul) bei dem die Summe der quadrati- ¨ schen Abweichungen am kleinsten ist, wird als Messwert ausgegeben. Die Anzahl der Peaks, die dabei in die Summe einfließt, kann vom Prufer im Programm eingestellt werden. Beim ¨ Least Squares Fit hilft also die Tatsache, dass die Resonanzfrequenzen in einem gewissen Verhältnis zueinander stehen. Wird z.B. ein Peak als Resonanz 1. Ordnung angenommen, so müssen in bekannten Abständen die Peaks 2. Ordnung, 3. Ordnung usw. auftreten. Sind diese weiteren Peaks nicht vorhanden, dann ist die ursprüngliche Annahme, der Peak wäre eine Resonanz 1. Ordnung, falsch, im Fit-Verfahren drückt sich das durch eine große Summe der quadratischen Abweichungen aus. Es ist dabei, wie bereits erwähnt, für die Auswertung bis zu einem gewissen Grad unproblematisch, wenn zunächst zu viele Peaks gefunden werden, da "falsche" Peaks durch die zu Grunde liegende Theorie ausgeschlossen werden können.<br>Politikularischer Können. Problematisch wird die Auswertung, wenn es z.B. aufgrund starker Dämpfung nicht gelingt, Resonanzen höherer Ordnung zu messen. Dann können "falsche" Peaks nicht von der Software erkannt werden, und der Prüfer muss manuell vorgeben, welche Peaks zur Auswertung verwendet werden sollen (z.B. nur Grundschwingungspeaks markieren und Auswertung für nur 2 Peak starten).

Erfolgt die Auswertung des Schubmoduls uber Torsionsschwingungen, dann ist es ausrei- ¨ chend, wenn pro Biegeschwingungsebene 2 bis 3 Peaks niedriger Ordnung in die Auswertung einfließen, denn zur Berechnung des *E-Moduls allein* reichen die unteren Moden. Soll die Auswertung *beider elastischer Konstanten* rein uber die Biegeschwingungen erfolgen, so sollten 5 ¨ oder mehr Peaks pro Schwingungsebene in die Auswertung einfließen. Da durch die Analyse der Biegeschwingungen der Schubmodul schon innerhalb gewisser Grenzen vorbestimmt ist, reicht für die Auswertung der Torsionsschwingungen das Einbeziehen von 2-3 Peaks.

Wird eine höhere Anzahl an Peaks einbezogen, sinkt der zufällige Fehler in der Auswertung. Ist die Anzahl jedoch zu hoch gewählt, versucht das Programm Peaks in der Nähe einer theoretischen Resonanzfrequenz zu finden, in deren Nähe keine Peaks gemessen werden konnten. Bei Ausgabe der Ergebnisse wird farbcodiert dargestellt, ob in der Nähe der für den Fit verwendeten theoretischen Resonanzfrequenz auch ein Peak gemessen wurde. Eine grüne Hinterlegung bedeutet eine gute Ubereinstimmung des Modells mit den gemessenen Peaks, ¨ rot bedeutet, dass der gemessen Peak zu weit von der Theorie abweicht. Im Fall einer roten Hinterlegung muss die Auswertung verworfen werden und mit einer geringeren Anzahl an

einbezogenen Peaks wiederholt werden. Erkennbar ist dieser Fehler auch über Sichtkontrolle am Spektrum, in das die zur Auswertung herangezogenen Resonanzfrequenzen eingezeichnet werden. Decken sich die eingezeichneten Frequenzen nicht mit gemessenen Peaks, so ist die Auswertung fehlerhaft.

| E Biegung:                       |             | 205.7               |        | GPa uE Biegung:        | 1.1 |                | GPa                 |                                                                                                    |      |                          |                  |
|----------------------------------|-------------|---------------------|--------|------------------------|-----|----------------|---------------------|----------------------------------------------------------------------------------------------------|------|--------------------------|------------------|
|                                  |             |                     |        |                        |     |                |                     |                                                                                                    |      |                          |                  |
| G Biegung:                       |             | 80.8                |        | GPa uG Biegung:        | 1.8 |                | GPa                 |                                                                                                    |      |                          |                  |
| G Torsion:                       |             | 80.2                |        | GPa uG Torsion:        | 0.2 |                | GPa                 | Abweichung des Messwerts vom theoretischen Wert < 0.1%                                                       |      |                          |                  |
|                                  | nu Biegung: | 0.272               |        | GPa unu Biegung: 0.029 |     |                | GPa                 | Abweichung des Messwerts vom theoretischen Wert < 0.5%                                                       |      |                          |                  |
|                                  |             |                     |        |                        |     |                |                     | Abweichung des Messwerts vom theoretischen Wert < 1%<br>Abweichung des Messwerts vom theoretischen Wert > 1% |      |                          |                  |
| nu Torsion:                      |             | 0.283               |        | GPa unu Torsion: 0.008 |     |                | GPa                 |                                                                                                    |      |                          |                  |
|                                  |             |                     |        |                        |     |                |                     |                                                                                                    |      |                          |                  |
| Mode                             |             | Biegung 1 berechnet |        | Biegung 1 gemessen     |     | Mode           | Biegung 2 berechnet | Biegung 2 gemessen                                                                                           | Mode | <b>Torsion berechnet</b> | Torsion gemessen |
| 1                                | 5652        |                     |        | nicht beobachtet       |     |                | 4453                | nicht beobachtet.                                                                                            |      | 15824                    | 15813            |
| $\mathcal{P}$                    | 14732       |                     | 14720  |                        |     | $\overline{2}$ | 11842               | nicht beobachtet.                                                                                            |      | 31648                    | 31640            |
|                                  | 26924       |                     | 26897  |                        |     | 3              | 22138               | 22156                                                                                                    |      | 47472                    | 47441            |
|                                  | 41189       |                     | 41146  |                        |     |                | 34627               | 34646                                                                                                    |      | 63296                    | 63306            |
|                                  |             |                     | 56666  |                        |     |                | 48701               | 48773                                                                                                    |      | 79120                    | 79089            |
|                                  | 56746       |                     | 73060  |                        |     | 6              | 63930               | 63975                                                                                                    | 6    | 94943                    | 95011            |
|                                  | 73139       |                     |        |                        |     |                |                     | 80001                                                                                                    |      | 110767                   | 110808           |
|                                  | 89983       |                     | 89890  |                        |     |                | 79922               |                                                                                                    |      |                          |                  |
| 3<br>Δ<br>5<br>6<br>$\mathbf{R}$ | 106997      |                     | 106960 |                        |     | 8              | 96468               | 96567                                                                                                    | 8    | 126591                   | 126665           |
| 9                                | 124192      |                     |        | nicht beobachtet.      |     | 9              | 113353              | 113378                                                                                                    | 9    | 142415                   | 142458           |

Abbildung 8.9: Messergebnisse und farbcodierte Darstellung der gefitteten Peaks

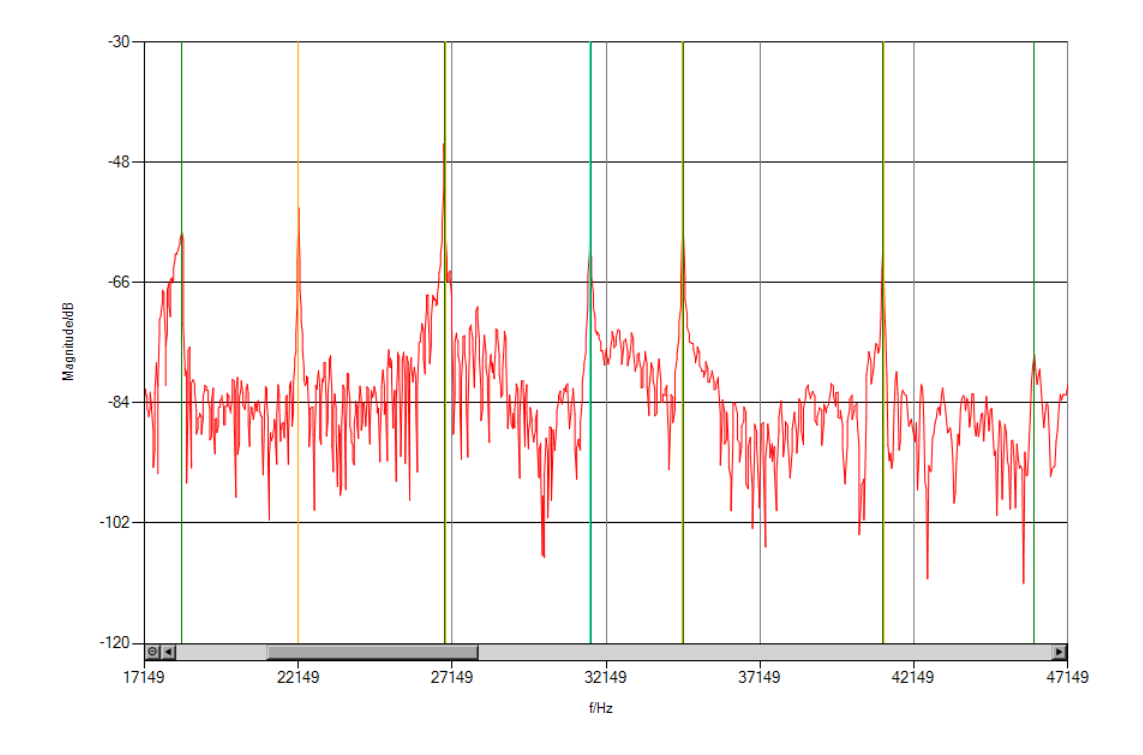

Abbildung 8.10: Ausschnitt: Spektrum einer Stahlprobe, Biegeschwingungsresonanzen orange markiert, Torsionsschwingungsresonanzen hellblau markiert

Ausgegeben werden schließlich jener E-Modul und jener Schubmodul, bei deren Werten die

theoretischen Biegeschwingungs-Resonanzfrequenzen am besten mit den gemessenen uberein- ¨ stimmen, sowie der Schubmodul, der am besten mit dem Torsionsschwingungsmodell übereinstimmt. Wenn Torsionsschwingungen angeregt werden können und es keine sonstigen Probleme bei der Auswertung gibt, dann stimmen die Werte des Schubmoduls aus den 2 verschiedenen Verfahren überein. Sind ausgeprägte Torsionsschwingungspeaks vorhanden, so ist der Auswertung über diese mehr zu vertrauen. Können keine Torsionsschwingungen angeregt werden (z.B. bei zylindrischen Proben), dann muss, wie bereits erwähnt, eine höhere Anzahl an Peaks in die Auswertung der Biegeschwingung mit einbezogen werden, um ein verlässliches Ergebnis sicherzustellen. Aufgrund des geringen Einflusses des Schubmoduls auf die Biegeschwingungs-Resonanzfrequenzen, speziell in den niedrigen Moden, kann auch bei einer kleinen Summe der quadratischen Abweichungen der Schubmodul ungenau sein. Es sollte darauf geachtet werden, dass zumindest ein Resonanzpeak höherer Ordnung (5 oder 6) in die Auswertung mit einbezogen wird, wenn die Auswertung über die Biegeschwingungen erfolgt.

## **8.5 Ausgabe der Messergebnisse und Unsicherheitsanalyse**

Die erhaltenen Messergebnisse und das Spektrum können für einen Ausdruck oder zur Archivierung vom Programm aus in eine Word-Vorlage exportiert werden. Weiters können die Messergebnisse formlos ausgedruckt werden. Die Unsicherheiten der errechneten elastischen Konstanten werden, wie in Kapitel 10 beschrieben, abgeschätzt.

# **Kapitel 9**

# **Messungen**

## **9.1 Allgemeines**

Bereits die ersten Messreihen zeigten, dass die Bestimmung des E-Moduls über Biegeschwingungen keine Probleme bereitet und Messwerte liefert, die mit Literaturwerten übereinstimmen. Anders die Bestimmung des Schubmoduls. Um hier verlässliche Messergebnisse zu erhalten müssen, wie bereits mehrfach erwähnt, auch Resonanzen höherer ( $\geq 5$ .) Ordnung im Spektrum sichtbar sein. Dies war aufgrund experimenteller Probleme zunächst nicht der Fall, was zu hohen Unsicherheiten im Messergebnis für den Schubmodul führte. Versuche, mit größeren Proben die Resonanzfrequenzen zu niedrigeren Werten zu verschieben und dadurch in einen besser messbaren Frequenzbereich zu kommen, brachten nicht die gewünschte Verbesserung. Allerdings verschieben sich bei größeren Probenquerschnitten die Torsionsschwingungs-Resonanzfrequenzen uberproportional stark in Richtung kleinerer Fre- ¨ quenzen, was in weiterer Folge ausgenutzt werden kann. Generell zeigte sich, dass die Bestimmung des Schubmoduls über Torsionsschwingungsresonanzfrequenzen deutlich zuverlässiger ist, als jene über Biegeschwingungsresonanzfrequenzen.

# **9.2 Optimierung der Probenabmessungen**

Da die als Gusswerkstoffe in Fragen kommenden Metalllegierungen stets ähnliche E-Modul zu Dichte (bzw. Schubmodul zu Dichte) Verhältnisse aufweisen, liegen die Resonanzfrequenzen von Proben verschiedener Werkstoffe jedoch gleicher Abmessungen immer in engen Frequenzbereichen. Daher können die Probendimensionen quasi unabhängig vom Werkstoff an die Messapparatur angepasst und optimiert werden. Dabei sollten die Proben nicht zu leicht sein, da sonst die Schwingungsübertragung über die Schlaufen nicht gut funktioniert - die Proben sollten jedoch auch nicht zu schwer sein, da in diesem Fall die Effekte der Aufhängung gegebenenfalls nicht mehr vernachlässigt werden können (wie im Modell angenommen) und die Schlaufen bei schwereren Proben dazu tendieren, an den Kanten der Probe zu brechen. Versuche mit Stahlproben (gleicher Werkstoff) unterschiedlicher Dimensionen lieferten folgende Ergebnisse:

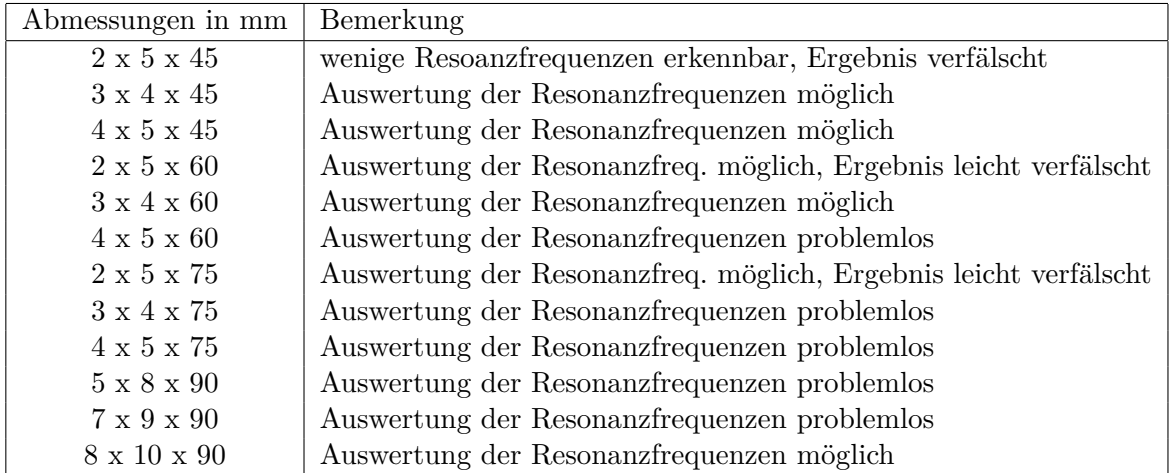

Aufgrund der Abmessungen des Ofens können nur Proben mit einer Länge unter ca. 100 mm gemessen werden. Proben mit sehr schlankem Rechtecksquerschnitt sind für die verwendete Theorie weniger gut geeignet als annähernd quadratische [12]. Dennoch sollten die Proben nicht vollkommen quadratisch sein, um die Resonanzpeaks, welche von den verschiedenen Biegeschwingungsrichtungen stammen, unterscheiden zu können. Weiters sollten die Abmessungen so gewählt sein, dass Torsionsschwingungsresonanzen und Biegeschwingungsresonanzen nicht zusammenfallen. Diese Kriterien werden von Proben mit den Abmessungen  $7 \text{ mm} \times 9 \text{ mm} \times 90 \text{ mm}$  relativ gut erfüllt.

## **9.3 Messung und Auswertung**

Die eigentliche Messung beim Verfahren der " Resonant Beam Technique" ist die Aufnahme eines Vibrations-Spektrums. Wie bereits mehrfach beschrieben wird die Probe auf einer Seite zum Schwingen angeregt und auf der anderen Seite die auftretende Amplitude in Abhängigkeit von der anregenden Frequenz gemessen. Die Maxima der Amplitude markieren die verschiedenen Resonanzfrequenzen. Durch die Komplexität des zur Auswertung zugrunde liegenden Modells ist eine händische Auswertung der aufgenommenen Spektren nicht sinnvoll. Für die Auswertung der Messdaten wurde ein Computerprogramm geschrieben, welches unter Annahme von E-Modul und Schubmodul die theoretischen Resonanzfrequenzen berechnet und mit den gemessenen vergleicht. E-Modul und Schubmodul werden dann vom Programm so variiert, dass die Summe der quadratischen Abweichungen der gemessenen Resonanzfrequenzen von den theoretischen minimal wird. Die "Messwerte" für E-Modul und Schubmodul<br> ergeben sich also aus Least Squares Fits.

Der nötige Rechenaufwand für diese Fits lässt sich verringern, wenn der Bereich, in dem die elastischen Konstanten des zu vermessenden Werkstoffs liegen, bekannt ist ( $\rightarrow$  E-Modul und Schubmodul werden nur in kleineren Bereichen variiert). Die Anzahl der in den Fit einbezogenen Resonanzpeaks ist dem Prüfer überlassen. Eine zu geringe Anzahl an einbezogenen Peaks kann auf große Unsicherheiten führen, die unter Umständen nicht bemerkt werden. Eine zu große Anzahl an einbezogenen Peaks birgt die Gefahr, dass Peaks, die nicht von der Probe stammen, ebenfalls in den Fit mit einbezogen werden und dadurch das Ergebnis verfälschen. Es empfiehlt sich in jedem Fall schon vor Durchfuhrung des Fits, die vom Programm gefun- ¨ denen Resonanzpeaks zu kontrollieren und gegebenenfalls nicht gefundene Resonanzpeaks zu markieren bzw. fälschlicherweise markierte Peaks zu entfernen. Die zur Auswertung verwendeten Peaks werden nach der Berechnung des Least Squares Fits in Tabellen angegeben und die Abweichungen der gemessenen Peakfrequenzen von den theoretischen farbcodiert dargestellt, dabei bedeutet eine grüne Hinterlegung eine ausreichend genaue Übereinstimmung und eine rote oder gelbe Hinterlegung weist auf Probleme hin. Außerdem werden die zur Auswertung verwendeten theoretischen Resonanzfrequenzen im aufgenommenen Spektrum eingetragen, wodurch eine weitere Kontrollmöglichkeit der Berechnung entsteht.

## **9.4 Vermessung einer Stahlprobe (M261)**

Wie im Kapitel " Bedienungsanleitung" beschrieben wird die Probe eingelegt, der Ofen geschlossen, die Vakuumglocke abgesenkt und die Kammer ausgepumpt. Im Falle diese Messung wurde die Kammer 3 Mal ausgepumpt und dazwischen mit Argon gespult. Nach Erreichen des ¨ Enddrucks wurde ein Spektrum mit der "Bode Analyzer Suite" aufgenommen und in das im Rahmen dieser Arbeit geschriebene Computerprogramm eingelesen und die Probenparameter (Abmessungen, Dichte) eingetragen. Dort wurden die visuell erkennbaren Resonanzpeaks markiert:

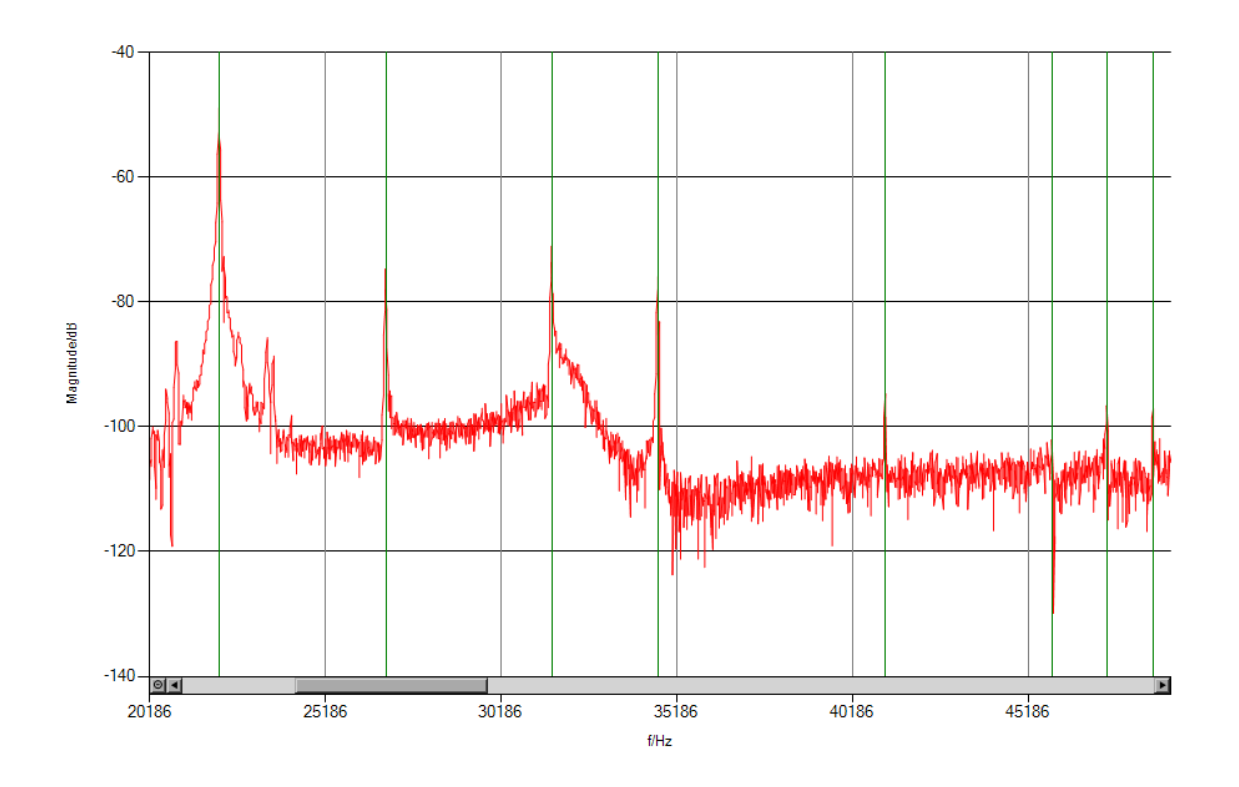

Abbildung 9.1: Markieren der Resonanzpeaks

Insgesamt konnten 12 Biegeschwingungspeaks und 6 Torsionsschwingungspeaks erkannt werden.

| Mode | Biegung 1 berechnet | Biegung 1 gemessen | Mode | Biegung 2 berechnet | Biegung 2 gemessen |
|------|---------------------|--------------------|------|---------------------|--------------------|
|      | 5652                | nicht beobachtet   |      | 4458                | nicht beobachtet   |
|      | 14732               | 14737              | n    | 11854               | nicht beobachtet   |
|      | 26922               | 26910              |      | 22157               | 22179              |
|      | 41181               | 41128              |      | 34651               | 34662              |
| 5    | 56731               | nicht beobachtet   |      | 48727               | 48754              |
|      | 73113               | 73055              |      | 63955               | 63971              |
|      | 89944               | 89868              |      | 79943               | nicht beobachtet   |
|      | 106944              | 106911             |      | 96481               | 96506              |
| 9    | 124121              | nicht beobachtet   |      | 113354              | 113376             |
| 10   | 140793              | nicht beobachtet   | 10   | n                   | nicht beobachtet   |
|      |                     |                    |      |                     |                    |
|      |                     |                    |      |                     |                    |
|      |                     |                    |      |                     |                    |

Abbildung 9.2: Liste der gefundenen und errechneten Resonanzpeaks

Das Programm ermittelt über einen Least Squares Fit jene Werte für die elastischen Kon-
stanten, bei denen das Modell am besten mit den gemessenen Werten übereinstimmt. Die Farbcodierung zeigt eine sehr gute Übereinstimmung der gemessenen Daten mit dem Modell, was sich in einer geringen Unsicherheit der Messwerte niederschlägt. Folgende Daten wurden ermittelt:

### **Probe:**

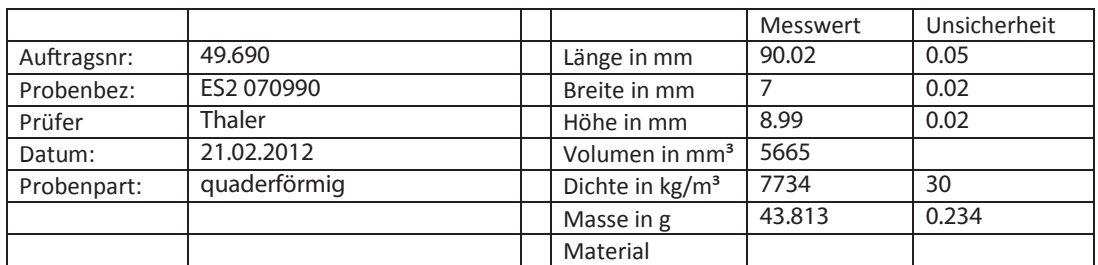

## **Messung:**

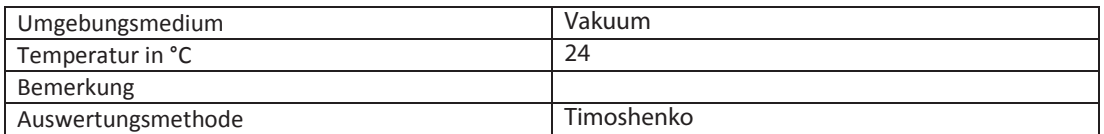

## **Ergebnisse:**

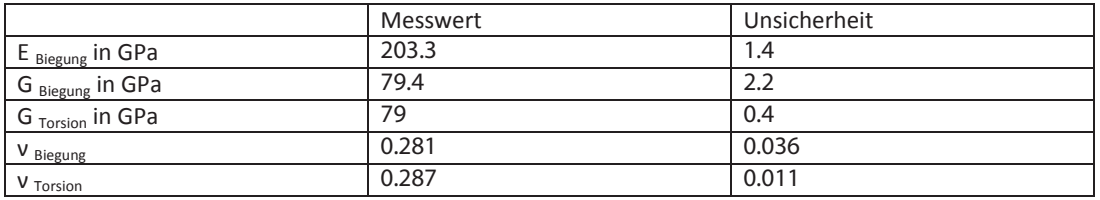

Abbildung 9.3: Ausgabe der Analysesoftware

## **9.5 Vermessung weiterer Proben**

Neben der zuvor beschriebenen Vermessung einer Stahlprobe mit den Abmessungen 7 x 9 x 90 mm wurden Proben aus Gusseisen, Aluminium, Titan und Magnesium gemessen. Pro Werkstoff wurden 2 unterschiedliche Proben vermessen. Auf den folgenden Seiten sind zunächst die Daten zu den vermessenen Proben angeführt und Anschließend die Ergebnisse der durchgeführten Versuche. Die angegebenen Messwerte für E-Modul und Schubmodul beziehen sich auf die Abmessungen der Proben bei Raumtemperatur. Eine Korrektur für Wärmedehnung wurde nicht durchgeführt.

Die Messergebnisse und Messdaten (Spektren im .csv Format) sind ebenfalls auf der beigelegten CD gespeichert.

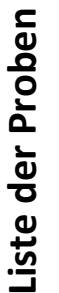

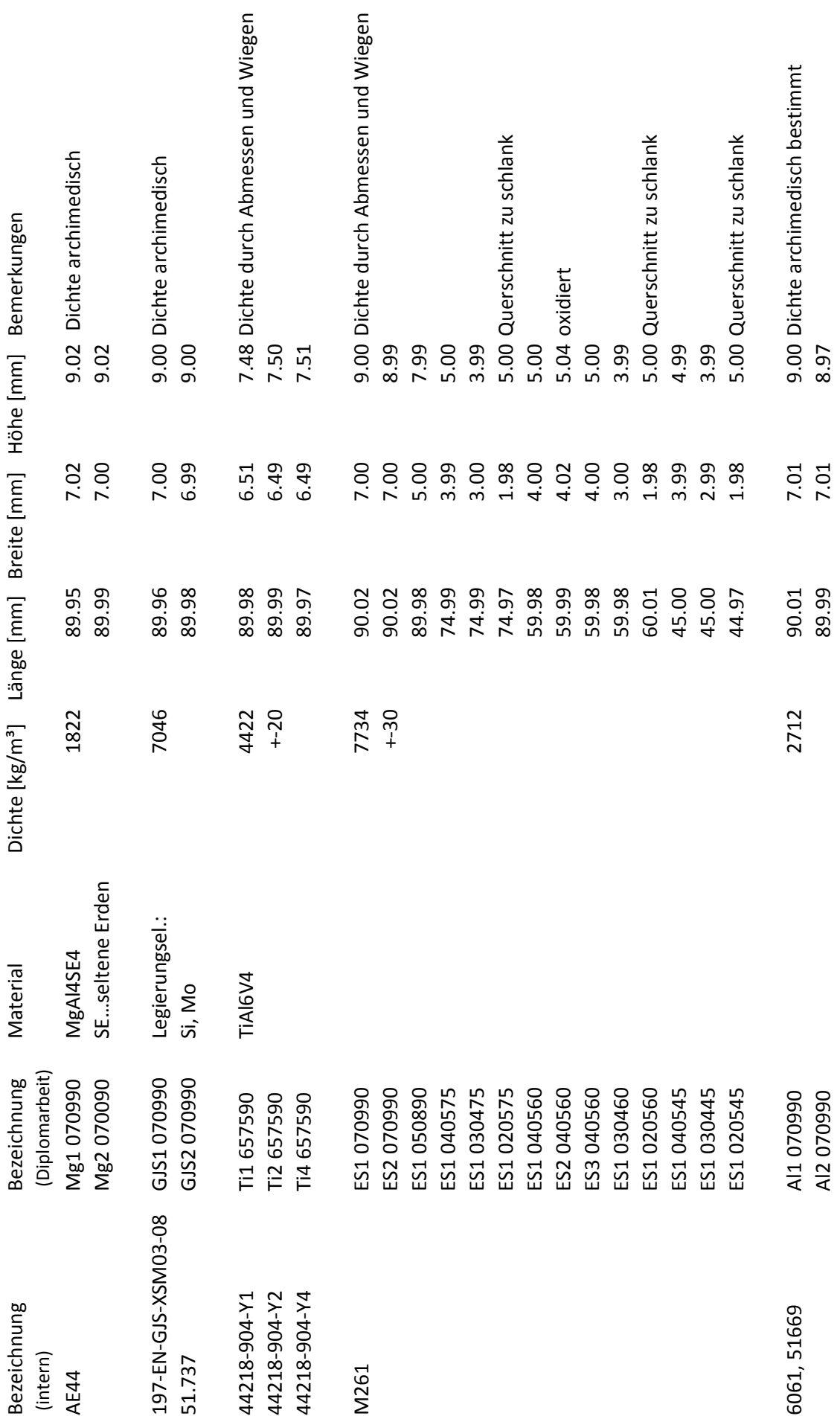

## **Edelstahl:**

Der hier vermessene Edelstahl ist ein Stahl der Firma Böhler, mit der Firmenbezeichnung M261.

Die Dichte der Probe wurde aus den Abmessungen und dem Gewicht errechnet, daher wurde eine größere Unsicherheit angenommen.

## **Probendaten:**

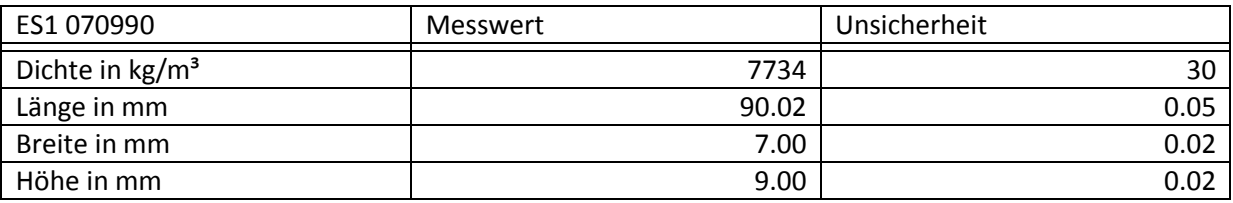

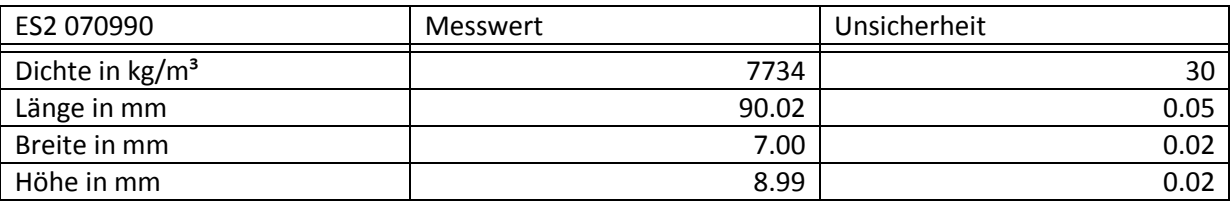

### **Messungen:**

Die beiden Proben wurden jeweils 5 Mal bei Raumtemperatur vermessen. Zwischen den Messungen wurde die Probe aus der Messapparatur genommen und erneut eingelegt. Die folgende Tabelle gibt die gemittelten Messergebnisse der beiden Proben an:

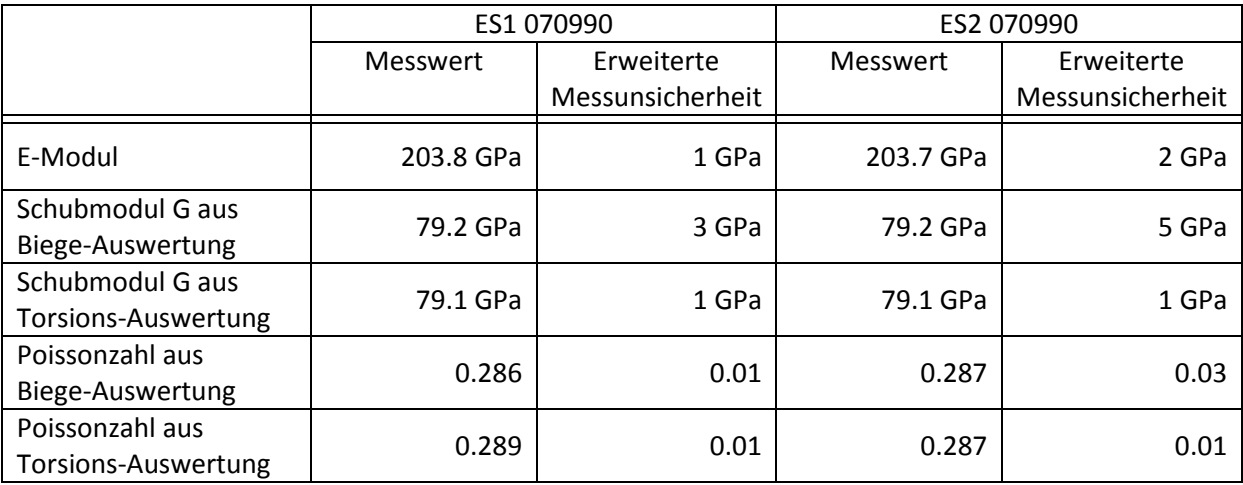

Der E-Modul des gleichen Werkstoffs wurde intern ebenfalls über Resonanzfrequenzen longitudinaler Schwingungen bestimmt. Diese Messung lieferte einen E-Modul von 203.5 GPa mit einer erweiterten Messunsicherheit von 2 GPa.

Die Probe ES2 070990 wurde zusätzlich unter Vakuum bei verschiedenen Temperaturen vermessen, wobei die Auswertung folgende Ergebnisse lieferte:

Tabelle: Temperaturabhängigkeit der elastischen Konstanten; Temperatur in °C; Moduln in GPa. Die erste Spalte gibt den Messwert an, die zweite Spalte die erweiterte Unsicherheit. Die Zusätze "b." bzw. "t." beziehen sich auf die Auswertung aus Biegeschwingung bzw. Torsionsschwingung. Alle angegebenen Werte beziehen sich dabei auf die Abmessungen bei Raumtemperatur. Es wurden also keine Korrekturen der Temperatureinflüsse vorgenommen.

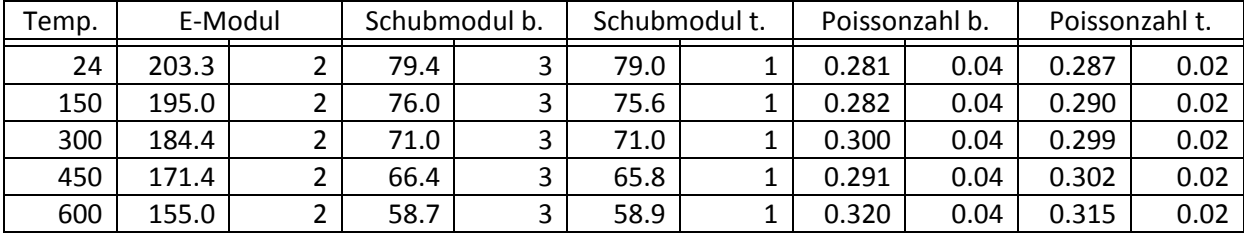

Auch hier sollen die mit diesem Verfahren ermittelten Werte für den E-Modul mit jenen einer internen Messung über Resonanzfrequenzen longitudinaler Schwingungen verglichen werden.

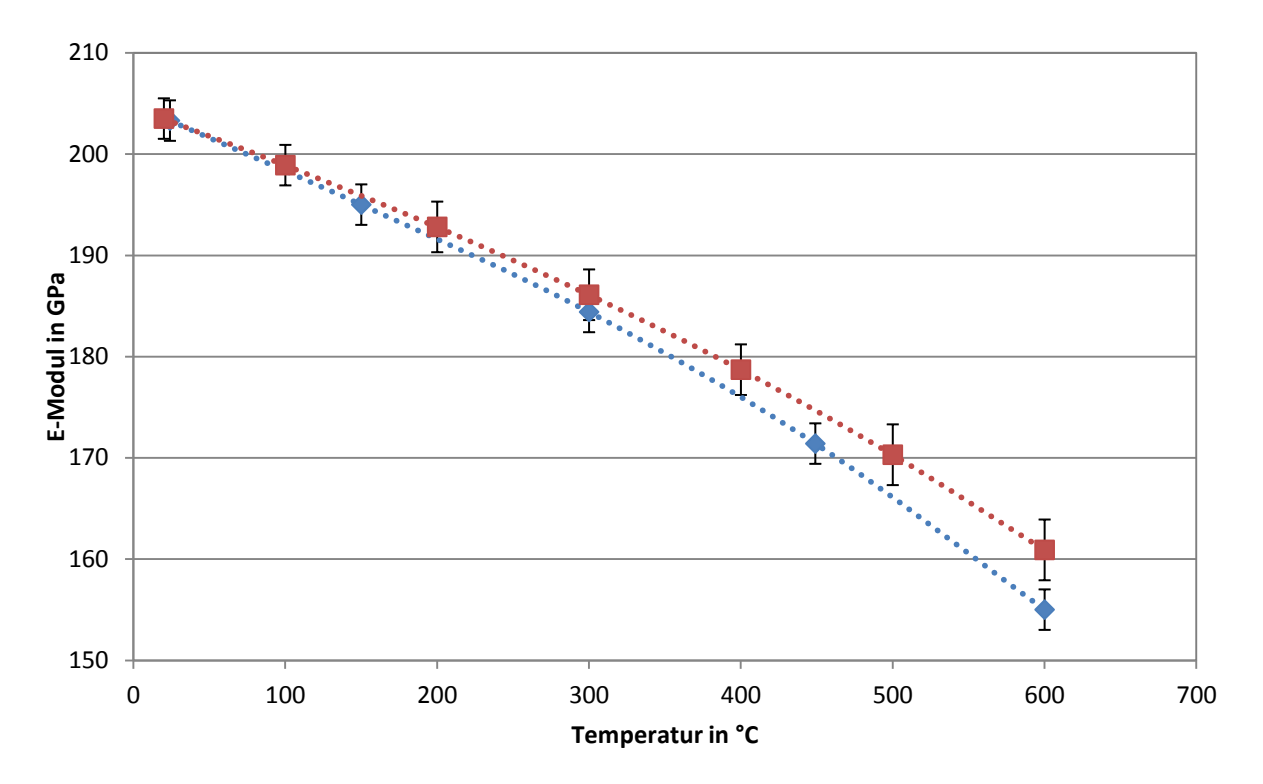

Abbildung 9.4: Temperaturabhängigkeit des E-Moduls, gemessen über Biegeschwingungen (blaue Kurve) und über longitudinale Schwingungen (rote Kurve)

Auch bei weiteren Messungen wurde festgestellt, dass die Bestimmung des E-Moduls über Biegeschwingungen bei hohen Temperaturen niedrigere Werte liefert als die Bestimmung über longitudinale Schwingungen. Als Ursache dafür wird eine erhöhte Dämpfung der Biegeschwingung vermutet.

## **Gusseisen:**

Das hier vermessene Gusseisen ist ein Gusseisen mit Kugelgraphit für Hochtemperaturanwendungen und beinhaltet die Legierungselemente Silizium und Molybdän (197-EN-GJS-XSM03-08).

Die Dichte der Probe wurde archimedisch bestimmt, daher die geringe Unsicherheit.

## **Probendaten:**

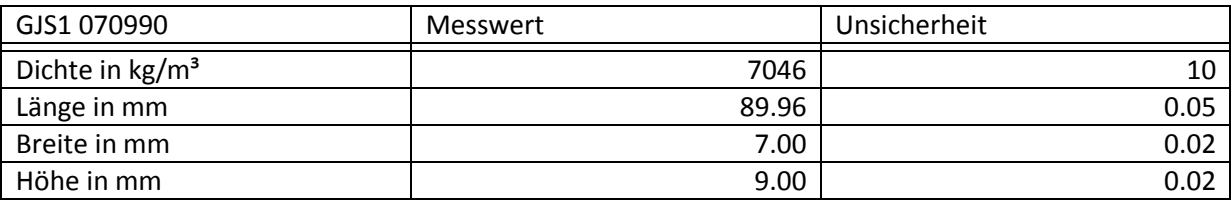

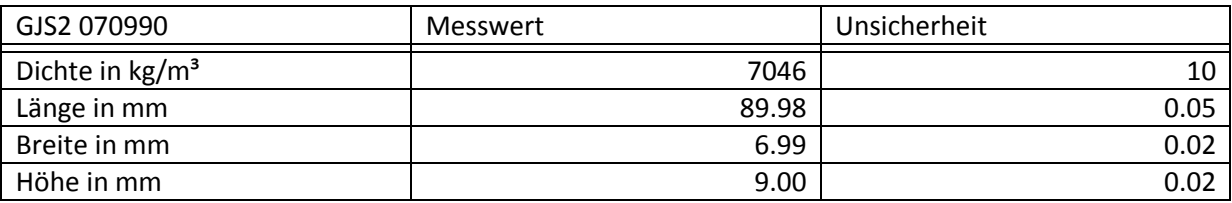

### **Messungen:**

Die beiden Proben wurden jeweils 5 Mal bei Raumtemperatur vermessen. Zwischen den Messungen wurde die Probe aus der Messapparatur genommen und erneut eingelegt. Die folgende Tabelle gibt die gemittelten Messergebnisse der beiden Proben an:

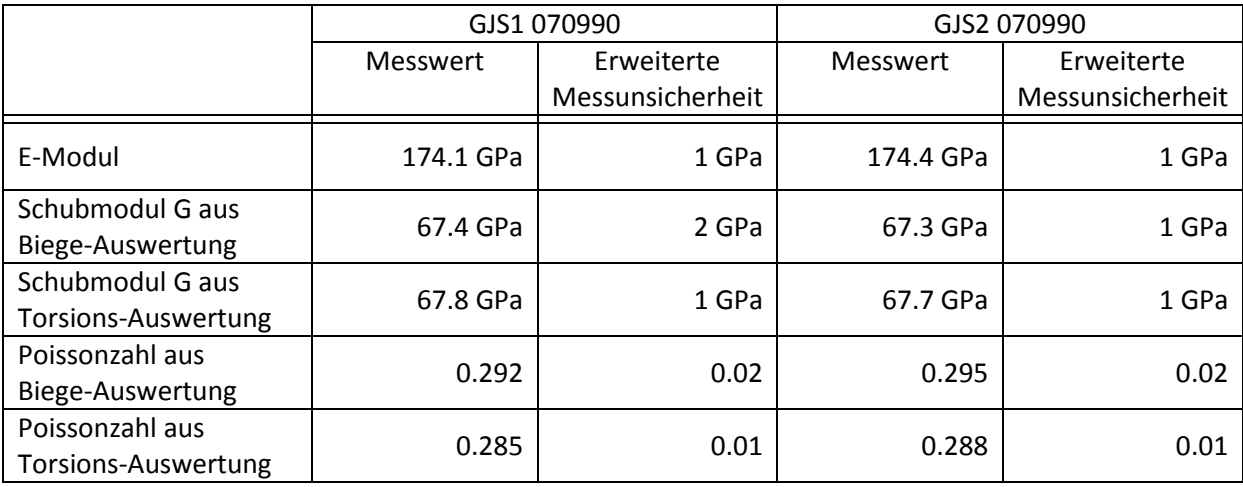

In [14] werden die dynamischen Konstanten von EN-GJS-400 angegeben:

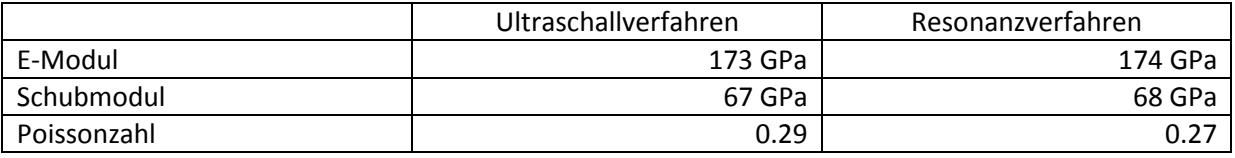

Die Probe GJS1 070990 wurde zusätzlich unter Vakuum bei verschiedenen Temperaturen vermessen, wobei die Auswertung folgende Ergebnisse lieferte:

Tabelle: Temperaturabhängigkeit der elastischen Konstanten; Temperatur in °C; Moduln in GPa. Die erste Spalte gibt den Messwert an, die zweite Spalte die erweiterte Unsicherheit. Die Zusätze "b." bzw. "t." beziehen sich auf die Auswertung aus Biegeschwingung bzw. Torsionsschwingung. Alle angegebenen Werte beziehen sich dabei auf die Abmessungen bei Raumtemperatur. Es wurden also keine Korrekturen der Temperatureinflüsse vorgenommen.

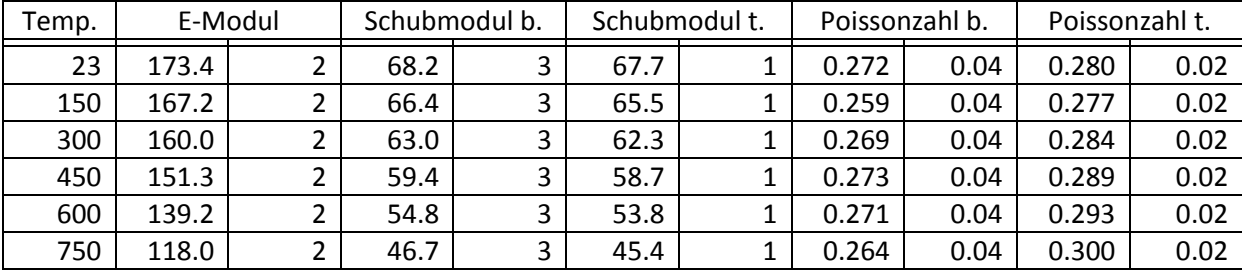

Ein sehr ähnliches Temperaturverhalten ist auch in [14] angegeben.

## **Titan:**

Das hier vermessene Titan beinhaltet die Legierungselemente Aluminium (6%) und Vanadium (4%). Die Proben wurden aus einem geschmiedeten Werkstück gefertigt, was die großen Unterschiede der Messergebnisse der verschiedenen Proben begründet. Die großen Unterschiede der Schubmoduln aus Analyse der Biegeschwingungen und der Analyse der Torsionsschwingungen bei der 1. Probe lassen vermuten, dass das angewendete Messverfahren für diese Proben nicht gut geeignet ist. Die Dichte der Probe wurde aus den Abmessungen und dem Gewicht errechnet, daher wurde eine größere Unsicherheit angenommen.

## **Probendaten:**

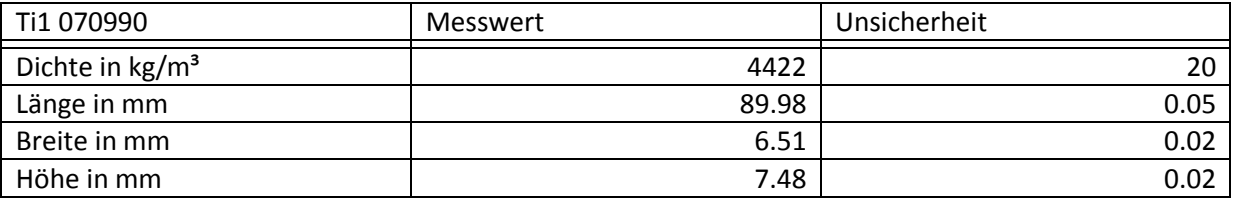

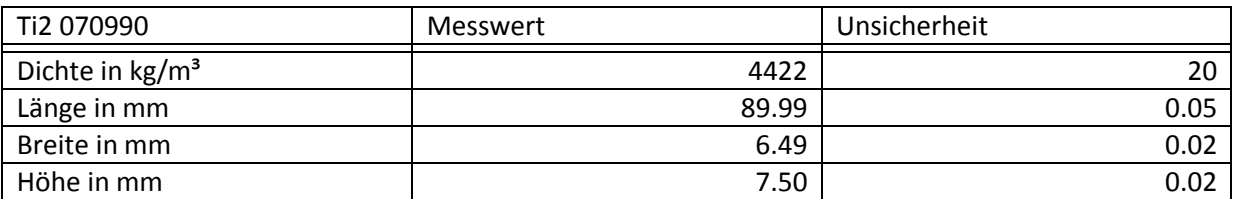

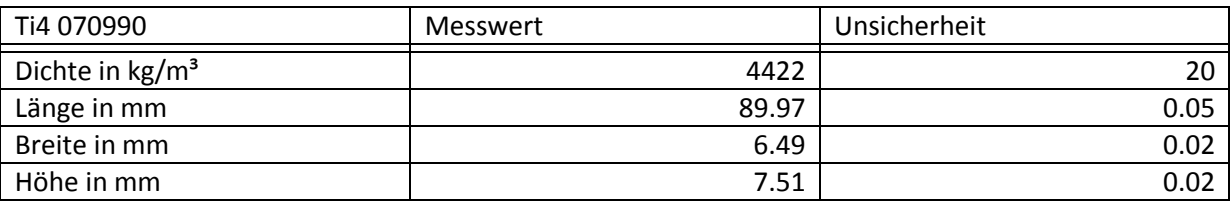

### **Messungen:**

Die beiden Proben Ti2 070990 und Ti4 070990 wurden jeweils 5 Mal bei Raumtemperatur vermessen, die Probe Ti1 070990 jeweils 3 Mal. Zwischen den Messungen wurde die Probe aus der Messapparatur genommen und erneut eingelegt. Die folgende Tabelle gibt die gemittelten Messergebnisse der beiden Proben an:

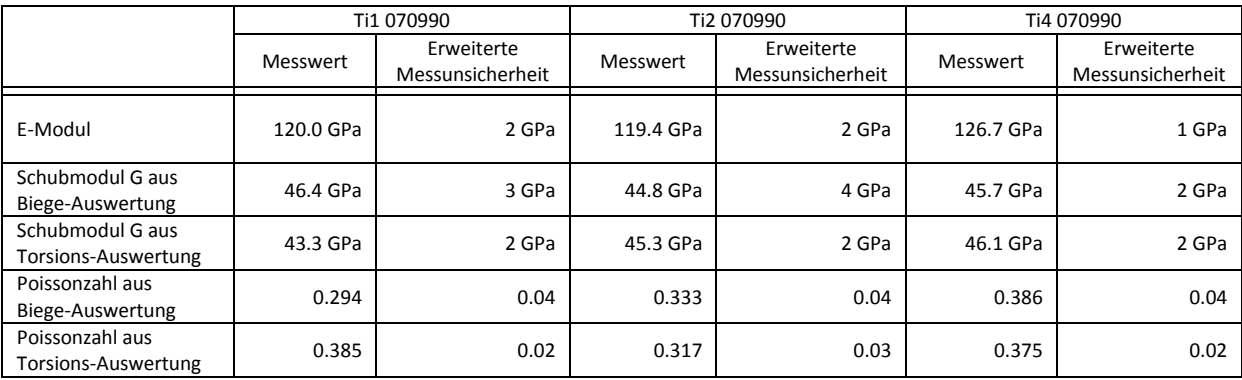

Der E-Modul der gleichen 3 Proben wurde intern ebenfalls über Resonanzen longitudinaler Schwingungen bestimmt:

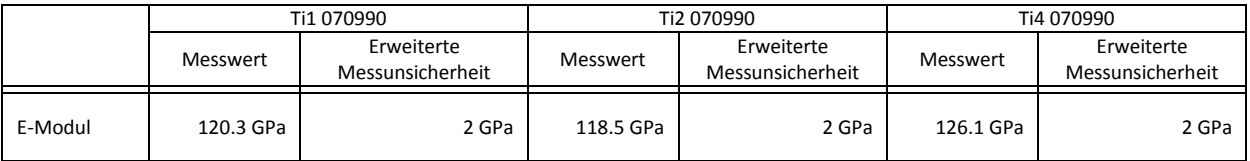

Im Buch [15] werden die elastischen Konstanten von Titan folgendermaßen angegeben:

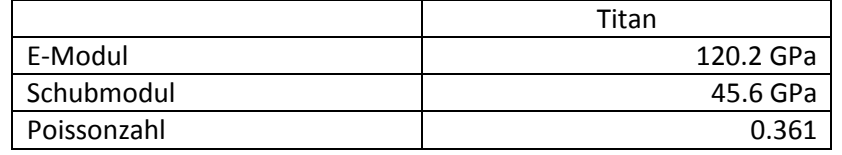

Die Probe Ti2 657590 wurde zusätzlich unter Vakuum bei verschiedenen Temperaturen vermessen, wobei die Auswertung folgende Ergebnisse lieferte:

Tabelle: Temperaturabhängigkeit der elastischen Konstanten; Temperatur in °C; Moduln in GPa. Die erste Spalte gibt den Messwert an, die zweite Spalte die erweiterte Unsicherheit. Die Zusätze "b." bzw. "t." beziehen sich auf die Auswertung aus Biegeschwingung bzw. Torsionsschwingung. Alle angegebenen Werte beziehen sich dabei auf die Abmessungen bei Raumtemperatur. Es wurden also keine Korrekturen der Temperatureinflüsse vorgenommen.

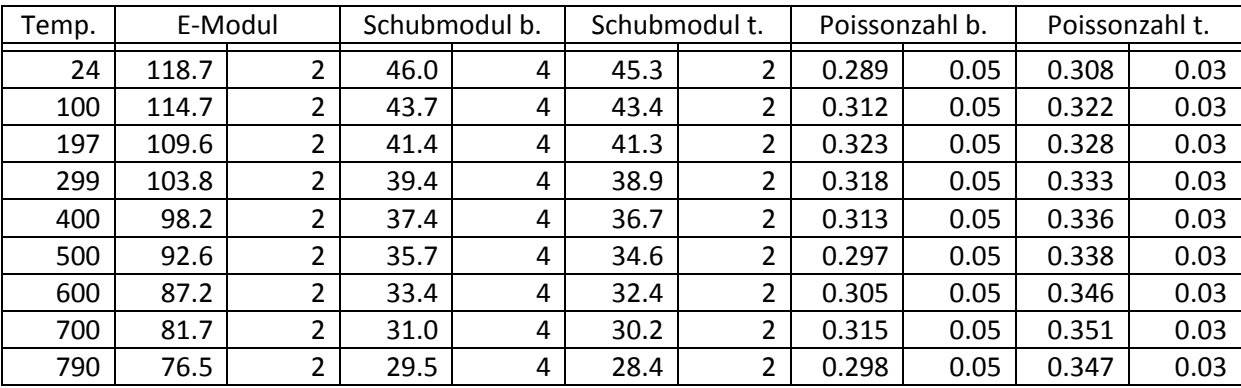

## **Aluminium:**

Die Dichte der Probe wurde archimedisch bestimmt, daher die geringe Unsicherheit.

Bei der Auswertung dieser Proben zeigten sich deutliche Unterschiede in den elastischen Konstanten verschiedener Schwingungsrichtungen. Dies deutet auf eine Anisotropie aufgrund einer Bearbeitungstextur hin. Damit ist die hier verwendete Auswertungsmethode nicht gut geeignet und die Ergebnisse sind zu hinterfragen.

## **Probendaten:**

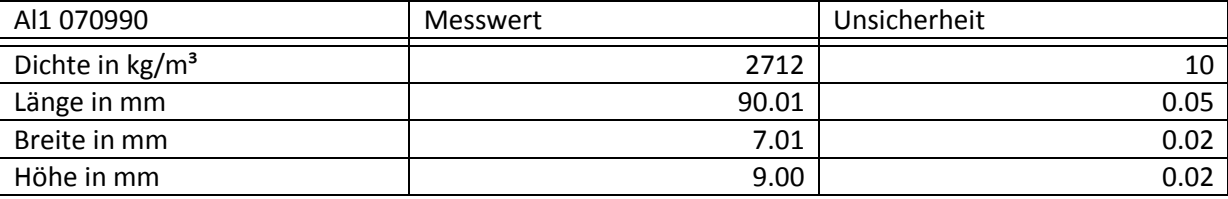

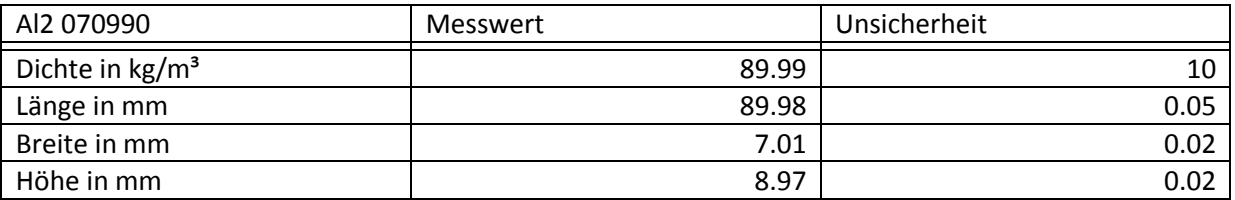

## **Messungen:**

Die beiden Proben wurden jeweils 5 Mal bei Raumtemperatur vermessen. Zwischen den Messungen wurde die Probe aus der Messapparatur genommen und erneut eingelegt. Die folgende Tabelle gibt die gemittelten Messergebnisse der beiden Proben an:

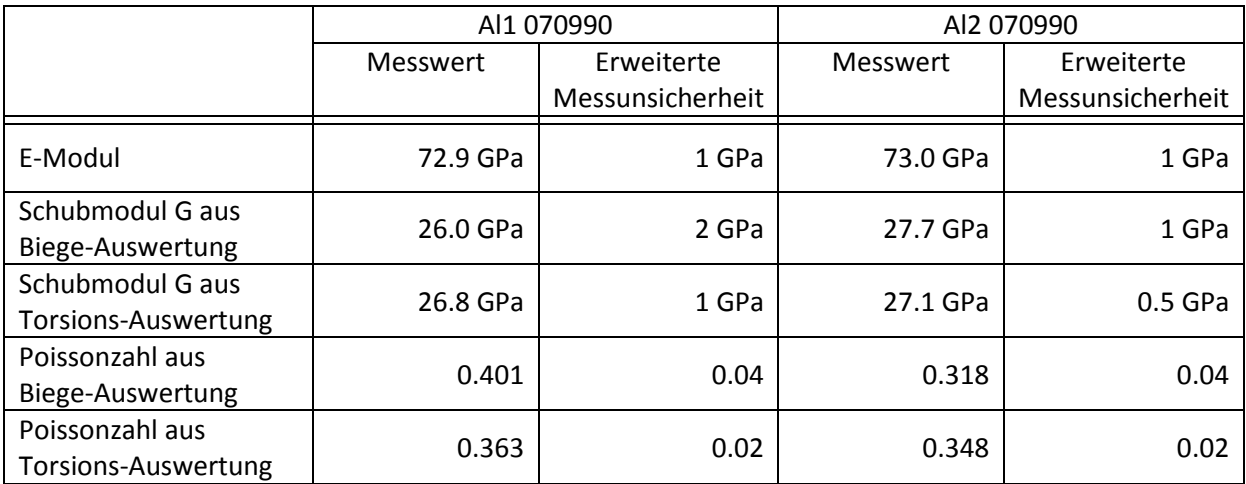

Im Buch [15] werden die elastischen Konstanten von Aluminium folgendermaßen angegeben:

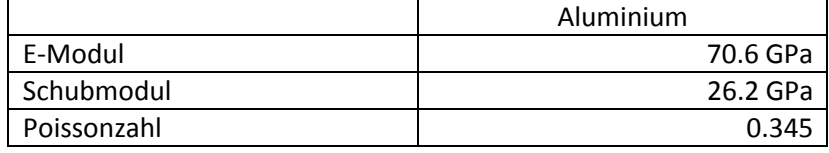

Die Probe Al1 070990 wurde zusätzlich unter Vakuum bei verschiedenen Temperaturen vermessen, wobei die Auswertung folgende Ergebnisse lieferte:

Tabelle: Temperaturabhängigkeit der elastischen Konstanten; Temperatur in °C; Moduln in GPa. Die erste Spalte gibt den Messwert an, die zweite Spalte die erweiterte Unsicherheit. Die Zusätze "b." bzw. "t." beziehen sich auf die Auswertung aus Biegeschwingung bzw. Torsionsschwingung. Alle angegebenen Werte beziehen sich dabei auf die Abmessungen bei Raumtemperatur. Es wurden also keine Korrekturen der Temperatureinflüsse vorgenommen. "n.a." bezeichnet nicht auswertbare Positionen.

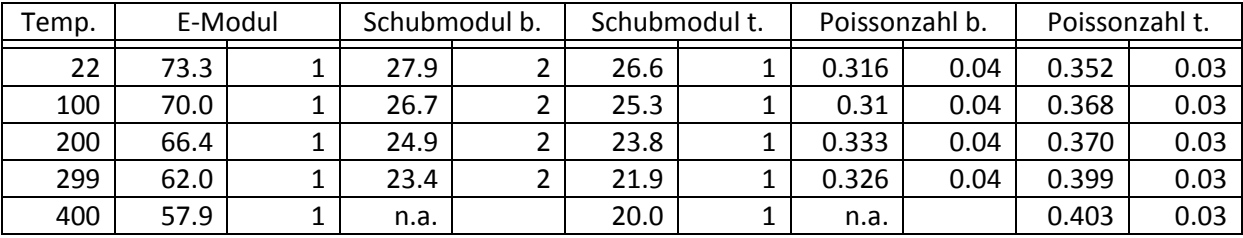

## **Magnesium:**

Das hier vermessene Magnesium beinhaltet die Legierungselemente Aluminium (4%) und seltene Erden (4%). (AE44)

Die Dichte der Probe wurde archimedisch bestimmt, daher die geringe Unsicherheit.

## **Probendaten:**

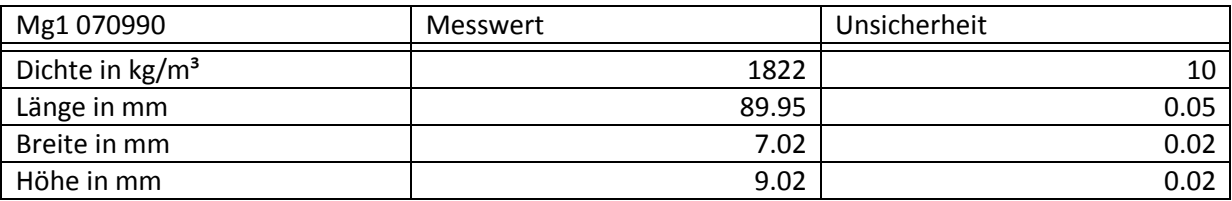

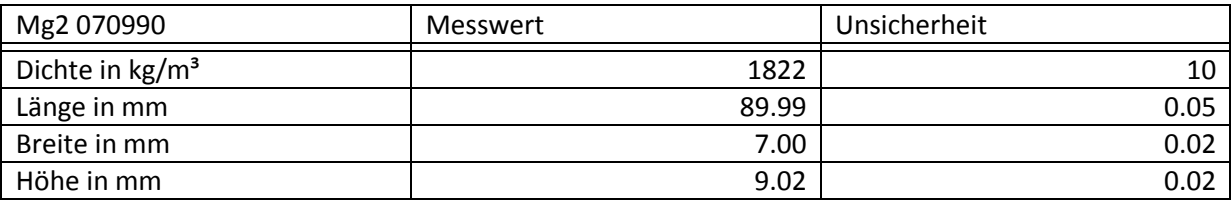

### **Messungen:**

Die beiden Proben wurden jeweils 5 Mal bei Raumtemperatur vermessen. Zwischen den Messungen wurde die Probe aus der Messapparatur genommen und erneut eingelegt. Die folgende Tabelle gibt die gemittelten Messergebnisse der beiden Proben an:

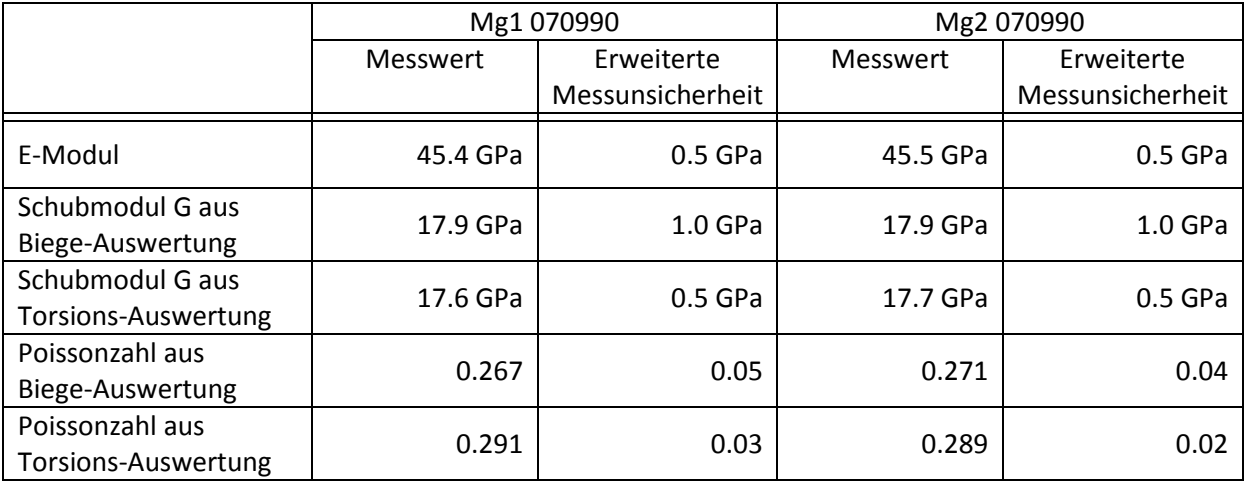

Im Buch [15] werden die elastischen Konstanten von Magnesium folgendermaßen angegeben:

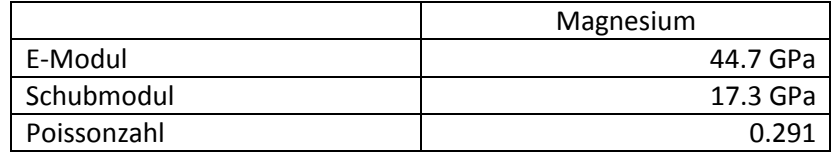

Die Probe Mg1 070990 wurde zusätzlich unter Vakuum bei verschiedenen Temperaturen vermessen, wobei die Auswertung folgende Ergebnisse lieferte:

Tabelle: Temperaturabhängigkeit der elastischen Konstanten; Temperatur in °C; Moduln in GPa. Die erste Spalte gibt den Messwert an, die zweite Spalte die erweiterte Unsicherheit. Die Zusätze "b." bzw. "t." beziehen sich auf die Auswertung aus Biegeschwingung bzw. Torsionsschwingung. Alle angegebenen Werte beziehen sich dabei auf die Abmessungen bei Raumtemperatur. Es wurden also keine Korrekturen der Temperatureinflüsse vorgenommen.

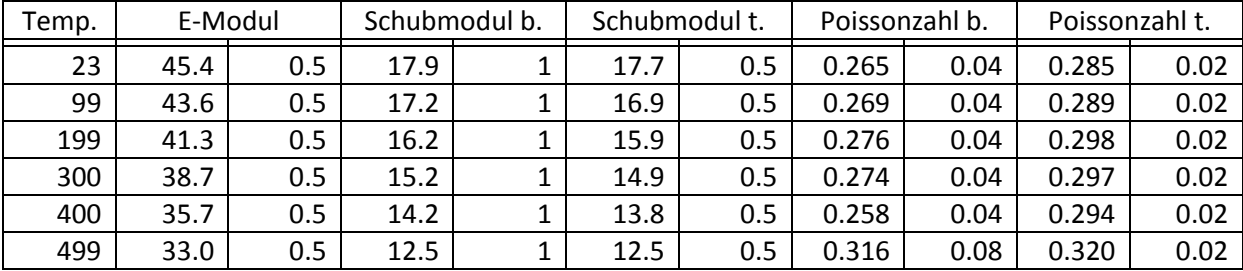

In [16] wird die Temperaturabhängigkeit von AE42 angegeben. Im folgenden Diagramm sind die beiden Messungen gegenübergestellt:

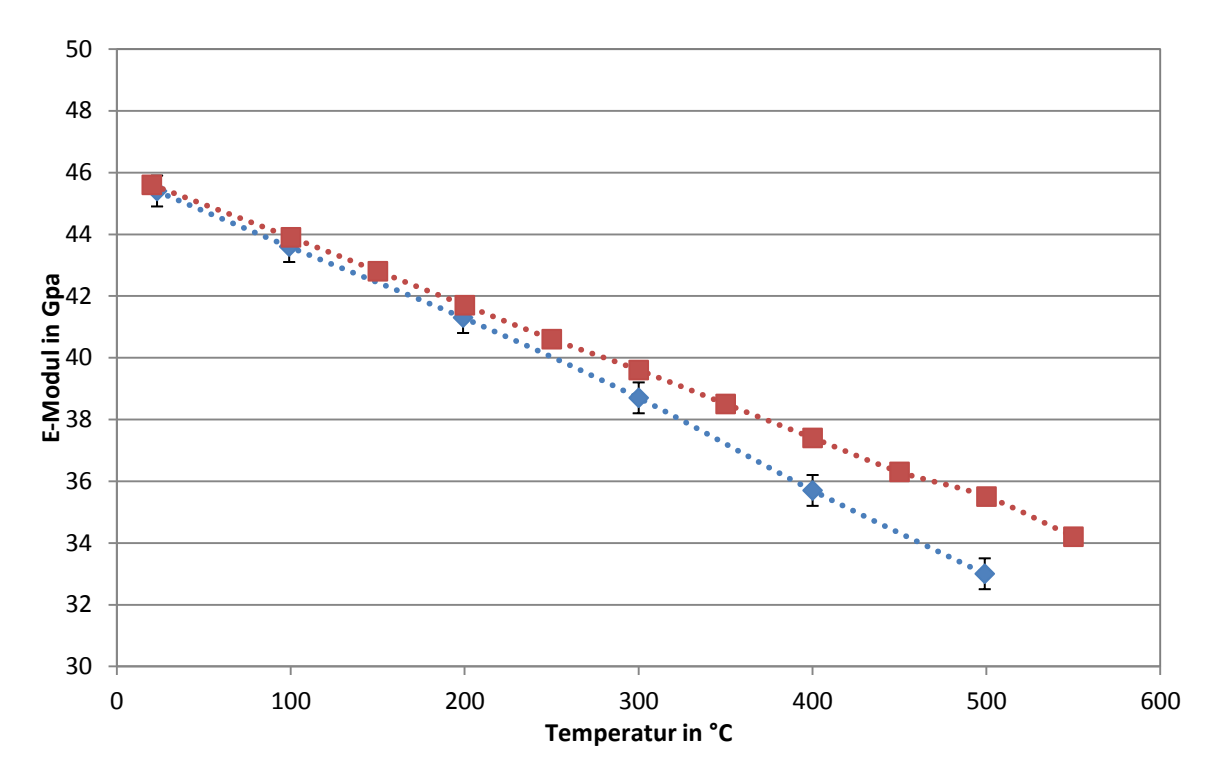

Abbildung 9.5: Temperaturabhängigkeit des E-Moduls, gemessen über Biegeschwingungen (blaue Kurve) und über longitudinale Schwingungen (rote Kurve)

Auch bei weiteren Messungen wurde festgestellt, dass die Bestimmung des E-Moduls über Biegeschwingungen bei hohen Temperaturen niedrigere Werte liefert als die Bestimmung über longitudinale Schwingungen. Als Ursache dafür wird eine erhöhte Dämpfung der Biegeschwingung vermutet.

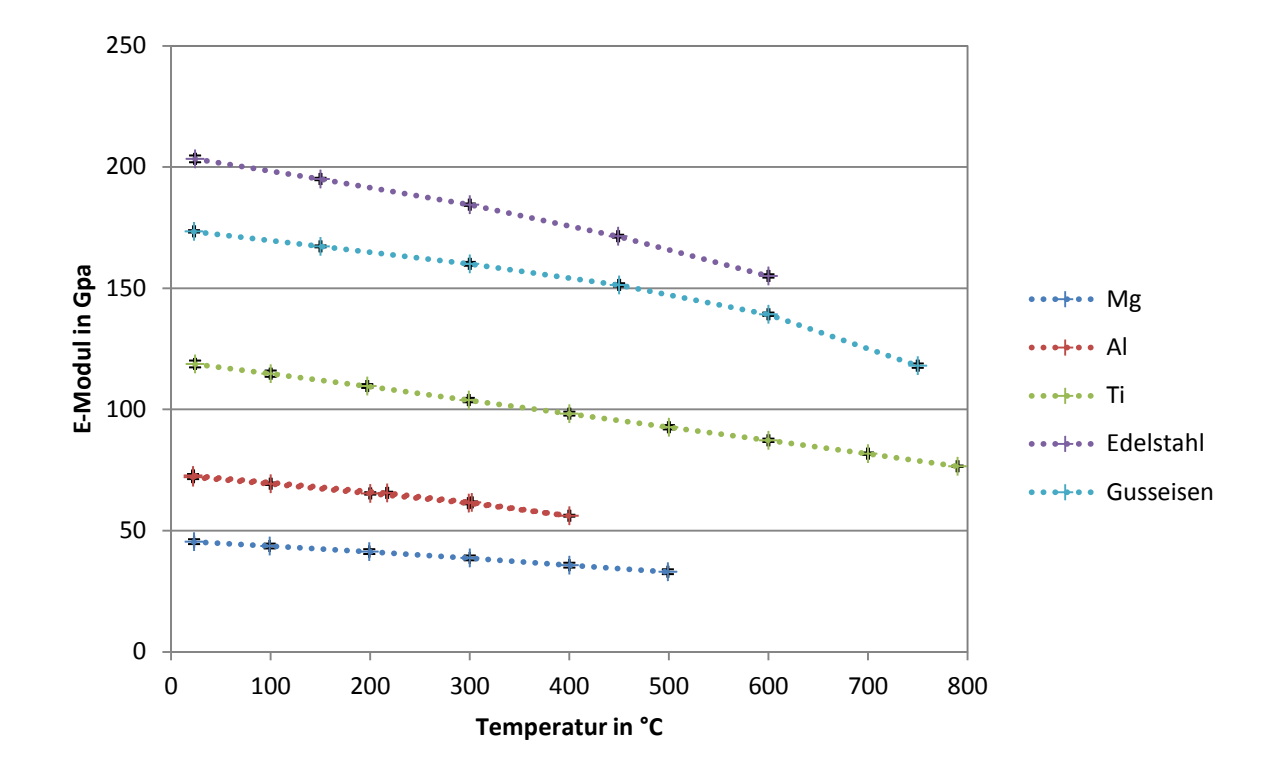

## **Zusammenfassung / Überblick:**

Abbildung 9.6: Temperaturabhängigkeit der E-Moduln verschiedener Werkstoffe. Man erkennt bei allen Werkstoffen das erwartete Abnehmen des E-Moduls mit der Temperatur.

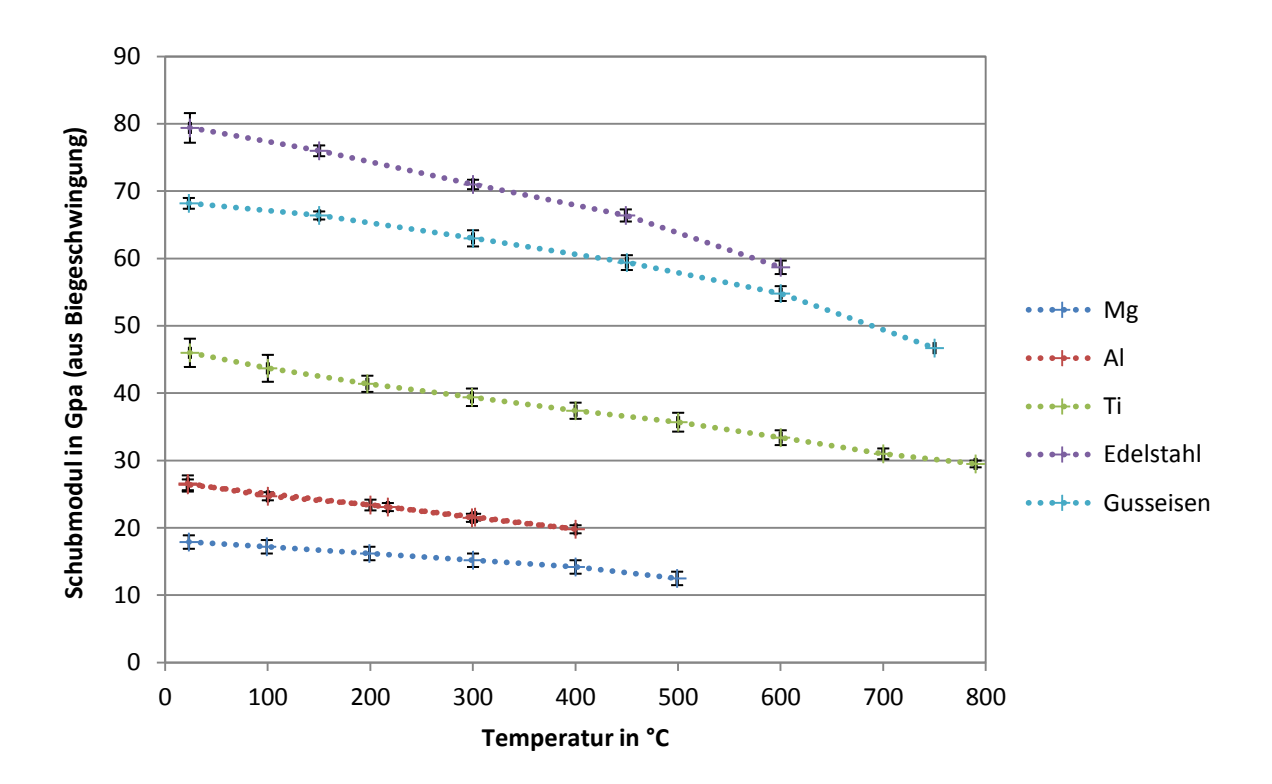

Abbildung 9.7: Temperaturabhängigkeit der Schubmoduln verschiedener Werkstoffe, gemessen über Biegeschwingungen. Man erkennt bei allen Werkstoffen das erwartete Abnehmen des Schubmoduls mit der Temperatur.

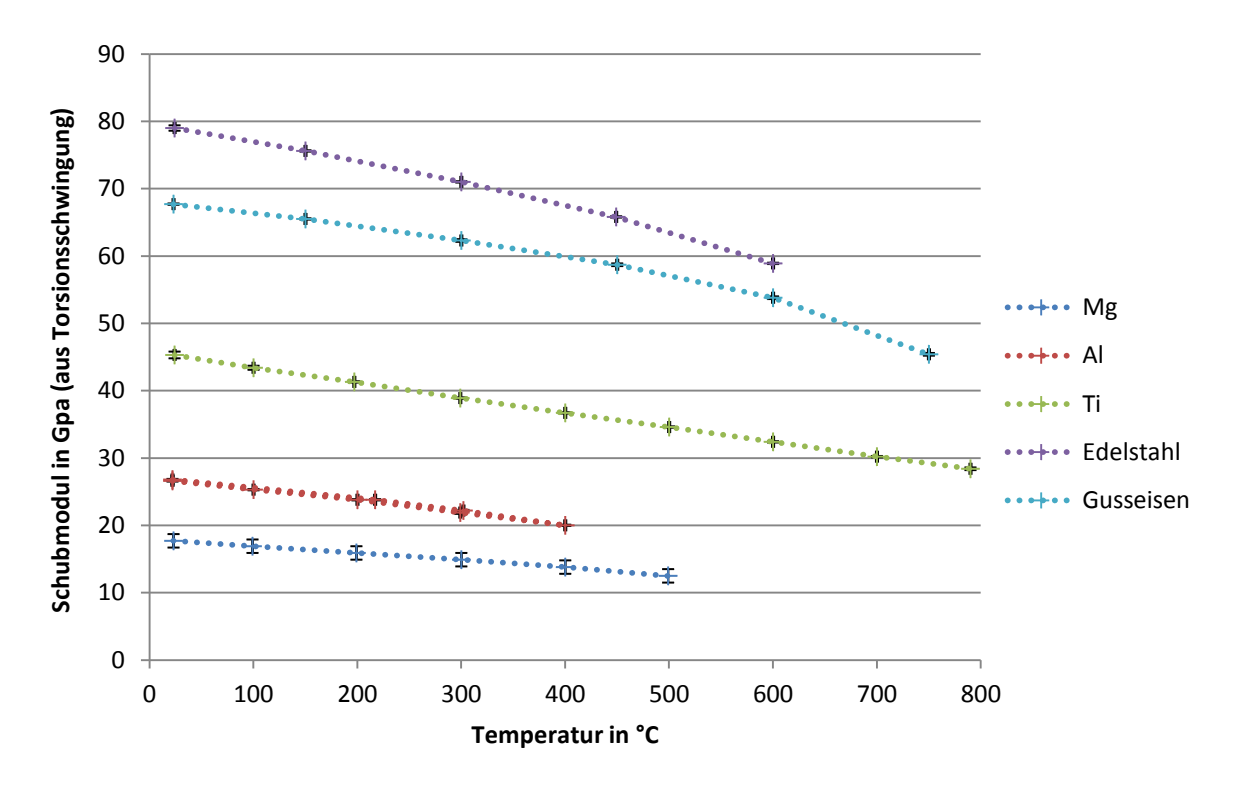

Abbildung 9.8: Temperaturabhängigkeit der Schubmoduln verschiedener Werkstoffe, gemessen über Torsionsschwingungen. Man erkennt bei allen Werkstoffen das erwartete Abnehmen des Schubmoduls mit der Temperatur.

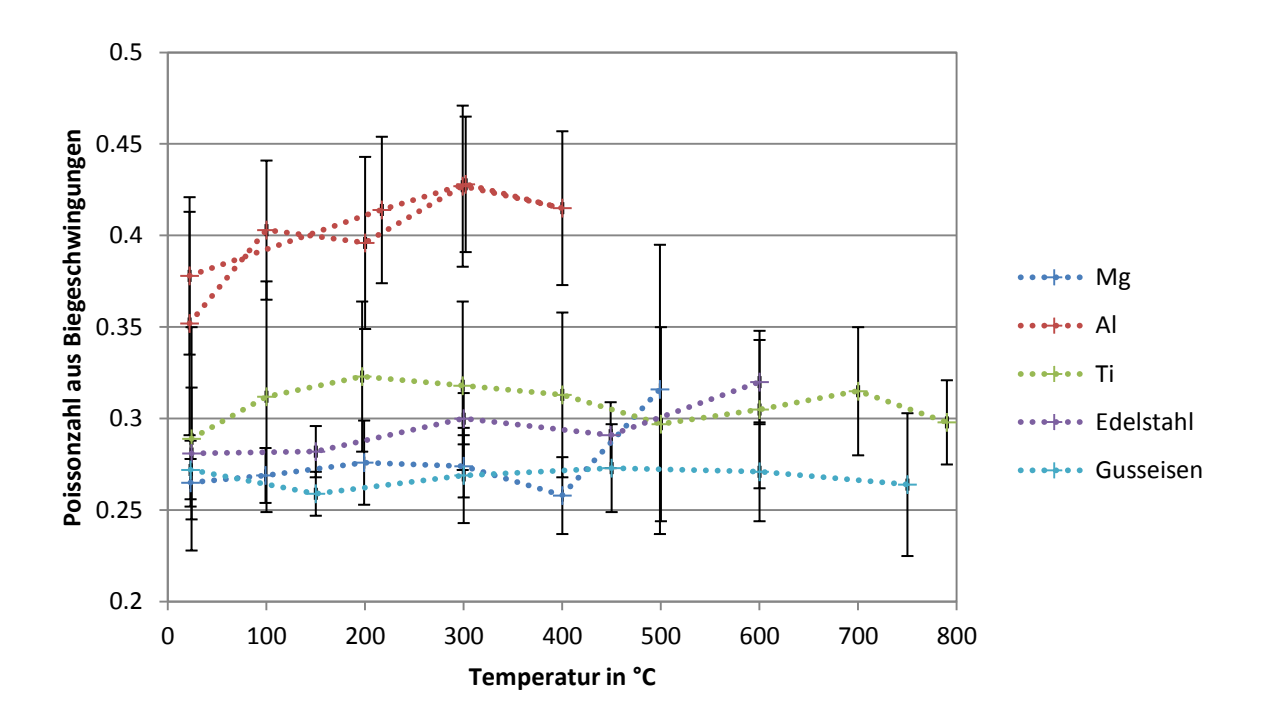

Abbildung 9.9: Temperaturabhängigkeit der Poissonzahl verschiedener Werkstoffe, errechnet aus E-Modul und Schubmodul, Schubmodul gemessen über Biegeschwingungen. Durch die hohe Unsicherheit der Schubmodulmessung ergeben sich hier sehr hohe Unsicherheiten der Poissonzahl.

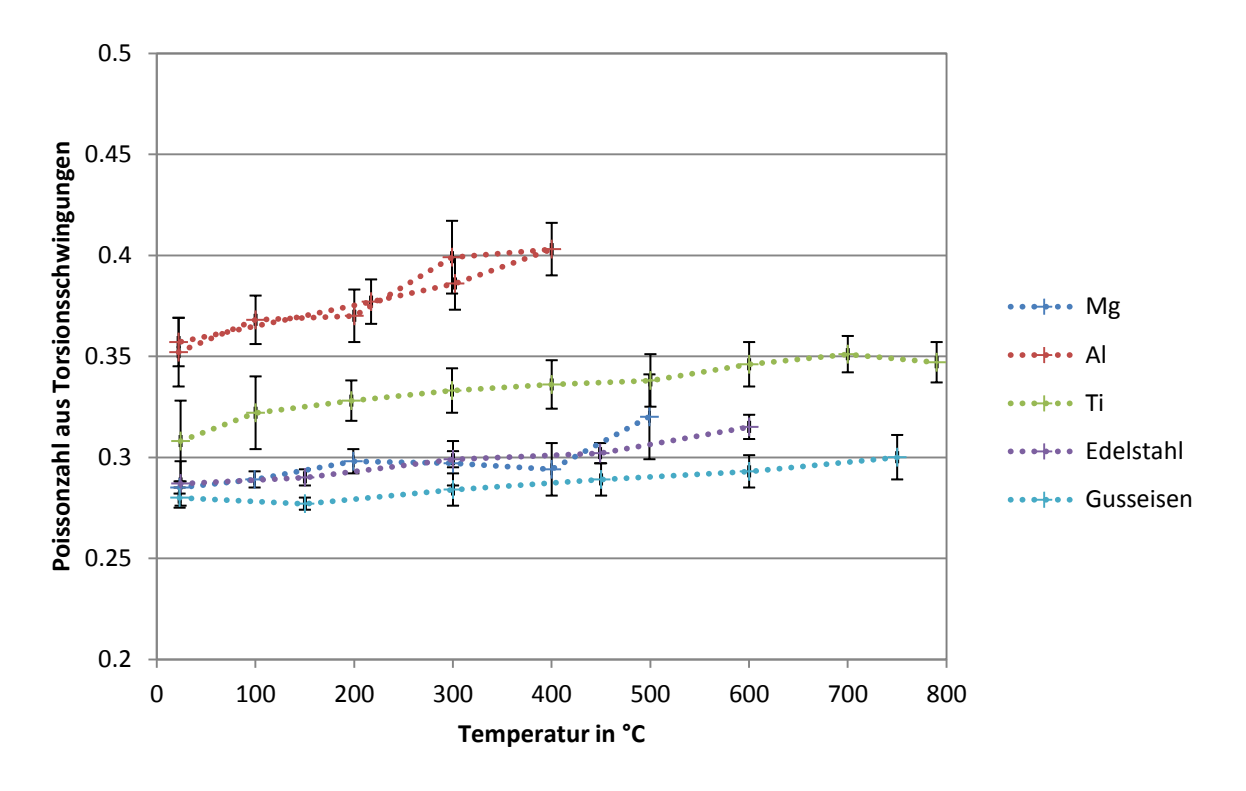

Abbildung 9.10: Temperaturabhängigkeit der Poissonzahl verschiedener Werkstoffe, errechnet aus E-Modul und Schubmodul, Schubmodul gemessen über Torsionsschwingungen. Die vergleichsweise geringe Unsicherheit der Schubmodulmessung über Torsionsschwingungen ergibt hier wesentlich geringere Unsicherheiten für die Poissonzahl.

## **Kapitel 10**

# **Unsicherheitsanalyse**

### **10.1 Messung der elastischen Konstanten**

### **10.1.1 Allgemeines**

Wie in Kapitel 5 beschrieben ist der Zusammenhang zwischen Messgrößen (Frequenzen) und Ausgabegrößen (elastische Konstanten) dieses Verfahrens kompliziert und nichtlinear. Die Ausgabegrößen hängen in weiterer Folge auch noch von der Güte der verwendeten mathematischen Modelle (beinhalten Vereinfachungen und Annahmen) sowie von Parametern (Probenabmessungen, Dichte/Masse), die ebenfalls mit Unsicherheiten behaftet sind, ab.

Geht man davon aus, dass das mathematische Modell unter Prüfbedingungen die Realität sehr gut beschreibt und dass ev. Abweichungen der Parametern klein sind, kann das Modell im " Arbeitspunkt" linearisiert werden. Damit kann der Einfluss von Abweichungen der Parameter auf das Messergebnis untersucht werden. Aufgrund der komplizierten Zusammenhänge werden die Arbeitsgleichungen, die die Einflüsse der verschiedenen Parameter darstellen, aus Simulationen gewonnen.

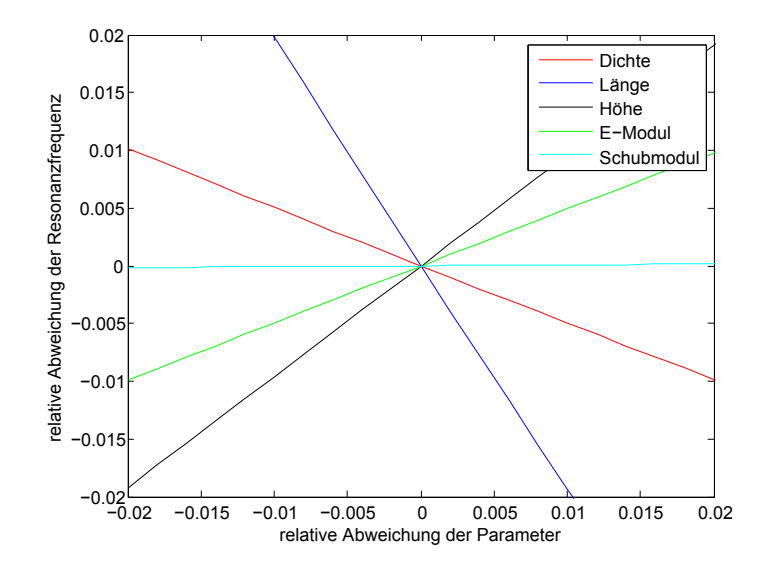

Abbildung 10.1: Arbeitsgeraden, 1. Ordnung

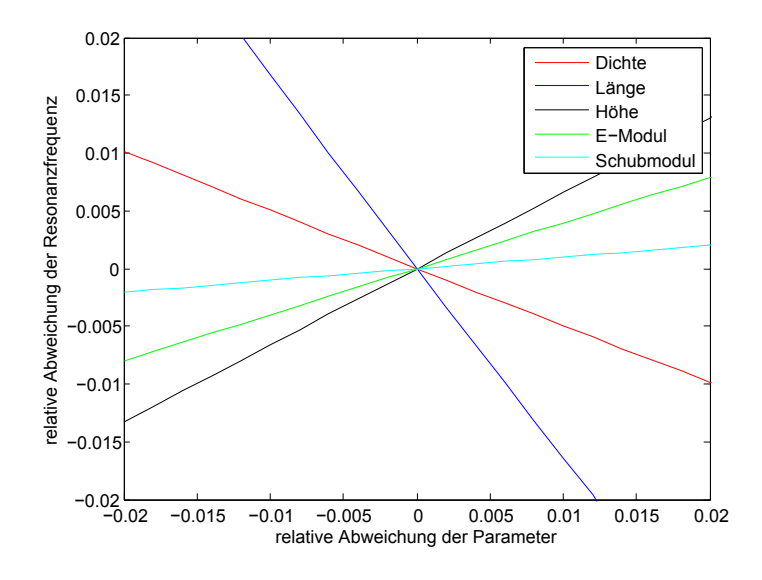

Abbildung 10.2: Arbeitsgeraden, 5. Ordnung

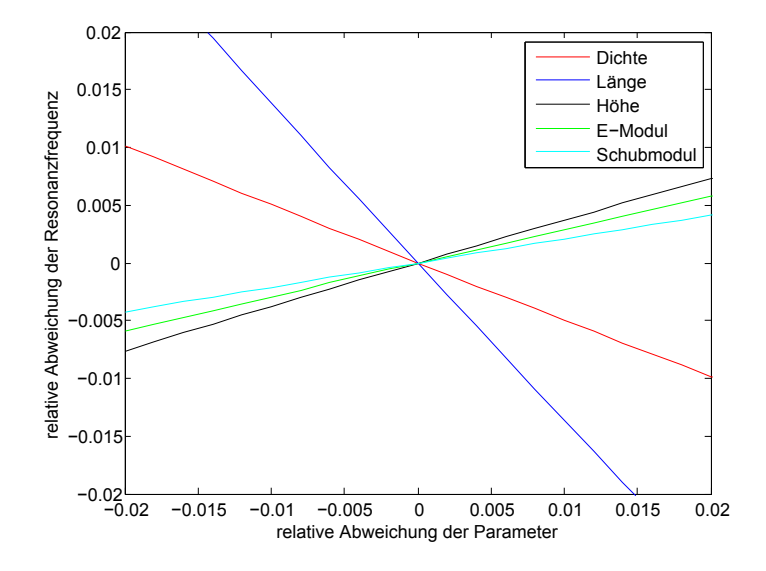

Abbildung 10.3: Arbeitsgeraden, 10. Ordnung

Die Diagramme zeigen die Abhängigkeit der theoretischen Resonanzfrequenzen verschiedener Moden von den Probenparametern. Hier zeigt sich noch einmal deutlich der für höhere Ordnungen immer größer werdende Einfluss des Schubmoduls auf die Resonanzfrequenz. Weiters erkennt man, dass der Einfluss von E-Modul, Länge und Höhe mit zunehmender Ordnung der Moden immer geringer wird. In der Umkehrung bedeutet das, dass die Unsicherheiten von E-Modul und Schubmodul aufgrund der Unsicherheiten der in der Berechnung verwendeten Parameter für jede Mode unterschiedlich sind. Die Unsicherheit des E-Moduls wird bei Moden niedriger Ordnung am geringsten sein, jene des Schubmoduls bei hohen Ordnungen.

Das zur Auswertung verwendete Verfahren bezieht jedoch nicht nur eine Ordnung in die Auswertung ein, sondern mehrere. Da sich die Messungen der Resonanzfrequenzen verschiedener Moden jeweils auf die gleiche Probe (gleiche Abweichung der realen Parameter von

den gemessenen Werten) beziehen, können die zu verschiedenen Moden gemessenen Resonanzfrequenzen nicht als unabhängige Messungen angesehen werden. Die Genauigkeit der Ubereinstimmungen von theoretischen und gemessenen Resonanzfrequenzen zeigt jedoch die ¨ Güte des zu Grunde liegenden physikalischen Modells.

Wie bereits in 5.4 erwähnt, sind Modelle, die mehrere Resonanzfrequenzen in die Auswertung einbeziehen, weniger anfällig gegenüber zusätzlichen Resonanzpeaks im Spektrum, welche nicht von der Probe stammen, und über die Fitgüte können Aussagen über die Anwendbarkeit des Modell gemacht werden. Sollten die Proben beispielsweise eine Anisotropie oder gröbere Inhomogenitäten aufweisen, können die Modelle zur Berechnung der Moduln unter Umständen nicht mehr angewendet werden, die Fitqualität wird in diesem Fall wesentlich schlechter sein oder der Fit wird gar nicht mehr möglich sein. Modelle, die nur eine Resonanzfrequenz verwenden, sind in solchen Fällen genau so wenig zur Bestimmung der elastischen Konstanten geeignet, es fällt jedoch im Laufe der Auswertung nicht auf.

#### **10.1.2 Biegeschwingungen**

Die vorigen Uberlegungen zeigen, dass eine genaue Berechnung der Unsicherheiten der elas- ¨ tischen Konstanten sehr schwer oder gar nicht möglich ist. Die in weiterer Folge angestellten Uberlegungen sind als Abschätzungen zu verstehen. Die Abschätzung der Unsicherheiten von E-Modul und Schubmodul mit verschiedenen Methoden sowie praktische Erfahrungen an der Anlage decken sich, die in den folgenden Abschätzungen getroffenen Vereinfachungen sind also zulässig.

#### **Absch¨atzung aus den Arbeitsgeraden**

Durch die Verwendung mehrerer Resonanzfrequenzen fur die Auswertung wird die Unsicher- ¨ heit der Moduln sicher kleiner als die Unsicherheit der am schlechtesten geeigneten Mode, durch die Bildung eines Durchschnitts wird sie jedoch möglicherweise größer sein als jede der am besten geeigneten Mode. Zur Abschätzung der Unsicherheit werden in weiterer Folge die Arbeitsgeraden der 5. Mode als Basis verwendet, da diese einen guten Kompromiss zwischen hoher Empfindlichkeit des E-Moduls (bei Moden niedriger Ordnung) und hoher Empfindlichkeit des Schubmoduls (bei Moden höherer Ordnung) auf Anderungen der Frequenz darstellt, sowie in der Mitte des mit dieser Anlage beobachtbaren Frequenzbereiches liegt.

Bei N unkorrelierten Eingangsvariablen (*xi*) ergibt sich aus GUM-Sicht die Unsicherheit der Ausgangsvariablen (*y*) zu:

$$
u(y) = \sqrt{\sum_{i=1}^{N} (c_i \cdot u(x_i))^2}
$$
 (10.1)

 $c_i$  stellt dabei den Sensitivitätskoeffizienten dar, welcher der Steigung der Arbeitsgeraden im vorigen Graphen entspricht.

für relative Unsicherheiten ergibt sich aus dem Graphen (gemäß der durchgeführten Simulation):

$$
u_r(f) = \sqrt{(0.4 \ u_r(E))^2 + (0.1 \ u_r(G))^2 + (0.5 \ u_r(\rho))^2 + (1.5 \ u_r(L))^2 + (0.6 \ u_r(h))^2}
$$
 (10.2)

Damit lässt sich die Unsicherheit der elastischen Konstanten folgendermaßen abschätzen:

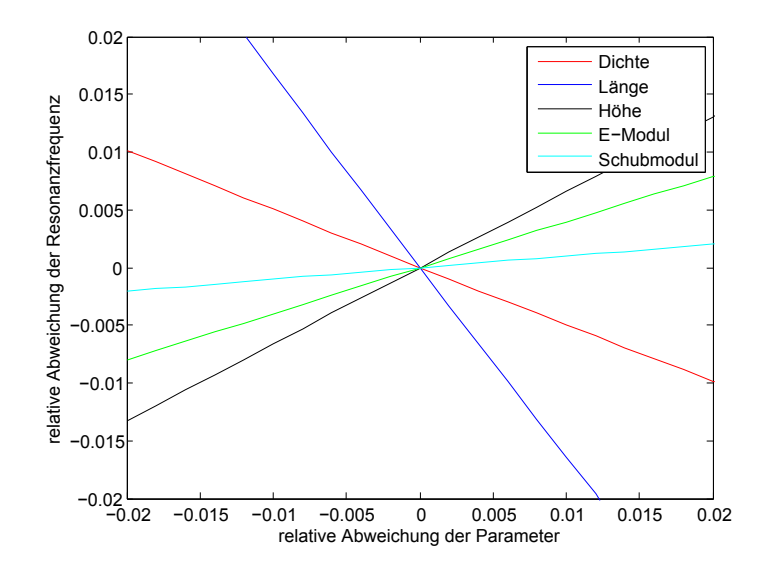

Abbildung 10.4: Arbeitsgeraden, 5. Ordnung

$$
u_r(E) = 2.5 \cdot \sqrt{u_r(f)^2 + (0.5 \ u_r(\rho))^2 + (1.5 \ u_r(L))^2 + (0.6 \ u_r(h))^2}
$$
 (10.3)

und

$$
u_r(G) = 10 \cdot \sqrt{u_r(f)^2 + (0.5 \ u_r(\rho))^2 + (1.5 \ u_r(L))^2 + (0.6 \ u_r(h))^2}
$$
(10.4)

Dabei bezeichnet  $u_r(E)$  die relative Unsicherheit des E-Moduls,  $u_r(G)$  die relative Unsicherheit des Schubmoduls, *ur*(*ρ*) die relative Unsicherheit der Dichte, *ur*(*L*) die relative Unsicherheit der Probenlänge und  $u_r(h)$  die relative Unsicherheit der Probenhöhe. Für die relative Unsicherheit der Frequenz  $u_r(f)$  wird die Wurzel der Summe der relativen quadratischen Abweichungen aus den Least Squares Fit verwendet. Dies beinhaltet vorwiegend die Unsicherheit des theoretischen Modells, da die Unsicherheit aufgrund der Frequenzmessung vernachlässigbar ist.

#### **Absch¨atzung aus der Simulation selbst**

Die Berechnung der Resonanzfrequenzen mittels der Simulation wurde für 10<sup>4</sup> verschiedene Kombinationen der Probenparameter durchgefuhrt. Die einzelnen Probenparameter wurden ¨ dabei normalverteilt zufallsgeneriert, wobei die Breite der Normalverteilung jedes Probenparameters realistisch angenommen wurde. Die resultierende Verteilung der Resonanzfrequenzen lässt sich ähnlich wie im vorigen Punkt in eine Verteilung der Moduln umrechnen:

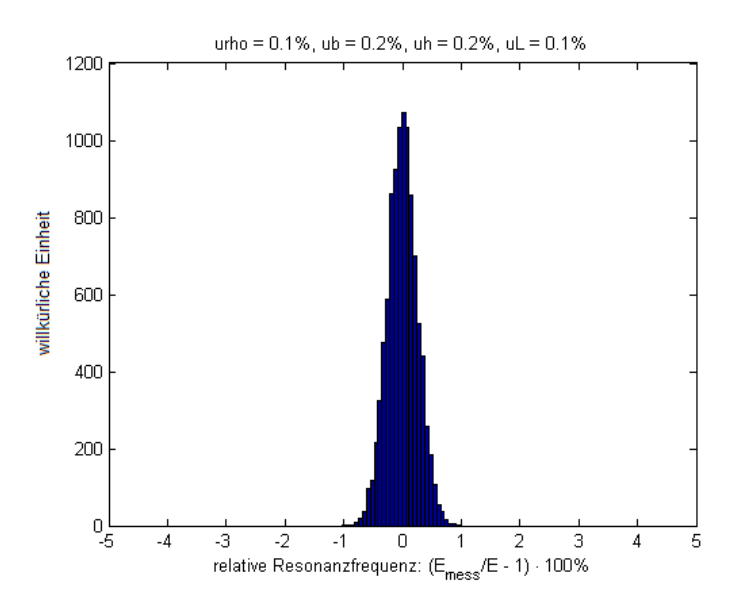

Abbildung 10.5: Häufigkeitsverteilung des E-Moduls bei normalverteilten Probenparametern

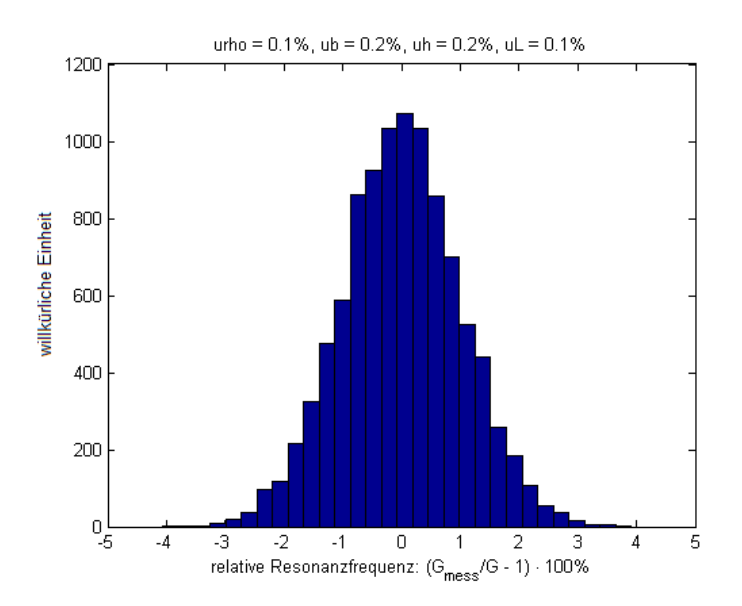

Abbildung 10.6: Häufigkeitsverteilung des Schubmoduls bei normalverteilten Probenparametern

Die Abschätzung der Unsicherheit aus dieser Verteilung entspricht bei gleicher Annahme der Unsicherheiten der Abschätzung mittels der Arbeitsgeraden.

Die sich über diese beiden Abschätzungen ergebende Unsicherheit der elastischen Konstanten stimmt auch mit der experimentellen Erfahrung überein.

### **10.1.3 Torsionsschwingungen**

Auch für die Berechnung des Schubmoduls aus den Torsionsschwingungen können die gleichen Abschätzungsmethoden verwendet werden.

#### **Absch¨atzung aus den Arbeitsgeraden**

Bei dem hier verwendeten Modell bleibt, im Gegensatz zu den Biegeschwingungen, der Einfluss der einzelnen Parameter auf die Resonanzfrequenzen der verschiedenen Moden gleich. Damit kann jeder der Moden als Basis für die Unsicherheitsanalyse verwendet werden.

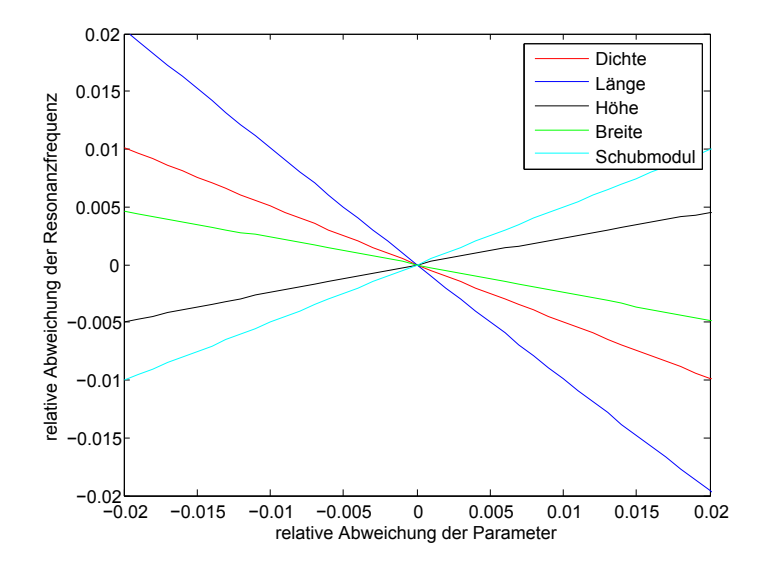

Abbildung 10.7: Arbeitsgeraden Torsionsschwingung

Analog zu den Biegeschwingungen lässt sich damit die Unsicherheit des Schubmoduls folgendermaßen abschätzen:

$$
u_r(G) = 2 \cdot \sqrt{u_r(f)^2 + (0.5 \ u_r(\rho))^2 + u_r(L)^2 + (0.25 \ u_r(h))^2 + (0.25 \ u_r(b))^2}
$$
 (10.5)

Wie zuvor bezeichnet dabei  $u_r(G)$  die relative Unsicherheit des Schubmoduls,  $u_r(\rho)$  die relative Unsicherheit der Dichte,  $u_r(L)$  die relative Unsicherheit der Probenlänge,  $u_r(b)$  die relative Unsicherheit der Probenbreite und  $u_r(h)$  die relative Unsicherheit der Probenhöhe. Für die relative Unsicherheit der Frequenz *ur*(*f*) wird wieder die Wurzel der Summe der relativen quadratischen Abweichungen aus den Least Squares Fit verwendet.

#### Abschätzung aus der Simulation selbst

Hier wurden für 10<sup>6</sup> verschiedene Kombinationen der Probenparameter Simulationen durchgeführt. Die einzelnen Probenparameter wurden dabei normalverteilt zufallsgeneriert, wobei die Breite der Normalverteilung jedes Probenparameters realistisch angenommen wurde. Die resultierende Verteilung der Resonanzfrequenzen lässt sich ähnlich wie im vorigen Punkt in eine Verteilung des Schubmoduls umrechnen, Histogramm siehe nächste Seite.

Die Abschätzung der Unsicherheit aus dieser Verteilung entspricht bei gleicher Annahme der Unsicherheiten der Abschätzung mittels der Arbeitsgeraden.

Die sich über diese beiden Abschätzungen ergebende Unsicherheit der elastischen Konstanten stimmt auch mit der experimentellen Erfahrung überein.

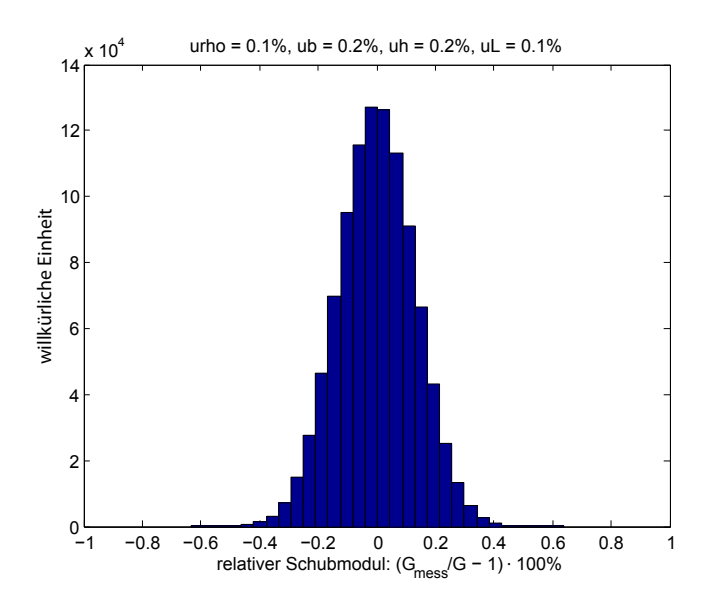

Abbildung 10.8: Häufigkeitsverteilung des Schubmoduls bei normalverteilten Probenparametern

#### **10.1.4 Temperatureinfluss**

Die Wärmedehnung führt bei Messungen bei höheren Temperaturen zu einer größeren Länge und Höhe sowie zu einer geringeren Dichte. Eine größere Länge führt zu einer niedrigeren Resonanzfrequenz, während größere Höhe und geringere Dichte zu höheren Resonanzfrequenzen führen. Eine Abschätzung über die Arbeitsgeraden liefert, mit dem linearen Ausdehnungskoeffizienten von Stahl, eine Frequenzänderung um ca.  $+0.1\%$  je 100°C. Dies lässt den E-Modul um ca.  $0.2\%$  höher erscheinen, als er tatsächlich ist. Es kann somit näherungsweise eine Korrekturformel aufgestellt werden und weiterhin mit den Abmessungen bei Raumtemperatur gerechnet werden.

$$
E_{korrigiert} = E_{unkorrigiert} (1 - \alpha \Delta T) \tag{10.6}
$$

$$
G_{Biegung\ korrigiert} = G_{Biegung\ unkorrigiert} (1 - 1.6\alpha \Delta T) \tag{10.7}
$$

$$
G_{Torsion\ korrigiert} = G_{Torsion\ unkorrigiert}(1 - \alpha \Delta T)
$$
\n(10.8)

Dabei sind *X<sub>unkorrigiert* jene Moduln die man ohne Berücksichtigung des Temperaturein-</sub> flusses aus der Analyse des Spektrums bekommt, α ist der Wärmedehnungskoeffizient des Probenmaterials und ∆*T* die Differenz zwischen Messtemperatur und Raumtemperatur.

#### **10.1.5 Diskussion**

Die bereits aus den Messungen herausgelesenen Zusammenhänge, dass die Analyse der Torsionsschwingungen sicherere Werte für den Schubmodul liefert, sowie dass bei Bestimmung des Schubmoduls über Biegeschwingungen höhere Ordnungen in die Auswertung einbezogen werden müssen, konnten durch die Unsicherheitsanalyse bestätigt werden. Unter realistischen Annahmen fur die Unsicherheiten der Probenparameter (Abmessungen, Dichte) sowie unter ¨ der Voraussetzung, dass die theoretischen Modelle anwendbar sind (homogene, isotrope Proben), kann aus den Biegeschwingungen der E-Modul auf ca. 1% und der Schubmodul auf ca. 2% genau bestimmt werden, aus den Torsionsschwingungen kann der Schubmodul auf ca. 1% genau bestimmt werden - jeweils vorausgesetzt, dass die Probe homogen und isotrop ist. Damit kann die Poissonzahl mit einer Unsicherheit kleiner 5% bestimmt werden. Der Einfluss der Temperatur auf das Messergebnis kann mit der zuvor bestimmten Korrektur reduziert

werden. Der bestimmte Korrekturfaktor kann jedoch nur als Abschätzung bzw. Näherung verstanden werden, Messungen bei hohen Temperaturen werden trotz Korrektur noch systematische Fehler aufweisen. Vergleichsmessungen des E-Moduls einer Stahlprobe mit einer anderen Apparatur, die mit longitudinalen Schwingungen arbeitet, zeigen ausgezeichnetet Ubereinstimmung bei Raumtemperatur (Abweichung ¨ *<* 0*.*5%). Bei 600 ◦C jedoch liefert das Longitudinalschwingungsverfahren einen um 4% höheren Wert als das in dieser Diplomarbeit beschriebene Verfahren. Dieser Trend wurde auch bei einer Gusseisenprobe beobachtet. Grund dafür könnte eine stärkere Dämpfung der Schwingungen und somit eine Verschiebung der Resonanzfrequenzen zu niedrigeren Werten sein. Generell ist zu bemerken, dass verschiedene Verfahren aufgrund der unterschiedlichen Messprinzipien auch im Falle einer exakten Messung Abweichungen untereinander aufweisen [13].

## **10.2 Temperaturmessung**

Das zur Messung verwendete Thermoelement vom Typ K (0 - 1100◦C) besitzt eine Genauigkeit von  $\pm 2.5^{\circ}\text{C}$  oder  $\pm 0.75\%$  vom Messwert in  $^{\circ}\text{C}$ .

Die aus der Unsicherheit der Temperatur folgende Unsicherheit der Wärmedehnung und die daraus resultierende zusätzliche Unsicherheit in den Moduln kann vernachlässigt werden.

Betrachtet man jedoch die generelle Temperaturabhängigkeit der Moduln, so ergibt sich beispielsweise bei Stahl eine mittlere Anderung im E-Modul in der Größenordnung von 0.05%/◦C. Die sich aus der Unsicherheit der Temperatur ergebende Unsicherheit des E-Moduls kann bei hohen Temperaturen bis etwa 0.5% betragen, was bei einer Unsicherheit im E-Modul von weniger als  $1\%$  vom Messwert berücksichtigt werden sollte.

Kalibrierung des Messgerätes oder die Verwendung eines Thermoelements mit niedrigerer Toleranz können hier Abhilfe schaffen.

Anders geartet ist die Unsicherheit aufgrund der Positionierung des Temperaturmesspunktes. Das Thermoelement kann aus messtechnischen Grunden nicht direkt an der Probe platziert ¨ werden, stattdessen misst das Thermoelement die Temperatur des Käfigs, der die Probe umgibt. Speziell im Vakuum spielt für den Wärmeübergang nur mehr Wärmestrahlung eine Rolle. Der die Probe umgebende Käfig stellt einen schwarzen Strahler dar. Damit ist es nur eine Frage der Zeit, bis die Probe die gleiche Temperatur wie der Käfig erreicht (Strahlungsgleichgewicht). Messungen mit einem 2. Thermoelement, welches in einer Bohrung in einer Probe angebracht wurde, zeigten, dass dieses Gleichgewicht ca. 30 Minuten nachdem der Käfig auf Temperatur ist erreicht wird. Während des Aufheizens kann der Unterschied zwischen Probentemperatur und Käfigtemperatur erheblich sein.

Für genaue Messungen ist es also notwendig, nach Erreichen der gewünschten Temperatur des K¨afigs (= Messpunkt des Temperaturreglers) weitere 30 Minuten zu warten, bevor mit der Aufnahme eines Spektrums begonnen wird.

# **Kapitel 11**

# **Danksagung**

Diese Arbeit wurde in einer Kooperation des Instituts für Experimentalphysik der technischen Universität Graz mit dem österreichischen Gießerei Institut in Leoben unter der Leitung von Dr. Pottlacher (TU-Graz) sowie Dr. Kaschnitz (OGI) angefertigt. An dieser Stelle möchte ich mich bei meinen Betreuern bedanken, die mir ein weitgehend selbstständiges Arbeiten und somit einen großen Gewinn an Erfahrung ermöglicht haben.

Bedanken möchte ich mich außerdem bei Ing. Funk, der am ÖGI stets meine erste Ansprechstation bei technischen Problemen war; bei Ing. Dämon vom Institut für Experimentalphysik, der mir bei elektrotechnischen Problemen weitergeholfen hat; bei Dr. Puchegger von der Uni Wien, der mich beim Verständnis der theoretischen Grundlagen, der Konzeption der Messapparatur und bei experimentellen Problemen unterstutzt hat; sowie bei Dr. Celigoj vom ¨ Institut fur Festigkeitslehre, mit dem ich Probleme bei der mathematischen Modellierung ¨ diskutieren konnte.

Mein besonderer Dank gilt meiner Familie, die mir durch ihre Unterstützung mein Studium in dieser Form erst ermöglicht hat und im Speziellen meinem Bruder, der mir während des gesamten Studiums in EDV-Fragen zur Seite gestanden ist, sowie die Programmierung der nicht physikbezogenen Teile des im Rahmen dieser Arbeit entstandenen Computerprogramms übernommen hat.

Weiters möchte ich mich bei meinem langjährigen Praktikumspartner Richard Romirer-Maierhofer - ohne ihn hätte ich diese Diplomarbeit wohl nicht bekommen - und bei all meinen Freunden und Kollegen bedanken, die mich fachlich und moralisch unterstützt und mich immer wieder auf neue Ideen und Ansätze gebracht haben.

# **Literaturverzeichnis**

- [1] H. Bargel, G. Schulze, *Werkstoffkunde*, Springer-Verlag, 2008
- [2] T. Fließbach, *Mechnik*, BI-Wiss Verlag, Mannheim 1992
- [3] CH. CELIGOJ, *Festigkeitslehre*, Version 4.1, technische Universität Graz, Fakultät für Maschinenbau, Graz 2004
- [4] S. P. Timoshenko, *On the Transverse Vibrations of Bars of Uniform Cross-Section*, Phil. Mag. 43 (1922) 125-131
- [5] S. P. Timoshenko, *On the Correction for Shear of the Differential Equation for Transverse Vibrations of Prismatic Bars*, Phil. Mag. 41 (1921) 744-747
- [6] ASTM E 1875-00, *Standard Test Method for Dynamic Young's Modulus, Shear Modulus, and Poisson's Ratio by Sonic Resonance (An American National Standard)*
- [7] DIN EN 15335, *Hochleistungskeramiken keramische Verbundwerkstoffe Bestimmung der elastischen Eigenschaften bei Verwendung des Resonanzverfahrens bis 2000*◦*C* (2007)
- [8] EN 843-2, *Hochleistungskeramik Mechanische Eigenschaften monolithischer Keramik bei Raumtemperatur - Teil 2: Bestimmung des Elastizitätsmoduls, Schubmoduls und der Poissonzahl* (2006)
- [9] A. Böge, *Das Techniker Handbuch*, 7. Auflage, Vielweg, 1999
- [10] S. M. Han, *Dynamics of transversely vibrating beams using four engineering theories*, Journal of Sound and Vobration (1999) 225(5), 935-988
- [11] T. Kaneko, *On Timoshenkos's correction for shear in vibrating beams*, J. Phys. D: Appl. Phys., Vol. 8, 1975
- [12] S. Puchegger, *Experimental validation of the shear correction factor*, Journal of Sound and Vibration 261 (2003) 177-184
- [13] H. FRENZ, A. WEHRSTEDT, *Kennwertermittlung für die Praxis*, WILEY-VCH, 1. Auflage, Juli 2003
- [14] G. Pusch, P. Trubitz, *Konstruieren und Gießen 26*, 3/2001 (4-15)
- [15] B. Livschitz, *Physikalische Eigenschaften der Metalle und Legierungen*, VEB Deutscher Verlag für Grundstoffindustrie, Leipzig, 1989.
- [16] E. Kaschnitz, *Gießerei-Praxis*, 1/2000 (30-33)

# **Anhang A**

# **Verwendete Teile und technische Zeichnungen**

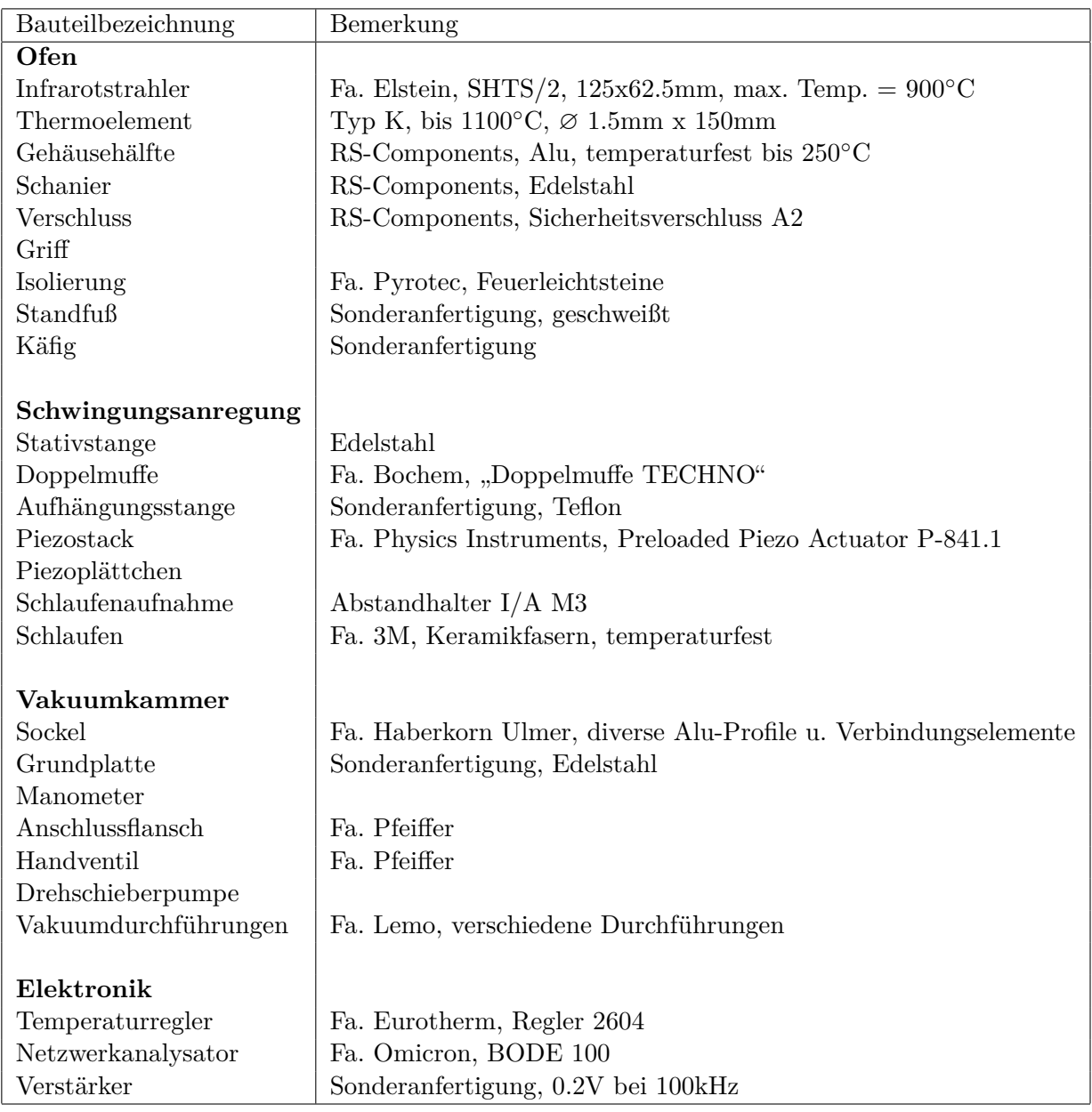

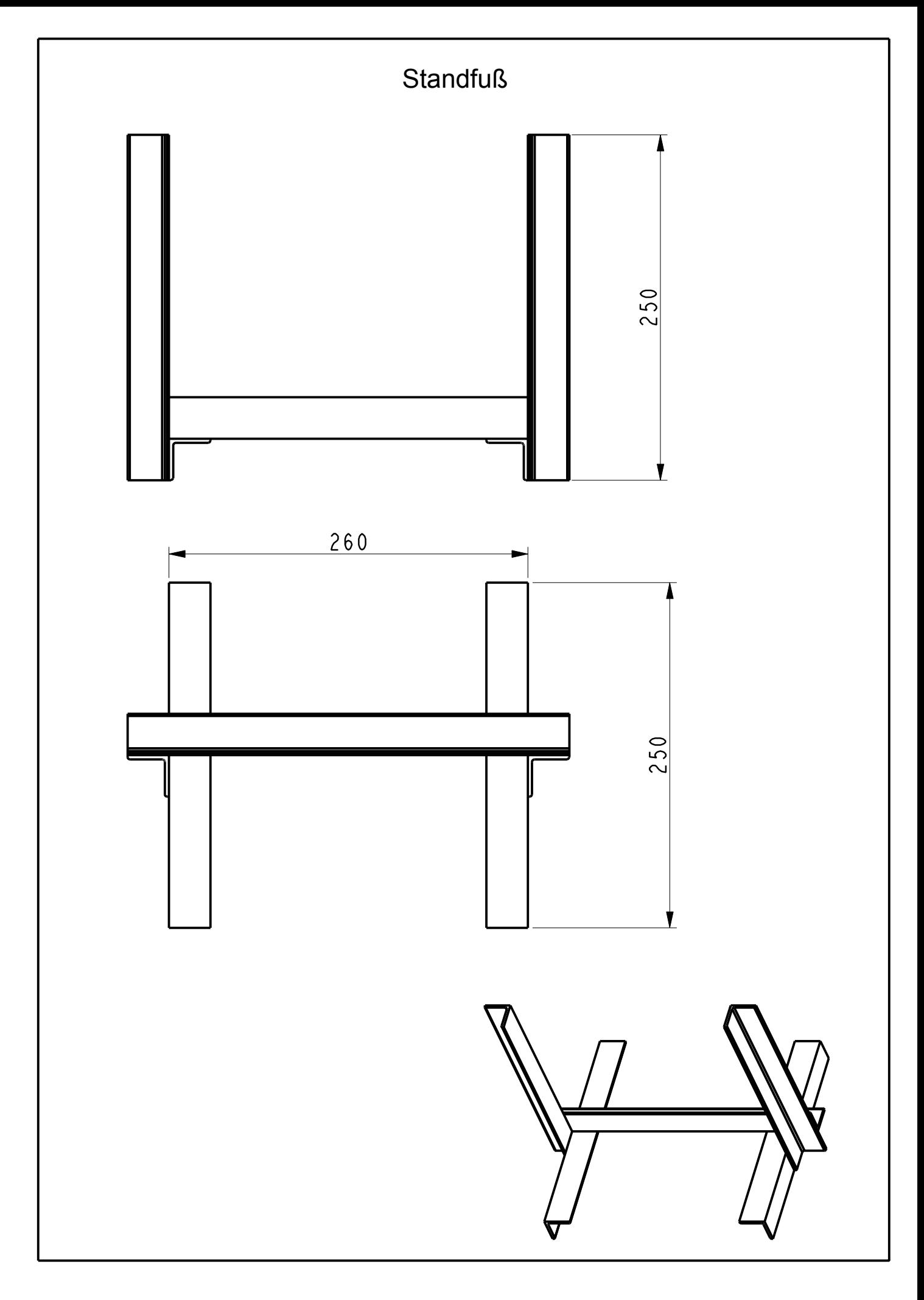

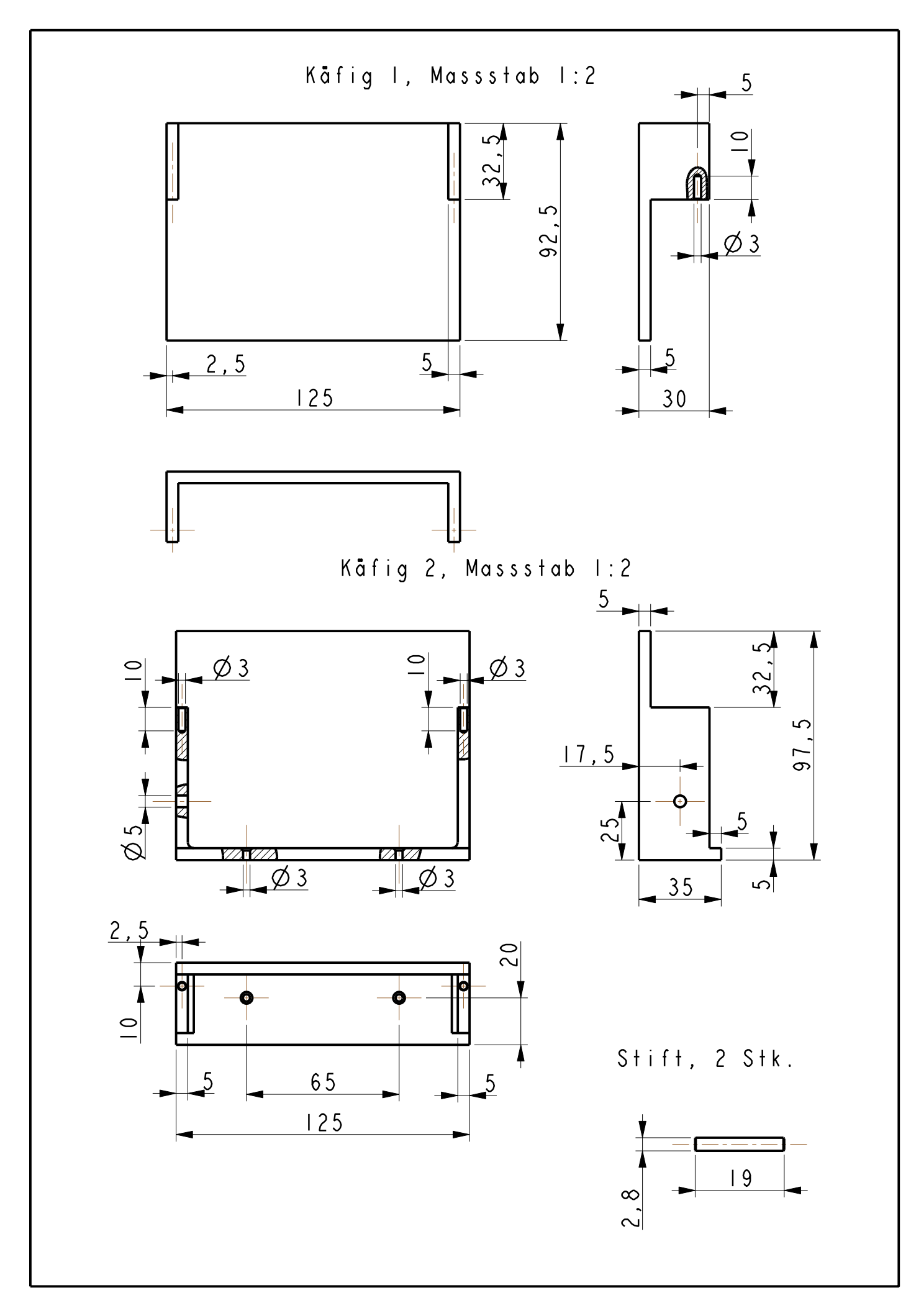

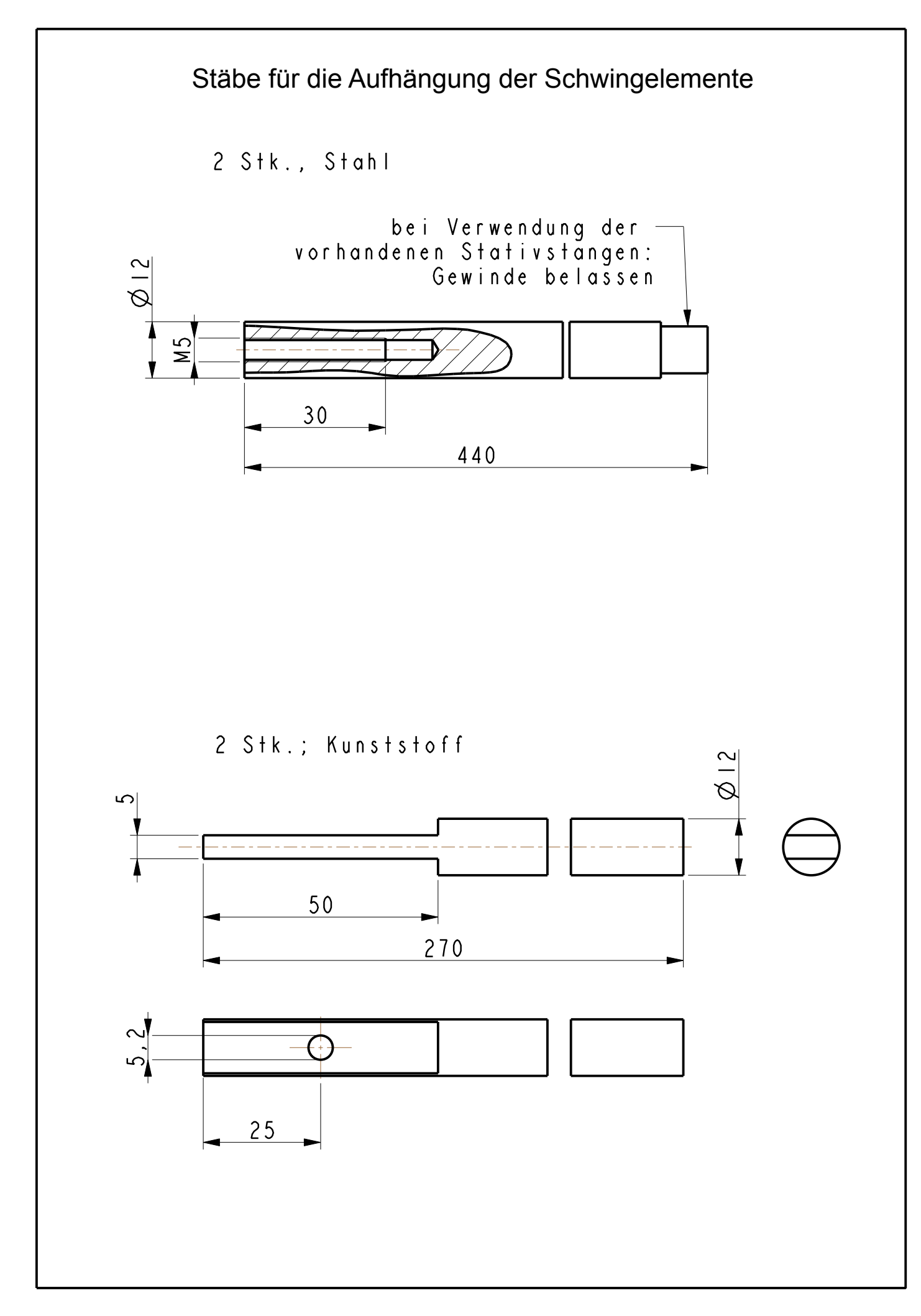

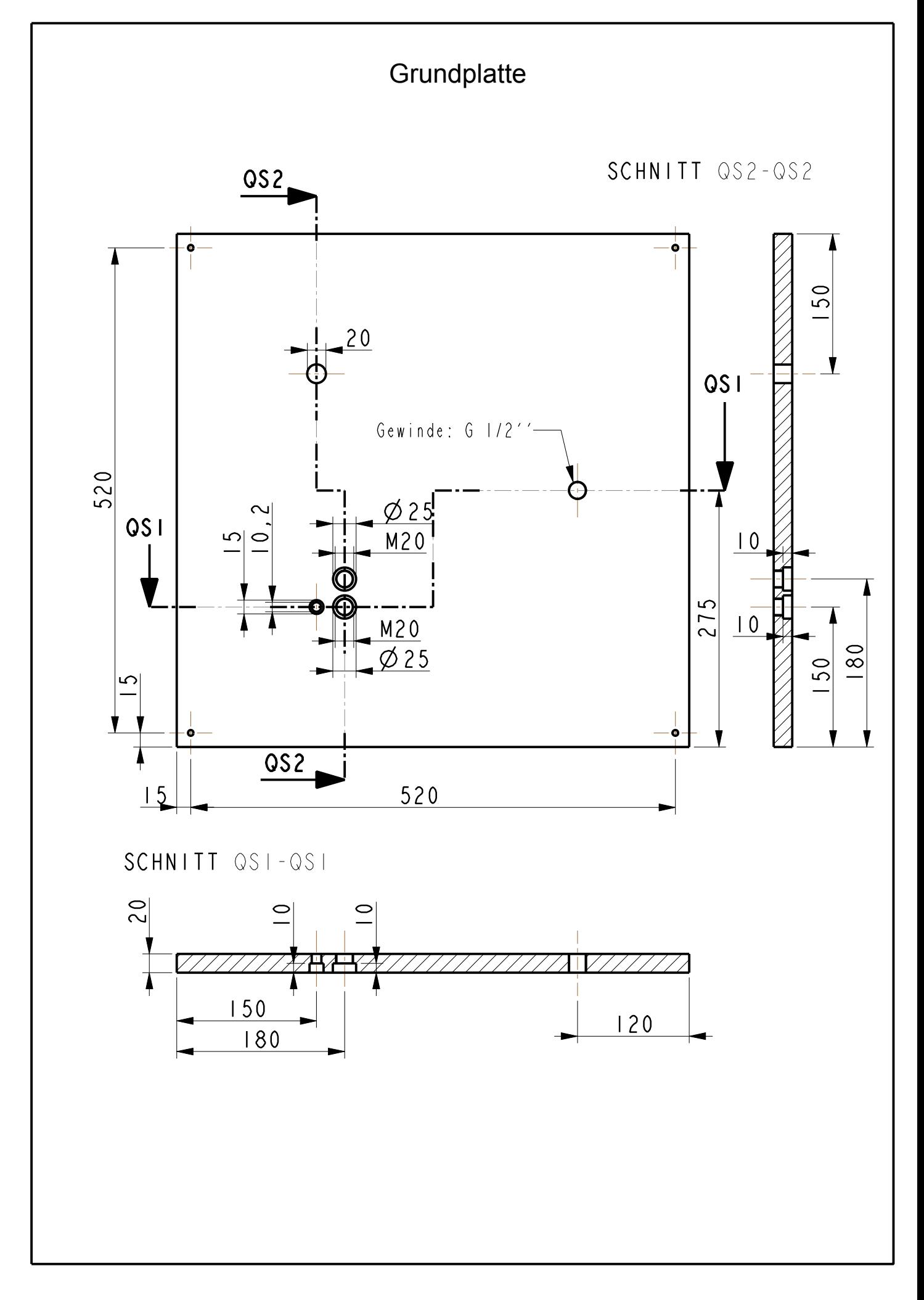

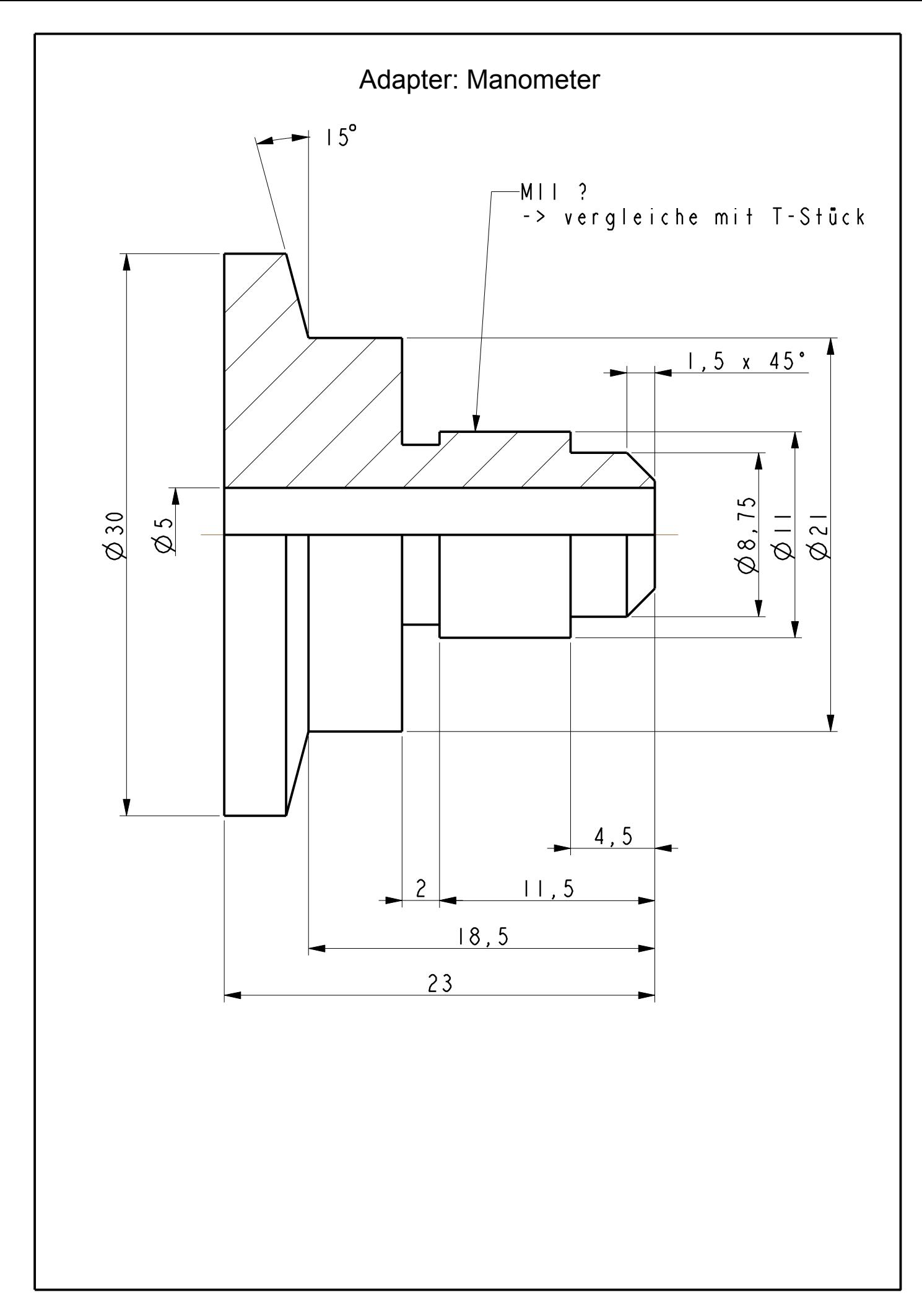